# LATEX: Documentos Estructurados para T<sub>E</sub>X

Manual de Referencia Extraoficial de LATEX. Julio 2010

Este documento es un manual de referencia extraoficial para LATEX, un sistema de preparación de documentos, para la versión de Julio 2010.

Esto se tradujo originalmente del archivo LATEX.HLP v1.0a de la Biblioteca de Ayuda VMS. La versión pretraducción fue escrita por George D. Greenwade de Sam Houston State University. La versión de LATEX 2.09 fue escrita por Stephen Gilmore. La versión de LATEX2e fue adaptada por Torsten Martinsen. Karl Berry hizo la actualización y posteriores adiciones, y reconoce su agradecimiento a la utilización de Hypertext Help con  $\mathbb{Z}$ F<sub>E</sub>X, por Sheldon Green, y del LAT<sub>E</sub>X Command Summary (para LAT<sub>E</sub>X 2.09) por L. Botway y C. Biemesderfer (publicada por el Grupo de Usuarios T<sub>EX</sub> como T<sub>E</sub>Xniques número 10), como material de referencia (no se copió texto directamente).

Copyright 2010 Nacho Pacheco — Traducción.

Copyright 2007, 2008, 2009, 2010 Karl Berry.

Copyright 1988, 1994, 2007 Stephen Gilmore.

Copyright 1994, 1995, 1996 Torsten Martinsen.

Se concede permiso para hacer y distribuir copias literales de este manual siempre que el aviso de copyright y esta nota de permiso se conserven en todas las copias.

Se concede permiso para copiar y distribuir versiones modificadas de este manual bajo las condiciones para una copia literal, a condición de que todo el trabajo derivado resultante se distribuya bajo los términos de una nota de permiso idéntica a ésta.

Se concede permiso para copiar y distribuir traducciones de este manual a otro idioma, con las condiciones anteriores para versiones modificadas.

# Resumen del Contenido

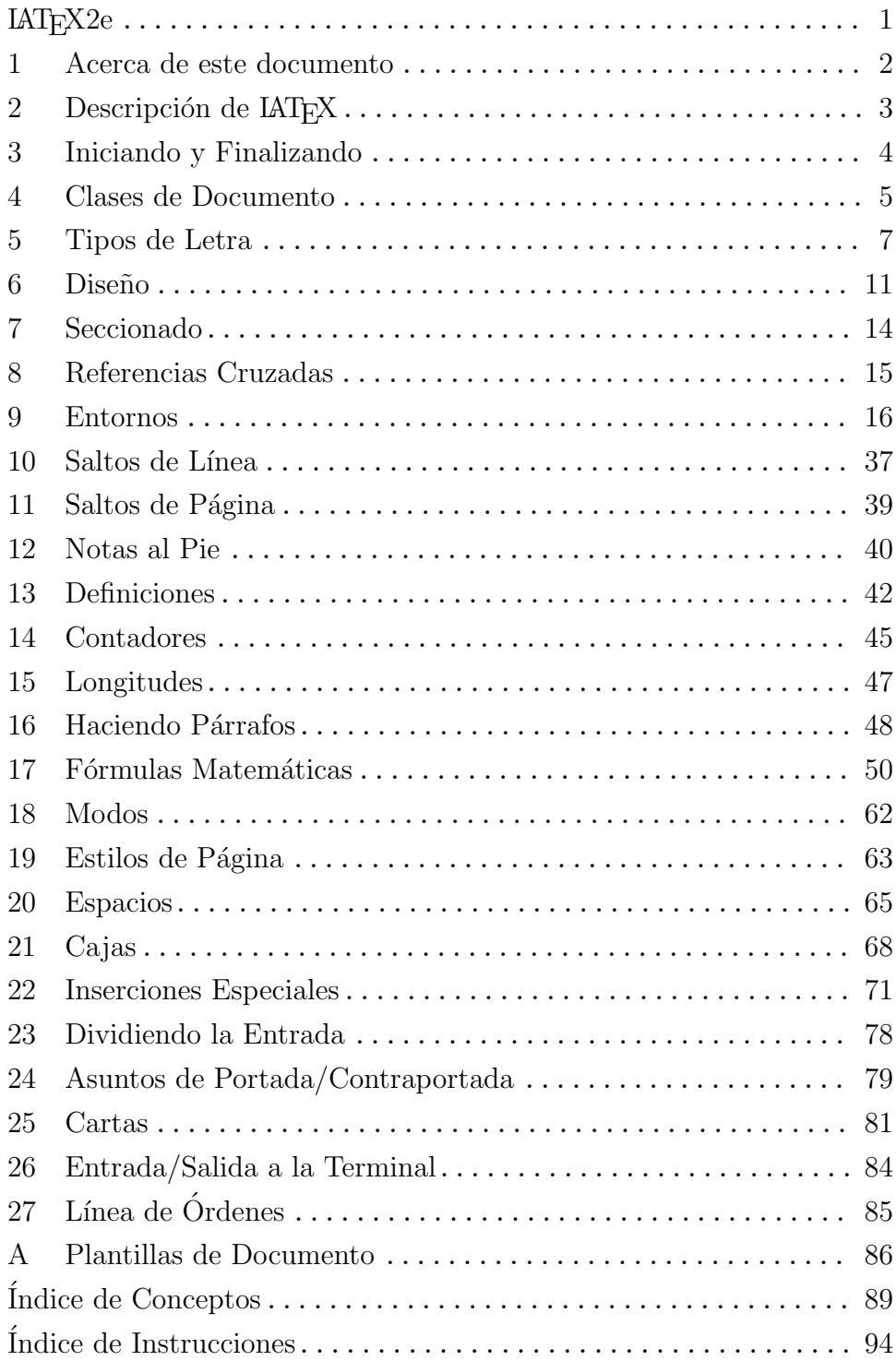

# Índice General

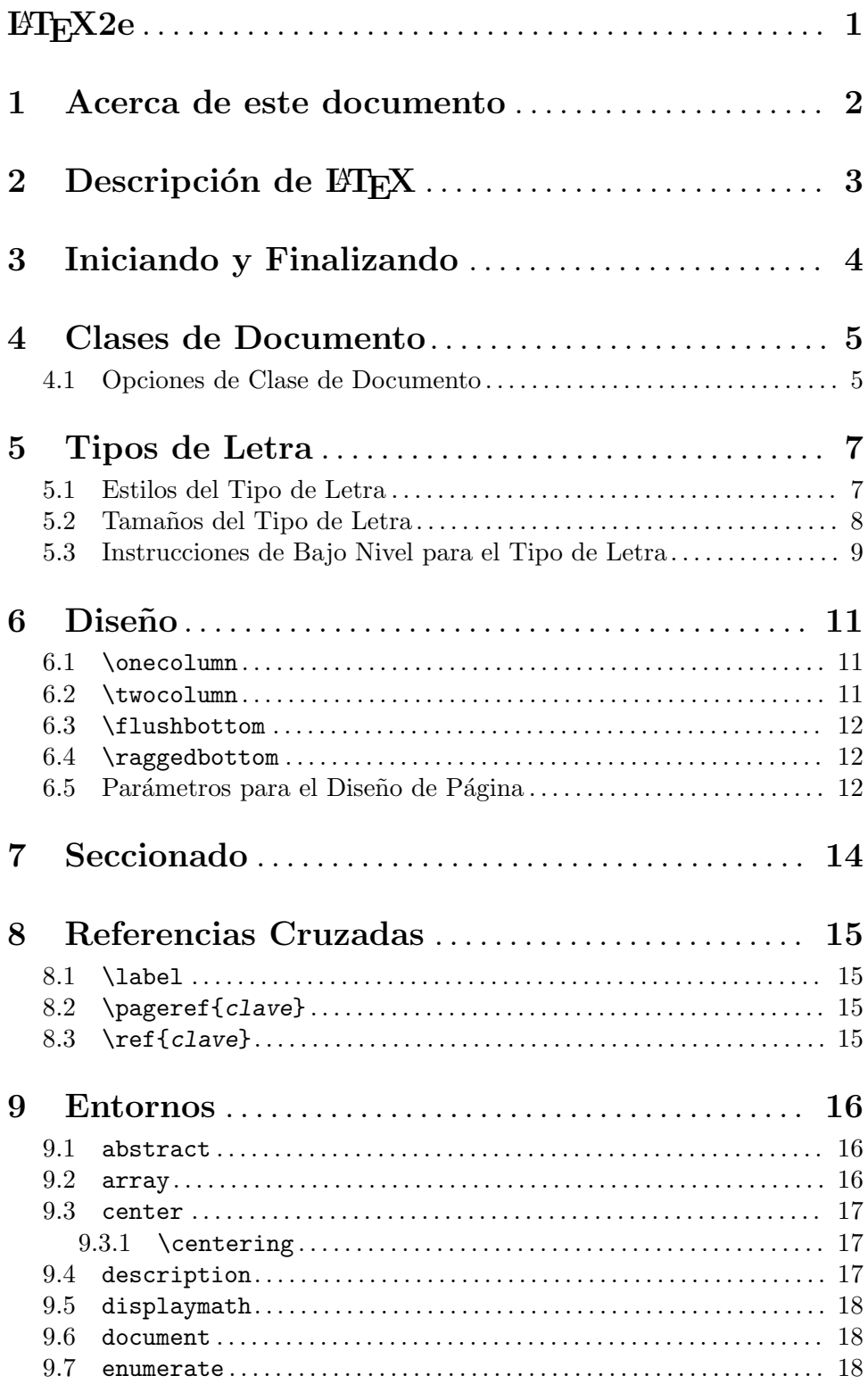

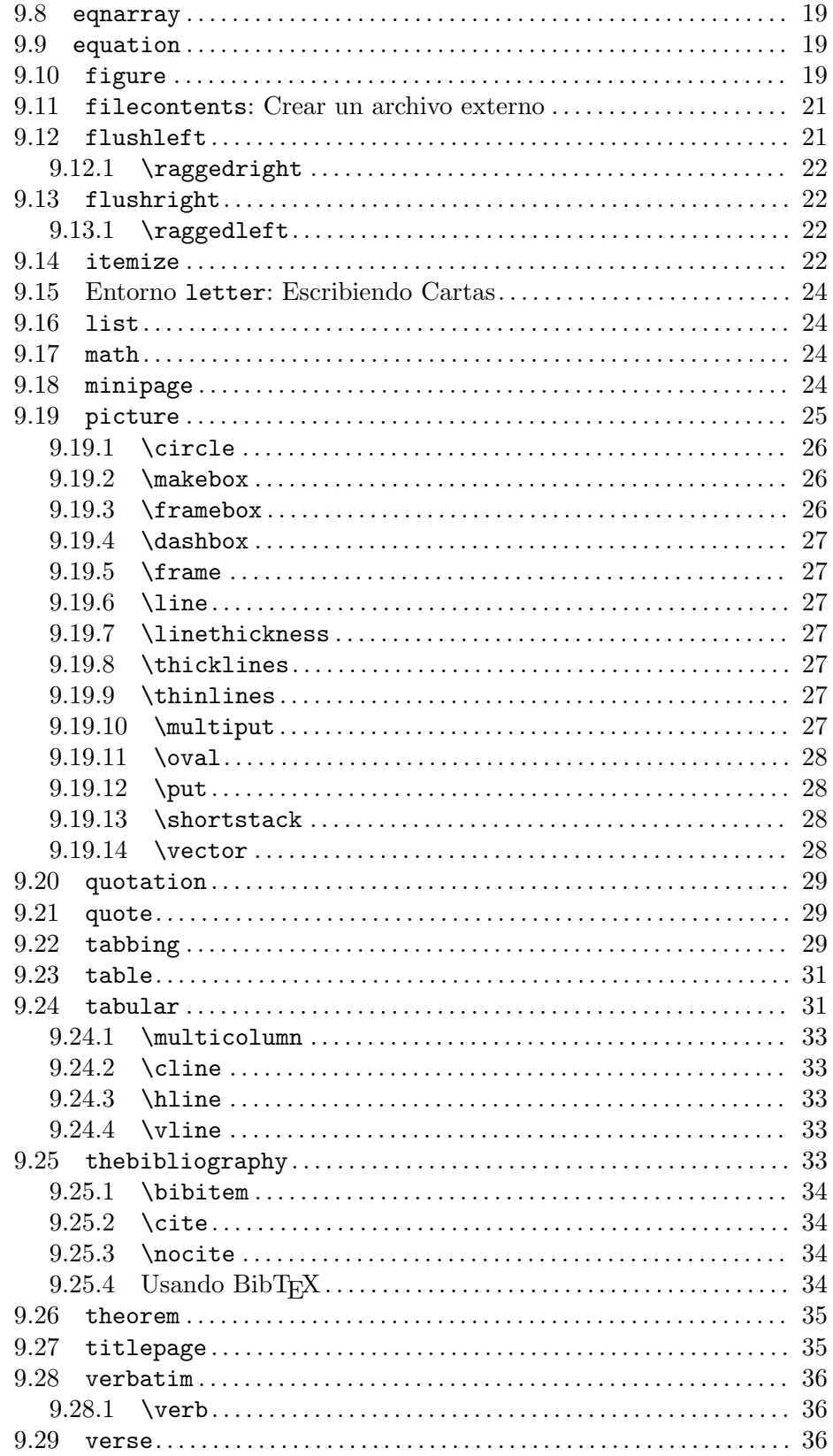

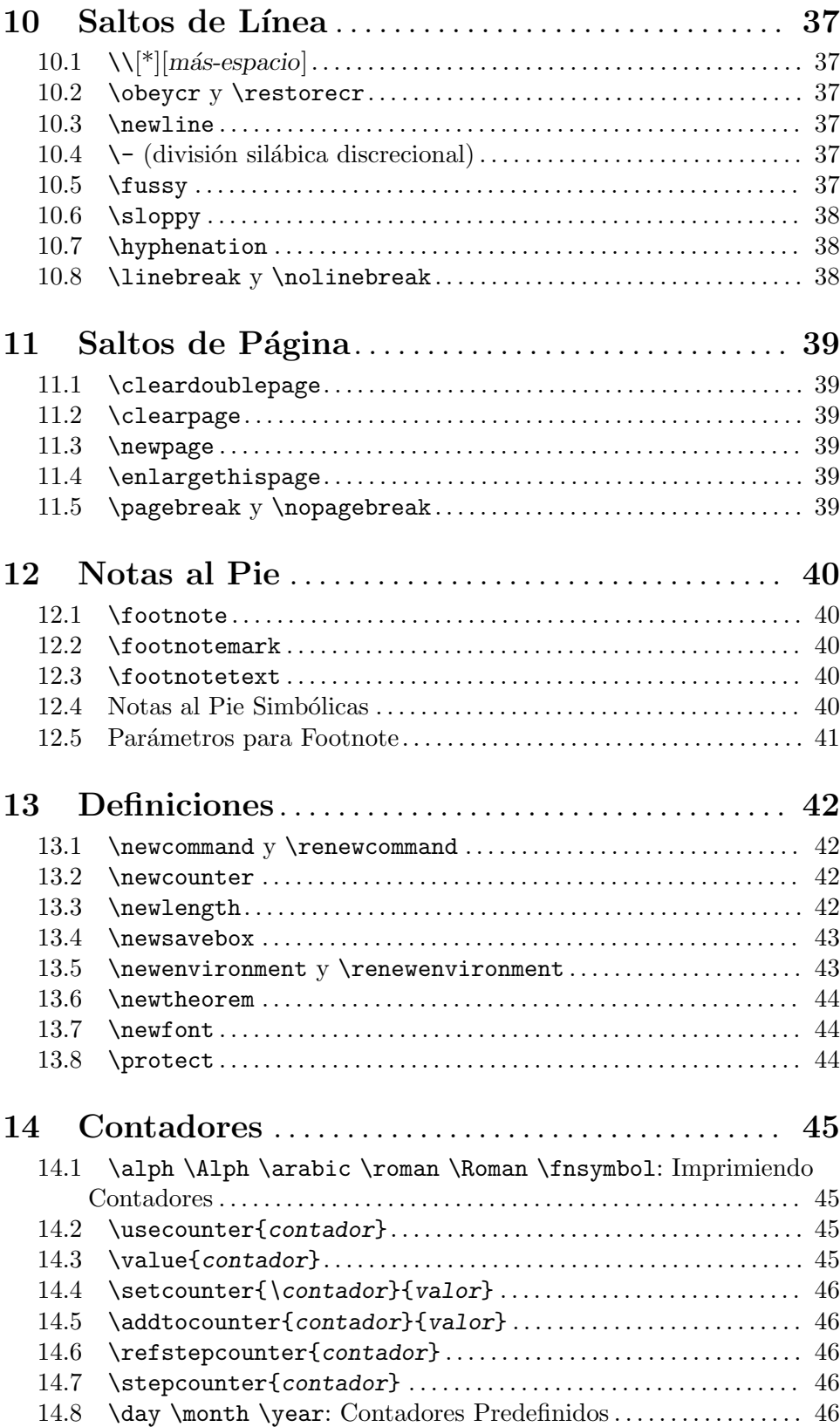

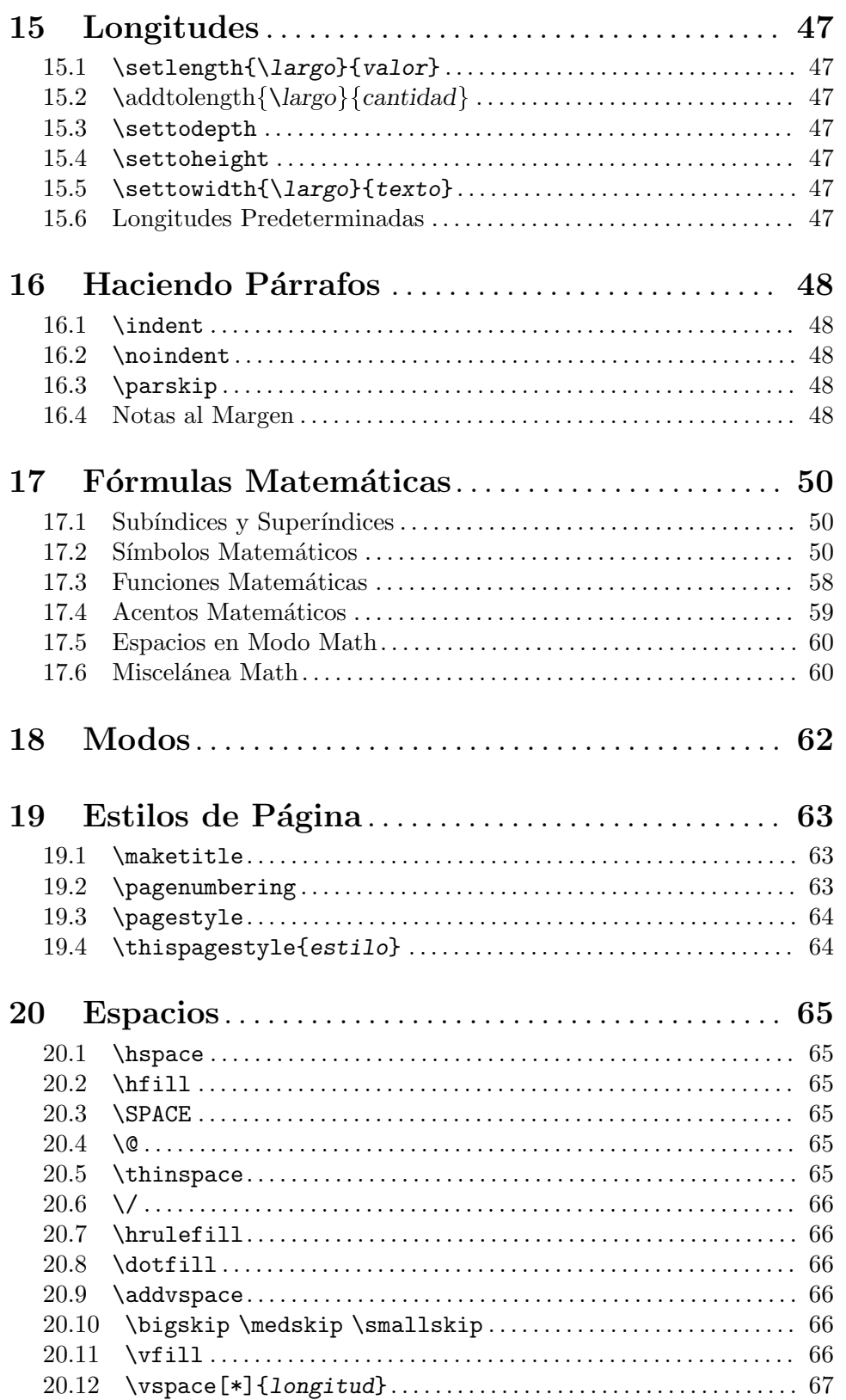

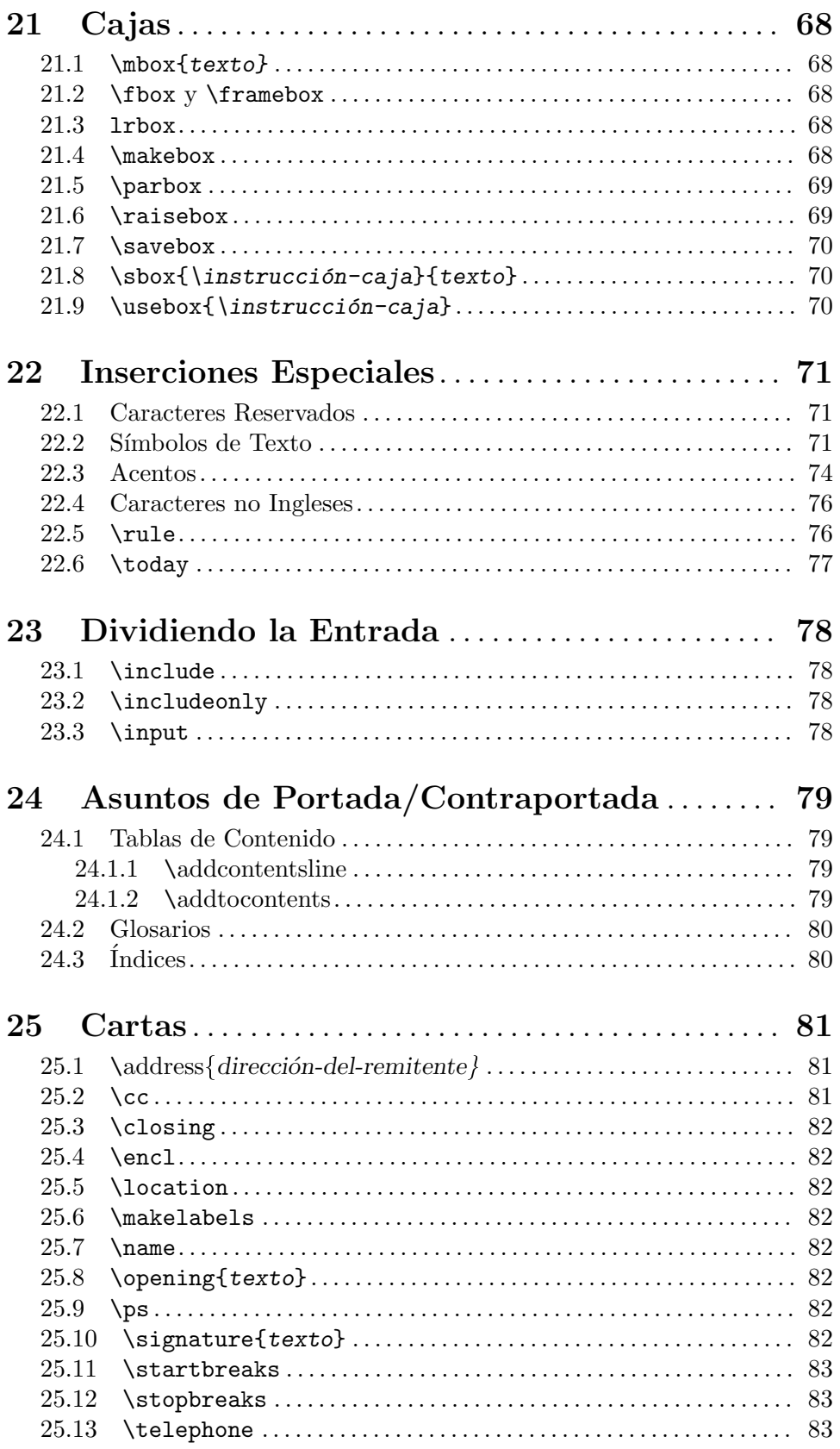

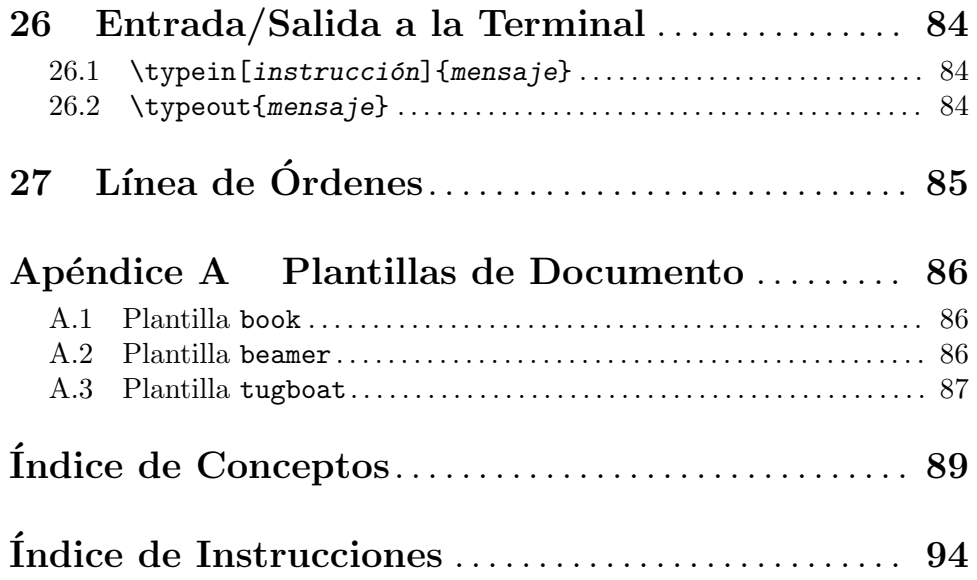

## <span id="page-9-0"></span> $BT_FX2e$

Este documento es un manual de referencia extraoficial para LATEX, un sistema de preparación de documentos, versión Julio 2010. Este se pretende que cubra L<sup>AT</sup>EX2e, que ha sido la versión estándar de  $14$  per muchos años.

## <span id="page-10-0"></span>1 Acerca de este documento

LATEX est´a implementado como un paquete de macros por Donald E. Knuth's para el programa de composición tipográfica TEX. L<sup>A</sup>TEX originalmente fue creado por Leslie Lamport; este ahora es mantenido por un grupo de voluntarios en (<http://latex-project.org>). La documentación oficial escrita por el proyecto LAT<sub>EX</sub> está disponible allí.

Una vez más, el presente documento no es oficial y no ha sido revisado por los responsables del proyecto LATEX. No enviar informes de error o cualquier otra cosa sobre este documento a ellos. En su lugar, por favor, envíe todos comentarios a [latexrefman-discuss@gna.org](mailto:latexrefman-discuss@gna.org).

La página principal de este documento es <http://home.gna.org/latexrefman>. Esa página tiene enlaces al resultado actual de la compilación de este documento en varios formatos, a fuentes, a listas de correo, y a otros infraestructura.

Por supuesto, hay muchas otras muchas fuentes de información sobre,  $LATFX$ . Éstos son algunos de ellos:

#### <http://www.ctan.org/pkg/latex-doc-ptr>

Dos páginas de referencias recomendadas a LAT<sub>E</sub>X documentación.

```
http://www.ctan.org/pkg/first-latex-doc
```
Escribir su primer documento, con un poco de texto y matemáticas.

```
http://www.ctan.org/pkg/usrguide
```
La guía para los autores de documentos mantenidos como parte de LATEX; hay varios otros.

```
http://tug.org/begin.html
```
Introducción al T<sub>EX</sub> sistema, incluyendo L<sup>A</sup>T<sub>EX</sub>.

## <span id="page-11-0"></span>2 Descripción de LATEX

Las instrucciones L<sup>A</sup>T<sub>E</sub>X componen tipográficamente un archivo de texto usando el programa T<sub>EX</sub> y el "paquete de macros" LATEX para TEX. Para ser más específicos, este procesa un archivo de entrada que contiene el texto de un documento con instrucciones intercaladas que describen c´omo se debe dar formato al texto. Este produce al menos tres archivos de salida:

- 1. Un archivo de salida principal, que es uno de:
	- 1. Si se invoca como latex, un archivo "independiente del dispositivo" (.dvi). Este contiene las instrucciones que se pueden traducir en órdenes para una variedad de dispositivos de salida. Usted puede ver estos archivos .dvi producidos por LATEX utilizando un programa como xdvi (visualización directa) o dvips (los convierte a PostScript).
	- 2. Si es invocado como pdflatex, produce un archivo de "Documento de Formato Portátil" (.pdf). Normalmente, este es un archivo autocontenido, con todos los tipos de letra e imágenes incrustadas. Este puede ser muy útil, pero hace que produzca un archivo mucho m´as grande que el .dvi producido a partir del mismo documento.

Existen otras variantes menos comunes de LATEX (y TEX), de modo que puede producir HTML, XML y otras cosas.

- 2. Un archivo de "transcripción" o .log que contiene información resumida y mensajes de diagnóstico para cualquier error descubierto en el archivo de entrada.
- 3. Un archivo "auxiliar" o .aux. Este es usado por LATEX mismo, para diversas cosas como el seccionado.

Una instrucción LATEX comienza con el nombre de la instrucción, la cual consiste de una  $\setminus$  seguida por o bien (a) una cadena de letras o (b) un único carácter no letra. Los argumentos que figuran entre corchetes, [], son opcionales, mientras que los argumentos contenidos entre llaves, {}, son obligatorios.

LATEX es sensible a may´usculas y min´usculas. Cuando ingresa instrucciones, use la caja de letras propia a cada instrucción — tradicionalmente es minúsculas.

## <span id="page-12-0"></span>3 Iniciando y Finalizando

Un archivo de entrada mínimo tiene el siguiente aspecto:

```
\documentclass{clase}
\begin{document}
su texto
\end{document}
```
donde clase es una clase de documento válida para LATEX. Véase Capítulo 4 [Clases de Documento], página 5, para detalles de varias clases de documento disponibles localmente.

Usted puede incluir otras instrucciones LATEX entre las instrucciones \documentclass y \begin{document} (esta área se llama el preámbulo).

## <span id="page-13-0"></span>4 Clases de Documento

La clase de un determinado documento se define con la instrucción:

\documentclass[opciones]{clase}

La instrucción \documentclass debe ser la primer instrucción en un archivo fuente LATEX.

Los nombres integrados de clases de documento LAT<sub>EX</sub> (muchas otras clases de documento están disponibles como complementos; véase Capítulo 2 [Descripción], página 3):

article report book letter slides

Las opciones estándar están descritas más adelante.

## <span id="page-13-1"></span>4.1 Opciones de Clase de Documento

Usted puede especificar las así llamadas opciones globales u opciones de clase en la instrucción \documentclass encerrándolas entre corchetes de la manera usual. Para especificar más de una opción, deberá separarlas con una coma:

\documentclass[opción1,opción2,...]{clase}

Esta es la lista de las opciones de clase estándar.

Todas las clases estándar salvo slides aceptan las siguientes opciones para seleccionar el tamaño del tipo de letra (el predeterminado es  $10pt$ ):

10pt 11pt 12pt

Todas las clases estándar aceptan estas opciones para seleccionar el tamaño del papel (el predeterminado es letterpaper):

a4paper a5paper b5paper executivepaper legalpaper letterpaper

Otras opciones diversas:

#### draft, final

marca/no marca el desbordamiento de cajas con una gran caja negra; el predeterminado es final.

fleqn Coloca las fórmulas mostradas alineadas a la izquierda; el predeterminado es centrado.

#### landscape

Selecciona el formato apaisado; el predeterminado es vertical.

- legno Coloca los números de ecuación en el lado izquierdo de las ecuaciones; el predeterminado es el lado derecho.
- openbib Usa el formato de bibliografía "abierto".

#### titlepage, notitlepage

Especifica si la página de título es independiente; de manera predeterminada depende de la clase.

Estas opciones no están disponibles con la clase slides:

#### onecolumn

#### twocolumn

Composición tipográfica en una o dos columnas; el predeterminado es onecolumn.

#### oneside

twoside Selecciona el diseño de una o dos caras; el predeterminado es oneside, excepto para la clase book.

> El parámetro  $\text{e}$ vensidemargin  $(\text{od}s$ idemargin) determina la distancia en páginas par (impar) numeradas entre el lado izquierdo de la página y el margen excedente del texto. Los valores predeterminados varían con el tamaño del papel y si el diseño seleccionado es de uno o dos lados. Para imprimir texto en un lado es centrado, para dos lados, \oddsidemargin es 40% de la diferencia entre \paperwidth y \textwidth con el resto de \evensidemargin.

#### openright

openany Determina si un cap´ıtulo debe iniciar en una p´agina del lado derecho; para book, el predeterminado es openright.

La clase slides ofrece la opción clock para imprimir la hora en la parte inferior de cada nota.

Los paquetes adicionales se cargan de la siguiente manera:

#### \usepackage[opciones]{paquete}

Para especificar más de un paquete, usted puede separarlos con una coma, o utilizar múltiples instrucciones\usepackage.

Cualquiera de las opciones que figuran en la instrucción \documentclass que no son conocidas por la clase de documento seleccionada son transmitidas a los paquetes cargados con \usepackage.

## <span id="page-15-0"></span>5 Tipos de Letra

Dos aspectos importantes de la selección de un tipo de letra son la especificación del tamaño y del estilo. Las instrucciones LAT<sub>EX</sub> para hacer esto se describen a continuación.

## 5.1 Estilos del Tipo de Letra

Las siguientes instrucciones para el estilo del tipo de letra son compatibles con LATEX.

Este primer grupo de instrucciones se utiliza normalmente con un argumento, como en \textit{texto en cursiva}. En la siguiente tabla, las instrucciones correspondientes entre paréntesis son la "forma declarativa", la cual no toma argumentos. El ámbito de aplicación de la forma declarativa dura hasta la siguiente instucción para el estilo del tipo de letra o hasta el final del grupo actual.

Estos commandos, tanto en las formas con argumento o en las formas declarativas, son acumulativas; es decir, usted puede decir ya sea \sffamily\bfseries o \bfseries\sffamily para obtener sans serif en negrita.

```
También puede utilizar la forma de entorno de las formas declarativas; por ejemplo,
\begin{ttfamily}...\end{ttfamily}.
```
Estas instrucciones proporcionan automáticamente una corrección en cursiva si es necesario.

```
\textrm (\rmfamily)
           Romana.
\textit (\itshape)
           cursivas.
\emph Enfasis (cambia entre \textit y \textrm).
\textmd (\mdseries)
           Peso medio (predeterminado).
\textbf (\bfseries)
           Negrita.
\textup (\upshape)
           Vertical (predeterminado). Lo opuesto a inclinada.
\textsl (\slshape)
           Oblicua.
\textsf (\sffamily)
           Sans serif.
\textsc (\scshape)
           Versales.
\texttt (\ttfamily)
           Máquina de escribir.
\textnormal (\normalfont)
           Tipo de letra principal del documento.
```
<span id="page-16-0"></span>\mathrm Romana, para usar en modo math.

\mathbf Negrita, para usarse en modo math.

\mathsf Sans serif, para usarse en modo math.

\mathtt M´aquina de escribir, para usarse en modo math.

```
\mathit
```
(\mit) cursivas, para utilizarse en modo math.

\mathnormal

Para usarse en modo math, por ejemplo dentro de otra declaración de estilo de letra.

\mathcal Letras 'caligráficas', para usarse en modo math.

Además, la instrucción \mathversion{bold} se pude utilizar para cambiar a letras y símbolos en negrita dentro de fórmulas. *\mathversion{normal}* restablece el valor predeterminado.

 $E\rightarrow Y$  también proporciona las siguientes instrucciones, que incondicionalmente cambian a determinado estilo, es decir, no son acumulativas. Estas se utilizan de forma diferente que las instrucciones anteriores, también:  ${\infty : S}$  en lugar de  $\infty$ - $\text{ción}\{\ldots\}$ . Son dos cosas muy distintas.

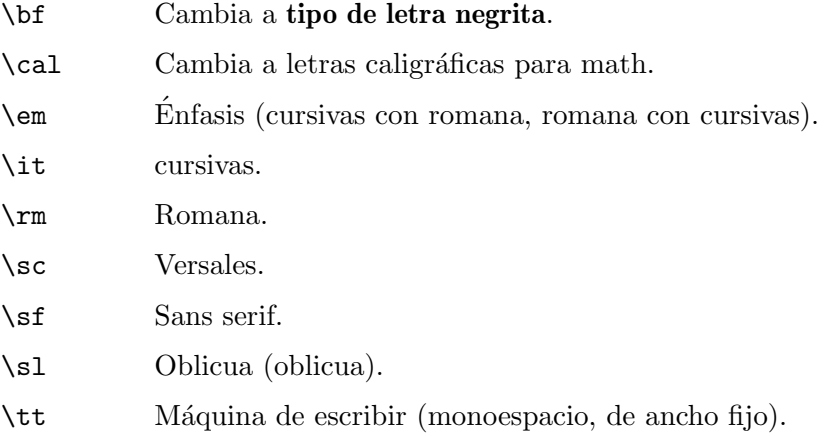

## 5.2 Tamaños del Tipo de Letra

Las siguientes instrucciones para el tamaño del tipo de letra estándar son compatibles con LATEX. La tabla muestra el nombre de la instrucción y el tamaño real (en puntos) del tipo de letra correspondiente utilizado con las opciones de tamaño del documento '10pt', '11pt' y '12pt', respectivamente (véase Sección 4.1 [Opciones de Clase de Documento], página 5, ).

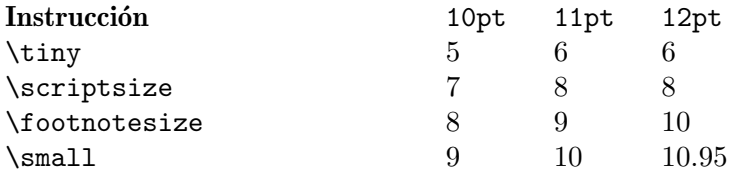

<span id="page-17-0"></span>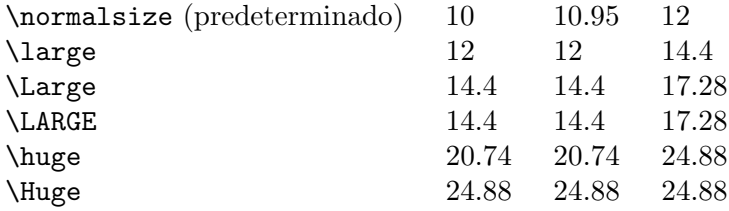

Las instrucciones tal como están listadas aquí son "formas declarativas". El ámbito de aplicación de la forma declarativa dura hasta la instrucción "end" del estilo del tipo de letra o hasta el final del grupo actual. También puede utilizar la forma de entorno en estas instrucciones; por ejemplo, \begin{tiny}...\end{tiny}.

## 5.3 Instrucciones de Bajo Nivel para el Tipo de Letra

Estas instrucciones están destinadas principalmente para los escritores de macros y paquetes. Las instrucciones listadas anteriormente son sólo un subconjunto de las disponibles.

#### \fontencoding{codificación}

Selecciona la codificación del tipo de letra. Las codificaciones válidas incluyen a OT1 y T1.

#### \fontfamily{familia}

Selecciona la familia del tipo de letra. Las familias válidas incluyen:

- cmr para Romana de Computadora Moderna
- cmss para Sans Serif de Computadora Moderna
- cmtt para M´aquina de Escribir de Computadora Moderna

y muchas otras.

#### \fontseries{series}

Selecciona las series del tipo de letra. Las series válidas incluyen:

- m Mediana (normal)
- b Negrita
- c Condensada
- bc Negrita condensada
- bx Negrita extendida

y otras combinaciones diferentes.

#### \fontshape{forma}

Selecciona la forma del tipo de letra. Las formas válidas son:

- n Vertical (normal)
- it Cursiva
- sl Oblicua (oblicua)
- sc Versales
- ui Cursiva vertical
- ol Esquema

Las dos últimas formas no están disponibles para la mayoría de las familias de tipos de letra.

#### \fontsize{tamaño}{espaciado}

Establece el tamaño de letra. El primer parámetro es el tamaño a cambiar el tipo de letra y el segundo es el espaciado de l´ınea a usar; este se almacena en un parámetro denominado \baselineskip. La unidad de ambos parámetros de manera predeterminada es pt. El valor predeterminado de \baselineskip para el tipo de letra Computadora Moderna es 1.2 veces \fontsize.

El interlineado de espacio doble también es multiplicado por el valor del parámetro \baselinestretch cuando cambia el tamaño del tipo de letra; el predeterminado es 1. Sin embargo, la mejor manera de hacer un documento con "doble espacio", si tiene la suficiente mala suerte de tener que producirlo, es usar el paquete setspace; vea [http: / / www . tex . ac . uk / cgi-bin /](http://www.tex.ac.uk/cgi-bin/texfaq2html?label=linespace) [texfaq2html?label=linespace](http://www.tex.ac.uk/cgi-bin/texfaq2html?label=linespace).

#### \linespread{factor}

Equivalente a  $\remand{\baselineskip}{\frak{factor}}$ , y por lo tanto debe estar seguido por *\selectfont* para que tenga algún efecto. Es mejor especificarlo en el preámbulo, o utilizar el paquete setspace, justo como se acaba de describir anteriormente.

Las modificaciones introducidas por llamar a la fuente de las instrucciones descritas anteriormente no entrar´a en vigor sino hasta que se invoque a \selectfont.

#### \usefont{codificación}{familia}{series}{forma}

Lo mismo que invocar a  $\font$ entencoding,  $\font$ fontfamily,  $\font$ ontseries y \fontshape con los par´ametros dados, seguida por \selectfont.

## <span id="page-19-0"></span>6 Diseño

Varias instrucciones para controlar el diseño general de la página.

## 6.1 \onecolumn

La declaración **\onecolumn** comienza una nueva página y la produce con una sola columna. Este es el valor predeterminado.

## 6.2 \twocolumn

Sinopsis:

\twocolumn[textocolumna1]

La declaración \twocolumn comienza una nueva página y la produce con dos columnas. Si el argumento opcional textocolumna1 está presente, esta es compuesta en modo de una columna antes de comenzar la composición de las dos columnas.

Estos parámetros controlan la tipografía en la producción de dos columnas:

\columnsep

La distancia entre las columnas (de manera predeterminada a 35pt).

\columnseprule

El ancho de la regla entre columnas; el predeterminado es 0pt, por lo tanto no hay regla.

#### \columnwidth

El ancho de la columna actual; este es igual a \textwidth en texto de una sola columna.

Estos parámetros controlan el comportamiento de la flotación de las dos columnas producidas:

### \dbltopfraction

Máxima fracción en la parte superior de una página de dos columna que pueden ocupar los flotantes. El predeterminado es '.7', puede ser útil redefinirlo a  $(digamos)$  '.9' para evitar llegar tan pronto a páginas flotantes.

### \dblfloatpagefraction

La mínima fracción de una página con flotantes que deben ocupar los flotantes, para una p´agina de dos columnas con flotantes. El predeterminado es '.5'.

### \dblfloatsep

Distancia entre flotantes en la parte superior o inferior de una página de dos columnas con flotantes. Predeterminado a '12pt plus2pt minus2pt' para '10pt' y '11pt' para documentos, '14pt plus2pt minus4pt' para '12pt'.

### \dbltextfloatsep

Distancia entre un flotante multicolumna en la parte superior o inferior de una p´agina y el texto principal. De manera predeterminada es '20pt plus2pt minus4pt'.

## <span id="page-20-0"></span>6.3 \flushbottom

La declaración **\flushbottom** hace que todas las páginas tengan la misma altura, añadiendo espacio vertical extra donde sea necesario para llenar la página.

Este es el predeterminado si se selecciona el modo twocolumn (véase Sección 4.1 [Opciones de Clase de Documento, página 5).

## 6.4 \raggedbottom

La declaración \raggedbottom hace que todas las páginas tengan la altura natural del material en esa página. Sin longitudes flexibles que se deban ajustar.

## 6.5 Parámetros para el Diseño de Página

#### \headheight

Altura de la caja que contiene el encabezado. El predeterminado es '30pt', salvo en la clase book, donde este varía con el tamaño de letra.

- \headsep Distancia vertical entre la l´ınea inferior de la cabecera y la parte superior del texto principal. El predeterminado es '25pt', salvo en la clase book, donde este varía con el tamaño de letra.
- \footskip

Distancia desde la línea base de la última línea de texto a la línea base del pié de página. El predeterminado es '30pt', salvo en la clase book, donde este varía con el tamaño de letra.

#### \linewidth

Ancho de la línea actual; el predeterminado varía con el tamaño de fuente, el ancho del papel, el modo two-column, etc. Para un documento article en '10pt', este se establece a '345pt'; en modo two-column, este cambia a '229.5pt'.

#### \textheight

La altura vertical normal del cuerpo de la página; el predeterminado varía con el tamaño de letra, clase de documento, etc. Para un documento article o report en '10pt', este se fija a '43\baselineskip'; para book, es '41\baselineskip'. Para '11pt', es '38\baselineskip' y para '12pt', '36\baselineskip'.

#### \textwidth

El ancho horizontal normal del cuerpo de la página; el predeterminado varía de la manera usual. Para un documento article o report, es '345pt' en '10pt', '360pt' en '11pt' y '390pt' en '12pt'. Para un documento book, es '4.5in' en '10pt' y '5in' en '11pt' o '12pt'.

#### \topmargin

Espacio entre la parte superior de la p´agina TEX (de manera predeterminada, una pulgada en la parte superior del papel) y en la parte superior del encabezado. El predeterminado se calcula bas´andose en muchos otros parámetros: \paperheight − 2in − \headheight − \headsep − \textheight − \footskip, y luego se divide entre dos.

\topskip La distancia mínima entre la parte superior del cuerpo de la página y la línea base de la primer línea de texto. Para clases estándar, el predeterminado es el mismo que el tamaño de letra, por ejemplo, '10pt' en '10pt'.

## <span id="page-22-0"></span>7 Seccionado

Las instrucciones de seccionado proporcionan los medios para estructurar su texto en unidades:

\part

\chapter (*unicamente las clases report y book*)

\section

```
\subsection
\subsubsection
\paragraph
\subparagraph
```
Todas las instrucciones de seccionado tienen la misma forma general, por ejemplo,

```
\Lambda<sup>thapter[titulobreve]{titulo}</sup>
```
Además de proporcionar el encabezado título en el texto principal, el título de la sección puede aparecer en otros dos lugares:

1. La tabla de contenido.

2. El título breve en la parte superior de la página.

Tal vez no quiera el mismo texto en estos lugares como en el texto principal. Para controlar esto, las instrucciones de seccionado tienen un argumento opcional, toctitle que, cuando se proporciona, especifica el texto de esos otros lugares.

Además, todas las instrucciones de seccionado tienen formas con  $*$  que imprimen el título de la manera usual, pero no incluyen un n´umero y no producen una entrada en la tabla de contenido. Por ejemplo:

```
\section*{Preámbulo}
```
La instrucción \appendix cambia la manera en que se numeran las siguientes unidades de sección. La instrucción *\appendix en sí misma no genera texto y no afecta la númeración* de las partes. El uso normal de esta instrucción es algo así como:

```
\chapter{Un Capítulo}
...
\appendix
\chapter{El Primer Apéndice}
```
El contador secnumdepth controla la impresión de los números de sección. La configuración

```
\setcounter{secnumdepth}{nivel}
```
suprime los números en encabezados y cualquier profundidad  $>$  nivel, donde chapter es el nivel cero. (Véase Sección 14.4 [\setcounter], página 46.)

## <span id="page-23-0"></span>8 Referencias Cruzadas

Una razón para numerar cosas como figuras y ecuaciones es para referir al lector a ellas, como en "Vea la Figura 3 para más detalles".

## <span id="page-23-1"></span>8.1 \label

Sinopsis:

\label{clave}

Una instrucción *\label que aparece en un texto normal asigna a clave el número de la* unidad de sección actual; que aparece dentro de un entorno numerado asignando ese número a clave.

Un nombre de clave puede consistir de cualquier secuencia de letras, d´ıgitos, o caracteres de puntuación. Distingue entre letras mayúsculas y minúsculas.

Para evitar la creación accidental de dos etiquetas con el mismo nombre, es común el uso de etiquetas que consisten de un prefijo y un sufijo, separados por una coma o un punto. Algunos prefijos utilizados convencionalmente:

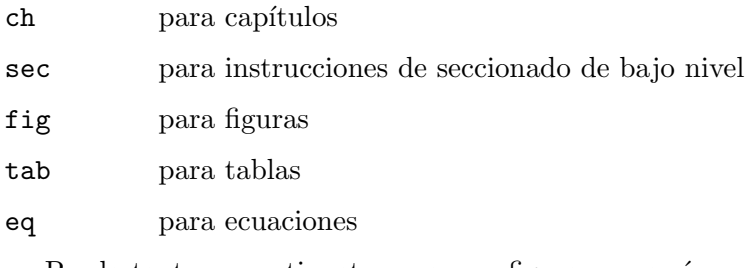

Por lo tanto, una etiqueta para una figura parecería como fig: snark o fig. snark.

## 8.2 \pageref{clave}

Sinopsis:

#### \pageref{clave}

La instrucción \pageref{clave} produce el número de página del lugar en el texto en donde aparece la instrucción  $\lambda$ label $\{clave\}$ .

## 8.3 \ref{clave}

Sinopsis:

## \ref{clave}

La instrucción *\ref produce el número de la unidad de sección de la ecuación*, pie de página, figura, ..., de la instrucción  $\lambda$ label correspondiente (véase Sección 8.1 [ $\lambda$ label], página 15). Esta no produce ningún texto, como por ejemplo la palabra 'Sección' o 'figura', ´unicamente el n´umero.

## <span id="page-24-0"></span>9 Entornos

LATEX proporciona muchos entornos para marcar cierto texto. Cada entorno comienza y termina de la misma manera:

```
\begin{nombreentorno}
...
\end{nombreentorno}
```
## 9.1 abstract

Sinopsis:

```
\begin{abstract}
...
```
\end{abstract}

Entorno para producir un resumen, posiblemente de varios párrafos.

## 9.2 array

Sinopsis:

```
\begin{array}{plantilla}
texto col1&texto col1&coln}\\
...
\end{array}
```
Las matrices matemáticas se producen con el entorno array, normalmente dentro de un entorno equation (véase Sección 9.9 [equation], página 19). Tiene un único argumento plantilla obligatorio que describe el número de columnas y la alineación dentro de ellas. Cada columna col se especifica por una sola letra que indica cual formato debe tener cada linea en esta columna de la siguiente manera:

c centrada l alineada a la izquierda

r alineada a la derecha

La entradas de columna son separadas con &. Las entradas de columna pueden incluir otras instrucciones LAT<sub>E</sub>X. Cada fila de la matriz se termina con  $\setminus\setminus$ .

En la plantilla, la construcción  $C$ (texto) coloca texto entre columnas en cada fila.

He aquí un ejemplo:

```
\begin{equation}
  \begin{array}{lrc}
  izquierda1 & derecha1 & centrado1 \\
  izquierda2 & derecha2 & centrado2 \\
  \end{array}
\end{equation}
```
El parámetro  $\arctan$ colsep define la mitad del ancho del espacio de separación entre columnas; el predeterminado es '5pt'. Véase Sección 9.24 [tabular], página 31, para <span id="page-25-0"></span>otros par´ametros que afectan el formato en entornos array, a saber \arrayrulewidth y \arraystretch.

El entorno array únicamente se puede utilizar en modo math.

## 9.3 center

Sinopsis:

```
\begin{center}
linea1 \\
1inea2 \vee\end{center}
```
El entorno center le permite crear un párrafo consistente de líneas que están centradas respecto al margen izquierdo y derecho de la página actual. Cada línea es terminada con dobles barras inversas \\.

## 9.3.1 \centering

La declaración \centering corresponde al entorno center. Esta declaración se puede utilizar dentro de un entorno tal como quote o en un parbox. Por lo tanto, el texto de una figura o una tabla se puede centrar en la página poniendo una instrucción **\centering** al principio de la figura o en el entorno table.

A diferencia del entorno center, la instrucción \centering no comienza un nuevo párrafo; esta simplemente cambia el formato que LATEX aplica a las unidades de párrafo. Para afectar el formato de la unidad de párrafo, el alcance de la declaración debe contener una línea en blanco o la instrucción **\end** (de un entorno tal como quote), que finaliza la unidad de párrafo.

He aquí un ejemplo:

```
\begin{quote}
\centering
primer línea \setminussegunda línea \setminus\end{quote}
```
## <span id="page-25-1"></span>9.4 description

Sinopsis:

```
\begin{description}
\item [etiqueta1] elemento1
\item [etiqueta2] elemento2
...
\end{description}
```
El entorno description se utiliza para hacer listas etiquetadas. Cada etiqueta es compuesta tipogr´aficamente en negrita, alineada a la derecha. El texto del elemento puede contener múltiples párrafos.

Otra variación: debido a que el estilo negrita se aplica a las etiquetas, si usted compone una etiqueta en máquina de escribir usando \texttt, obtendrá una máquina de escribir en <span id="page-26-0"></span>negrita: \item[\texttt{máquina de escribir y negrita}]. Esta también puede estar en negrita, entre otras cuestiones. Para obtener sólo en máquina de escribir, use \tt, que restablece todas las variaciones de otros estilos: \item[{\tt máquina de escribir simple}].

Para detalles acerca del espaciado en listas, vea Sección 9.14 [itemize], página 22.

## <span id="page-26-1"></span>9.5 displaymath

Sinopsis:

```
\begin{displaymath}
fórmula matemática
\end{displaymath}
```
o

 $\langle$ [math $\rangle$ ]

El entorno displaymath  $(\ell, \ldots)$  es un sinónimo) de composición tipográfica de texto math en una línea independiente, centrada de manera predeterminada. La opción global flegn produce ecuaciones alineadas a la izquierda; vea Sección 4.1 [Opciones de Clase de Documento, página 5.

No se añade un número de ecuación al texto de displaymath; Para obtener un número de ecuación, utilice el entorno equation (véase Sección 9.9 [equation], página 19).

## 9.6 document

El entorno document encierra el cuerpo de un documento. este es obligatorio en cada documento LAT<sub>E</sub>X. Véase Capítulo 3 [Iniciando y Finalizando], página 4.

### <span id="page-26-2"></span>9.7 enumerate

Sinopsis:

```
\begin{enumerate}
\item elemento1
\item elemento2
...
\end{enumerate}
```
El entorno enumerate produce una lista numerada. Las enumeraciones se pueden anidar unas dentro de otras, hasta cuatro niveles de profundidad. Estas también se pueden anidar en otros entornos de párrafo, tal como itemize (véase Sección 9.14 [itemize], página 22) y description (véase Sección 9.4 [description], página 17).

Cada elemento de una lista enumerada comienza con una instrucción \item. En el entorno por lo menos debe haber una instrucción \item.

De manera predeterminada, la numeración de cada nivel se hace de la siguiente manera:

 $1. \, 1., \, 2., \, \ldots$ 

2. (a), (b),  $\dots$ 

- 3. i., ii., . . .
- 4. A., B., . . .

<span id="page-27-0"></span>El entorno enumerate usa los contadores  $\text{enumi}$  hasta  $\text{enumiv}$  (véase Capítulo 14 [\[Contadores\], p´agina 45\)](#page-53-0). Si se proporciona el argumento opcional a \item, el contador no se incrementa por cada elemento.

El entorno enumerate utiliza las instrucciones desde \labelenumi hasta \labelenumiv para producir la etiqueta predeterminada. Por lo tanto, usted puede usar \renewcommand para cambiar las etiquetas (véase Sección 13.1 [\newcommand y \renewcommand], página 42). Por ejemplo, para hacer que el primer nivel use letras mayúsculas:

```
\renewcommand{\labelenumi}{\Alph{enumi}}
```

```
9.8 eqnarray
```

```
\begin{eqnarray} (o eqnarray*)
fórmula1 \\
fórmula2 \\
...
\end{eqnarray}
```
El entorno eqnarray se utiliza para mostrar una secuencia de ecuaciones o desigualdades. Es muy parecido a un entorno array de tres columnas, con filas consecutivas separadas por \\ y elementos consecutivos en una fila, separados por un &.

también puede utilizar  $\lambda^*$  para separar ecuaciones independientes, con su propósito normal de no permitir saltos de página en esa línea.

Se coloca un número de ecuación en cada línea a menos que la línea tenga una instrucción \nonumber. Alternativamente, la forma del entorno con  $*$  (\begin{eqnarray\*} ... \end{eqnarray\*}) debe omitir por completo la numeración de la ecuación, al tiempo que el mismo comienza con eqnarray.

La instrucción  $\left\{ \right\}$ uesteque se utiliza para dividir grandes fórmulas a través de varias líneas. Su argumento de composición tipográfica en el estilo de visualización alinea a la izquierda en una caja de ancho cero.

## <span id="page-27-1"></span>9.9 equation

Sinopsis:

```
\begin{equation}
fórmula-matemática
\end{equation}
```
El entorno equation comienza un entorno displaymath (véase Sección 9.5 [displaymath, página 18), por ejemplo, centrando en la página el texto math, y además colocando el número de ecuación en el margen derecho.

## 9.10 figure

```
\begin{figure[*]}[úbicación]
figbody
\label{etiqueta}
\caption[títulobreve]{texto}
\end{figure}
```
Las figuras son objetos que no forman parte del texto normal, y en su lugar son "flotados" a un lugar conveniente, como en la parte superior de una página. Las figuras no se dividen entre dos páginas.

Cuando se compone tipográficamente en columnas dobles, la forma favorita produce un ancho completo (a través de las dos columnas).

El argumento opcional  $[\text{ubicación}]$  determina donde debe tratar de colocar LATEX su figura. Hay cuatro lugares donde LATEX, posiblemente, pueda colocar un flotante:

- t (Top)—en lo alto de una página de texto.
- b (Bottom)—en la parte inferior de una página de texto. No obstante, b no se permite para flotantes de ancho completo (figure\*) en entornos con columnas dobles. Para mejorar esto, utilice el paquete stfloats o dblfloatfix, pero vea el debate de advertencias en el FAQ: [http://www.tex.ac.uk/cgi-bin/](http://www.tex.ac.uk/cgi-bin/texfaq2html?label=2colfloat) [texfaq2html?label=2colfloat](http://www.tex.ac.uk/cgi-bin/texfaq2html?label=2colfloat).
- h (Here)—aquí, en la posición donde aparece el entorno figure en el texto. Sin embargo, este no está permitido por sí mismo, automáticamente se añade t. Para forzar que una figura absolutamente aparezca "aquí", utilice el paquete float y use la letra de ubicación H. (Este paquete también ofrece otras opciones).
- p (P´agina de flotantes)—en una p´agina de flotantes separada, misma que es una página que no contiene texto, únicamente flotantes.

Las clases estándar report y article utilizan la ubicación predeterminada tbp.

El cuerpo de la figura se compone de cualquier texto, instrucciones LATEX, etc., que desee.

La instrucción \caption especifica el texto del título de la figura. El título de manera predeterminada lleva el número. Si loftitle está presente, esta se utiliza en la lista de figuras en lugar del texto (véase Sección 24.1 [Tablas de Contenido], página 79).

> La fracción máxima de la página que se permite sea ocupada por flotantes en la parte inferior; el predeterminado es '.3'.

#### \floatpagefraction

La fracción mínima de una página flotante que deben ocupar los flotantes; predeterminado a '.5'.

#### \floatsep

Espacio entre flotantes en la parte superior o inferior de una página; predeterminado a '12pt plus2pt minus2pt'.

#### \intextsep

Espacio por encima y por debajo de un flotante en medio del texto principal; predeterminado a '12pt plus2pt minus2pt' para estilos de '10pt' y '11pt', '14pt plus4pt minus4pt' para '12pt'.

#### \textfloatsep

Espacio entre el ´ultimo/primero flotante en la parte superior/inferior de una p´agina; de manera predeterminada a '20pt plus2pt minus4pt'.

#### <span id="page-29-0"></span>\textfraction

Mínima fracción de una página que debe ser texto; si los flotantes ocupan mucho espacio preserva tanto texto como sea posible, para que los flotantes sean trasladados a una página diferente. El predeterminado es '.2'.

\topfraction

Máxima fracción en la parte superior de una página que se puede ocupar antes de los flotantes; el predeterminado es '.7'.

## 9.11 filecontents: Crear un archivo externo

Sinopsis:

```
\begin{filecontents}{nombre-del-archivo}
contenido-del-archivo
\end{filecontents}
\documentclass{mi-clase-de-documento}
```
El entorno filecontents es una instrucción inicial : es decir que se puedo usarlo solo al delante de la declaración \documentclass.

LATEX crea un archivo llamado nombre-del-archivo cuyo contenido es contenido-delarchivo con un comentario de cabecera que indica cómo y cuando se generó el archivo. Si el archivo ya existe, entonces nada lo hará suceder.

También puede utilizar el filecontents paquete, que tiene el las siguientes ventajas :

- $\bullet~$  Si ya existe el archivo, entonces se sobrescribirá.
- · Usted puede utilizar el filecontents entorno en cualquier lugar después de la declaración \usepackage{filecontents}.
- El paquete filecontents también proporciona un entorno filecontents\* que se utiliza en la misma forma que el entorno filecontents, salvo que no se introduzca ningún comentario de cabecera, por lo que es más adecuado para crear archivos que no están en LATEX formato.

El entorno filecontents solo crea el archivo, y es sin relación con el uso del archivo creado. Por eso es menester por ejemplo la instrucción \input o \usepackage o \bibliography, cualquiera sea aplicable, par utilizar el archivo creado.

Este entorno es también útil para hacer un ejemplo mínimo en un informe de error.

## 9.12 flushleft

```
\begin{flushleft}
linea1 \\
1inea2 \backslash \backslash\end{flushleft}
```
El entorno flushleft le permite crear un párrafo consistente de líneas que están alineadas en el margen de la mano izquierda y no están justificadas a la derecha. Cada línea se debe terminar con \\.

## <span id="page-30-0"></span>9.12.1 \raggedright

La declaración **\raggedright** corresponde al entorno flushleft. Esta declaración se puede utilizar dentro de un entorno tal como quote o en un parbox.

A diferencia del entorno flushleft, la instrucción  $\ragg$ edright no comienza un nuevo párrafo; esta únicamente cambia como aplica LAT<sub>EX</sub> el formato a las unidades de párrafo. Para afectar el formato de la unidad párrafo, el alcance de la declaración debe contener una línea en blanco o la instrucción **\end** que termina la unidad de párrafo.

## 9.13 flushright

```
\begin{flushright}
1inea1 \ \backslash \backslash1inea2 \ \backslash \backslash...
\end{flushright}
```
El entorno flushright le permite crear un párrafo consistente de líneas que están alineadas en el margen a mano derecha e irregulares a la izquierda. Cada l´ınea se debe terminar con \\.

## 9.13.1 \raggedleft

La declaración \raggedleft corresponde al entorno flushright. Esta declaración se puede utilizar dentro de un entorno tal como quote o en un parbox.

A diferencia del entorno flushright, la instrucción \raggedleft no comienza un nuevo párrafo; esta únicamente cambia como aplica LAT<sub>EX</sub> el formato a las unidades de párrafo. Para afectar el formato de la unidad párrafo, el alcance de la declaración debe contener una línea en blanco o la instrucción **\end** que termina la unidad de párrafo.

## <span id="page-30-1"></span>9.14 itemize

Sinopsis:

```
\begin{itemize}
\item elemento1
\item elemento2
...
\end{itemize}
```
El entorno itemize produce una lista "no ordenada", "con viñetas". Se pueden anidar entorno itemize dentro de otros, hasta cuatro niveles de profundidad. También se pueden anidar en otros entornos que marcan párrafos, tal como enumerate (véase Sección 9.7) [enumerate], página 18).

Cada elemento de una lista itemize comienza con una instrucción \item. En el entorno por lo menos debe haber una instrucción \item.

De forma predeterminada, las marcas en cada nivel tienen esta apariencia:

```
1. \bullet (bala)
```
- $2. -$  (guión en negrita)
- 3. \* (asterisco)

#### 4. · (punto centrado)

El entorno itemize utiliza las instrucciones desde \labelitemi hasta \labelitemiv para producir la etiqueta predeterminada. De modo que, usted puede usar \renewcommand para cambiar las etiquetas. Por ejemplo, para que en primer nivel utilice diamantes:

#### \renewcommand{\labelitemi}{\$\diamond\$}

Los parámetros desde *\leftmargini hasta \leftmarginvi definen la distancia entre* el margen izquierdo del entorno envolvente y el margen izquierdo de la lista. Por convención, *leftmargin se fija al leftmarginN* adecuado cuando ingresa a un nuevo nivel de anidamiento.

El predeterminado var´ıa desde '.5em' (el nivel de anidamiento superior) a '2.5em' (el primer nivel), y se reduce un poco en modo two-column. En este ejemplo se reduce mucho el espacio del margen para las listas anidadas:

### \setlength{\leftmargini}{1.25em} % predeterminado 2.5em

Algunos parámetros que afectan el formato de la lista:

#### \itemindent

Sangrado extra antes de cada elemento de una lista; predeterminado a cero.

#### \labelsep

Espacio entre la etiqueta y el texto de un elemento; predeterminado a '.5em'.

#### \labelwidth

Ancho de la etiqueta; predeterminado a '2em', o '1.5em' en modo two-column.

#### \listparindent

Sangría extra añadida al segundo y subsecuentes párrafos, dentro de un elemento de la lista; predeterminado a '0pt'.

#### \rightmargin

Distancia horizontal entre el margen derecho de la lista y el entorno envolvente; de manera predeterminada '0pt', salbo en los entornos quote, quotation y verse, donde se hace igual a \leftmargin.

Parámetros que afectan el espaciamiento vertical entre elementos de la lista (más bien libre, de manera predeterminada).

- \itemsep Espacio vertical entre elementos. El predeterminado es 2pt plus1pt minus1pt para 10pt documentos, 3pt plus2pt minus1pt para 11pt y 4.5pt plus2pt minus1pt para 12pt.
- \parsep Espacio vertical extra entre p´arrafos dentro de un elemento de la lista. Los predeterminados son los mismos que para \itemsep.

\topsep Espacio vertical entre el primer elemento y el párrafo anterior.

Para listas de nivel superior, el predeterminado es 8pt plus2pt minus4pt para 10pt documentos, 9pt plus3pt minus5pt para 11pt y 10pt plus4pt minus6pt para 12pt. Estos se reducen en listas anidadas.

\partopsep

Espacio extra añadido a \topsep cuando el entorno lista comienza un párrafo. El valor predeterminado es 2pt plus1pt minus1pt para 10pt documentos, 3pt plus1pt minus1pt para 11pt y 3pt plus2pt minus2pt para 12pt.

<span id="page-32-0"></span>Sobre todo para listas con elementos cortos, puede ser conveniente eludir los espacios entre ellos. He aquí un ejemplo de una definición del entorno itemize\* sin espacio extra entre elementos o entre párrafos dentro de un solo elemento (\parskip no es específico de la lista, véase Sección 16.3 [ $\parbox{16.3}$  [ $\parbox{16.3}$ ], página 48):

```
\newenvironment{itemize*}%
  {\begin{itemize}%
    \setlength{\itemsep}{0pt}%
    \setlength{\parsep}{0pt}}%
    \setlength{\parskip}{0pt}}%
  {\end{itemize}}
```
## 9.15 Entorno letter: Escribiendo Cartas

Este entorno se utiliza para crear cartas. Véase Capítulo 25 [Cartas], página 81.

## 9.16 list

El entorno list es un entorno genérico que se utiliza para definir mucho de los entornos más específicos. Este rara vez se utiliza en documentos, pero a muy menudo en las macros.

```
\begin{list}{etiquetado}{espaciado}
\item elemento1
\item elemento2
...
\end{list}
```
El argumento obligatorio etiquetado especifica como se deben etiquetar los elementos (a menos que se especifique el argumento opcional \item). Este argumento es una pieza de texto que se inserta en una caja para formar la etiqueta. Este se puede y suele contener otras instrucciones LATEX.

El argumento obligatorio spacing contiene instrucciones para cambiar los parámetros de espaciado para la lista. Este argumento por lo regular está vacío, es decir,  $\{\}$ , lo cual deja el espaciado predeterminado.

## 9.17 math

Sinopsis:

```
\begin{math}
fórmula-matemática
\end{math}
```
El entorno math inserta la fórmula math dada dentro del texto actual.  $\langle (\ldots \rangle)$  y  $\$ ... son sinónimos. Véase Capítulo 17 [Fórmulas Matemáticas], página 50.

## 9.18 minipage

```
\begin{minipage}[posición][alto][pos-interna]{ancho}
texto
\end{minipage}
```
<span id="page-33-0"></span>El entorno minipage compone tipográficamente su cuerpo de texto en un bloque que no debe abarcar varias páginas. Este es similar a la instrucción \parbox (véase Sección 21.5) [\parbox], página 69), pero a diferencia de \parbox, se pueden utilizar otros entornos de marcado de párrafos dentro de una minipágina.

Los argumentos son los mismos que para  $\parbox{1.5} {\parbox{1.5} {\parbox{1.5}}$ página 69).

De forma predeterminada, en el entorno minipage los párrafos no tienen sangría. Usted puede restablecer la sangría con una instrucción tal como \setlength{\parindent}{1pc}.

La notas al pie en un entorno minipage son manipuladas de una manera que es especialmente útil para poner notas en figuras o tablas. Una instrucción  $\text{footnote}$  o \footnotetext coloca la nota al pie en la parte inferior de la minip´agina en lugar de en la parte inferior de la página, y esta utiliza el contador \mpfootnote en lugar del contador normal footnote (véase Capítulo 14 [Contadores], página 45).

No obstante, no ponga una minipágina dentro de otra si usted está usando notas al pie; estas pueden terminar mal en la parte inferior de la minipágina.

### 9.19 picture

```
\begin{picture}(ancho,alto)(desplazamiento x,desplazamiento y)
... instrucciones de imagen ...
\end{picture}
```
El entorno picture le permite crear casi cualquier clase de imagen que desee que contenga su texto, lineas, flechas y círculos. Usted le dice a LAT<sub>E</sub>X dónde colocar las cosas en la imagen especificando sus coordenadas. Una coordenada es un número que puede tener un punto decimal y un signo menos — un n´umero como 5, 0.3 o -3.1416. Una coordenada especifica una longitud en múltiplos de la unidad de longitud \unitlength, por lo que si \unitlength se ha establecido en 1cm, entonces la coordenada 2.54 especifica una longitud de 2.54 centímetros. Sólo debe cambiar el valor de *\unitlength*, utilizando la instrucción \setlength, fuera del entorno picture.

Una posición es un par de coordenadas, por ejemplo,  $(2.4, -5)$ , que especifican el punto con coordenada x 2.4 y coordenada y -5. Las coordenadas se especifican en la forma habitual con respecto a un origen, que normalmente está en la esquina inferior izquierda de la imagen. Tenga en cuenta que cuando una posición se presenta como un argumento, no se encierra entre llaves; los paréntesis sirven para delimitar el argumento.

El entorno picture tiene un argumento obligatorio, el cual es una posición, este especifica el tamaño de la imagen. El entorno produce una caja rectangular con la anchura y altura determinada por los argumentos de las coordenadas x e y.

El entorno picture también tiene un argumento opcional posición, seguido del argumento tamaño, que puede cambiar el origen. (A diferencia de los argumentos opcionales, este argumento no está contenido entre corchetes). El argumento opcional proporciona las coordenadas del punto en la esquina inferior izquierda de la imagen (con el cual se determina el origen). Por ejemplo, si **\unitlength** se ha fijado a 1mm, la instrucción

\begin{picture}(100,200)(10,20)

produce una imagen de 100 mil´ımetros de ancho y 200 mil´ımetros de altura, cuya esquina inferior izquierda está en el punto (10,20) y cuya esquina superior derecha está en el punto <span id="page-34-0"></span>(110,220). La primera vez que haga un dibujo, normalmente se omite el argumento opcional, dejando el origen en el ángulo inferior izquierdo. Si a continuación desea modificar su imagen, trasladando todo, basta con añadir el argumento opcional apropiado.

El argumento obligatorio del entorno determina el tamaño nominal de la imagen. Esta no necesita tener ninguna relación con el tamaño de la imagen real; Felizmente LAT<sub>EX</sub> le permitirá poner cosas fuera de la imagen, o incluso fuera de la página. El tamaño nominal de la imagen lo utiliza LAT<sub>E</sub>X para determinar cuánto espacio dejar para ello.

Todo lo que aparece en una imagen es dibujado por la instrucción \put. La instrucción

\put  $(11.3,-.3){...}$ 

coloca el objeto especificado por ... en la imagen, con su punto de referencia en las coordenadas (11.3, −.3). Los puntos de referencia para distintos objetos se describen a continuación.

La instrucción  $\put$  crea una caja LR. Puede poner cualquier cosa que vaya en una  $\mb{\mbox{mbox}}$ (véase Sección 21.1 [\mbox], página 68) en el argumento texto de la instrucción \put. Al hacer esto, el punto de referencia será la esquina inferior izquierda de la caja.

Las instrucciones para picture están descritas en las siguientes secciones.

#### $9.19.1$  \circle

#### \circle[\*]{diámetro}

La instrucción \circle produce un círculo con un diámetro lo más cercano posible al especificado. La forma con  $*$  de la instrucción dibuja un círculo sólido.

Se pueden dibujar círculos de hasta 40 pt.

### 9.19.2 \makebox

#### \makebox(ancho,alto)[posición]{texto}

La instrucción  $\mathbb X$  para el entorno picture es similar a la instrucción normal \makebox excepto que usted debe especificar el ancho y alto en múltiplos de \unitlength.

El argumento opcional, [posición], especifica el cuadrante en el que debe aparecer el texto. Usted puede seleccionar hasta dos de los siguientes:

t Mueve el elemento a la parte superior del rectángulo.

b Mueve el elemento a la parte inferior.

l Mueve el elemento a la izquierda.

r Mueve el elemento hacia la derecha.

Véase Sección 21.4 [\makebox], página 68.

#### 9.19.3 \framebox

Sinopsis:

```
\frac{anch}{,alto)}[position]{...}
```
La instrucción  $\frac{\text{mean}}{\text{makebox}}$  (vea la sección anterior), excepto que esta coloca un marco en el exterior alrededor de la caja que crea.

La instrucción  $\frac{\text{real}}{\text{bos}}$  produce una regla de espesor  $\text{bos}$ , y deja un espacio \fboxsep entre la regla y el contenido de la caja.

## <span id="page-35-0"></span> $9.19.4 \text{dash}$

Dibuja un cuadro con una línea discontinua. Sinopsis:

### \dashbox{glargo}(rancho,ralto)[posición]{texto}

\dashbox crea un rect´angulo discontinuo alrededor del texto en un entorno picture. Los guiones son de glargo unidades de largo, y el rectángulo tiene una anchura total de rancho y una altura de ralto. El texto es posicionado en la posición opcional.

Un cuadro de líneas discontinuas se ve mejor cuando rancho y ralto son múltiplos de glargo.

## $9.19.5$  \frame

Sinopsis:

\frame{texto}

La instrucción *frame coloca un marco rectangular alrededor de texto.* El punto de referencia es la esquina inferior izquierda del marco. No añade espacio extra entre el marco y el objeto.

## 9.19.6 \line

Sinopsis:

```
\line(declivex,declivey){longitud}
```
La instrucción  $\langle$ line dibuja una línea con la longitud dada y declive declivex/declivey.

LAT<sub>EX</sub> estándar únicamente puede dibujar líneas con declive =  $x/y$ , donde x y y tienen valores enteros desde −6 hasta 6. Para l´ıneas de cualquier declive, por no hablar de otras formas, vea el paquete curve2e y muchos, muchos otros paquetes en CTAN.

## <span id="page-35-1"></span>9.19.7 \linethickness

La instrucción  $\langle$ linethickness{espesor} declara el grosor de las líneas horizontales y verticales en un entorno picture para que sean de espesor, el cual debe ser una longitud positiva.

\linethickness no afecta el espesor de las l´ıneas inclinadas, c´ırculos o los cuartos de  $c$ írculo dibujados por  $\o$ val.

## <span id="page-35-3"></span>9.19.8 \thicklines

La instrucción \thicklines es un espesor de línea alternativo para líneas horizontales y verticales en un entorno picture; compárese Sección 9.19.7 [\linethickness], página 27, y Sección 9.19.9 [\thinlines], página 27.

## <span id="page-35-2"></span>9.19.9 \thinlines

La instrucción  $\tilde{\tau}$ es el espesor de línea predeterminado para líneas horizontales y verticales en un entorno picture; compárese Sección 9.19.7 [\linethickness], página 27, y Sección 9.19.8 [\thicklines], página 27.

## 9.19.10 \multiput

Sinopsis:
#### $\multiput(x,y)(delta_x,delta_y){n}{obj}$

La instrucción  $\text{input}$ copia el objeto *obj* en un patrón regular entre imágenes. primero se coloca obj en la posición  $(x, y)$ , luego en la posición  $(x + \delta x, y + \delta y)$  y así sucesivamente, n veces.

### 9.19.11 \oval

Sinopsis:

\oval(ancho,alto)[porción]

La instrucción \oval produce un rectángulo con esquinas redondeadas. El argumento opcional porci´on le permite seleccionar la parte del ´ovalo v´ıa las siguientes letras:

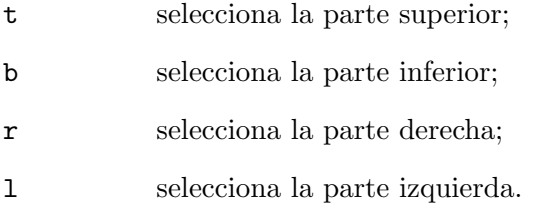

Las "esquinas" del óvalo se hacen con cuartos de círculo con un radio máximo de 20 pt, por lo tanto los "óvalos" grandes se parecen más a cajas con esquinas redondeadas.

#### $9.19.12$  \put

```
\put(xcoord,ycoord){ ... }
```
La instrucción  $\put$  coloca el elemento especificado por el argumento obligatorio en las coordenadas xcoord e ycoord proporcionadas.

#### 9.19.13 \shortstack

Sinopsis:

```
\verb|\shortstack[posici{on}]{...}\.\.\.\.\
```
La instrucción \shortstack produce un montón de objetos. Las posiciones válidas son:

r Mueve los objetos a la derecha de la pila.

l Mueve los objetos a la izquierda de la pila

c Mueve los objetos hacia el centro de la pila (predeterminado)

Los objetos son separados con \\.

### 9.19.14 \vector

Sinopsis:

#### \ vector( declivex, declivey){ longitud}

La instrucción \vector dibuja una línea con una flecha de la longitud y declive especificados. Los valores declivex i declivey deben estar entre −4 y +4 incluido.

# 9.20 quotation

Sinopsis:

\begin{quotation} texto \end{quotation}

A los márgenes del entorno quotation se les aplica una sangría en ambos lados izquierdo y derecho. El texto está justificado en ambos márgenes. Dejar una línea en blanco entre el texto produce un nuevo párrafo.

A diferencia del entorno quote, cada párrafo normalmente tiene sangría.

## 9.21 quote

Sinopsis:

\begin{quote} texto \end{quote}

A los márgenes del entorno quote se les aplica una sangría en ambos lados izquierdo y derecho. El texto está justificado en ambos márgenes. Dejar una línea en blanco entre el texto produce un nuevo párrafo.

A diferencia del entorno quotation, a los párrafos no se les aplica una sangría.

## 9.22 tabbing

Sinopsis:

```
\begin{tabbing}
fila1col1 \= fila1col2 \= fila1col3 \= fila1col4 \\
fila2col1 \> \rightarrow \> fila2col3 \\
...
\end{tabbing}
```
El entorno tabbing proporciona una manera de alinear el texto en columnas. Funciona mediante el establecimiento de tabuladores y tabulación tanto como si se hubiera hecho en una máquina de escribir común. Es el más adecuado para los casos en que el ancho de cada columna es constante y conocido de antemano.

Este entorno se puede dividir en varias páginas, a diferencia del entorno tabular.

Las siguientes instrucciones se pueden utilizar dentro de un entorno tabbing:

\\ tabbing

Final de línea.

 $\left( \text{tabbing}\right)$ 

Establece una tabulación en la posición actual.

 $\Diamond$  (tabbing)

Avanza a la siguiente tabulación.

\< Coloca el siguiente texto a la izquierda del margen local (sin necesidad de cambiar el margen). Sólo se puede usar al comienzo de la línea.

- \+ Mueve hacia la derecha el margen izquierdo del siguiente y todas las subsecuentes instrucciones de tabulación, empezando la línea de tabulación, de ser necesario.
- \- Mueve el margen izquierdo hacia la izquierda de la siguiente y todas las subsecuentes instrucciones de tabulación, comenzando con la línea de tabulación si es necesario.
- \' (tabbing)

Mueve todo lo que ha escrito hasta ahora en la columna actual, es decir, cualquier cosa desde la instrucci´on \>, \<, \', \\ o \kill m´as reciente, a la derecha de la columna anterior, a ras de la tabulación de la columna actual.

\' (tabbing)

Permite poner texto alineado a la derecha contra cualquier tabulación, incluyendo la tabulación 0. Sin embargo, no puede mover el texto a la derecha de la última columna porque allí no hay tabulación. La instrucción  $\Upsilon$  mueve todo el texto que le sigue, hasta la instrucción  $\setminus \circ \$ end{tabbing} que termina la línea, al margen derecho del entorno tabbing. No debe haber instrucción  $\>$  o  $\setminus$ ' entre el  $\setminus$ ' y la instrucción que termina la línea.

\a (tabbing)

En un entorno tabbing, las instrucciones  $\zeta$ ,  $\zeta$  y  $\zeta$  no producen acentos en la manera usual (véase Sección 22.3 [Acentos], página 74). En su lugar, se utilizan estas instrucciones  $\a =$ ,  $\a'$  y  $\a'.$ 

- \kill Fija una tabulación sin producir texto. Trabaja igual que \\ salvo que esta desecha la línea actual en lugar de producir algo útil. El efecto de cualquier instrucción  $\setminus =$ ,  $\setminus +$  o  $\setminus$  en esa línea seguirá en vigor.
- \poptabs Restaura las posiciones de tabulación salvadas por la última \pushtabs.

#### \pushtabs

Guarda todas las posiciones de tabulación actuales. Útil para cambiar temporalmente las posiciones de tabulación en medio de un entorno tabbing.

#### \tabbingsep

Distancia a la izquierda de la tabulación movida por  $\setminus$ '.

En este ejemplo se compone tipográficamente una función de Pascal en el formato tradicional:

```
\begin{tabbing}
function \lvert fact(n : integer) : integer; \lvert\> begin \= \+ \\
                 \> if \= n $>$ 1 then \+ \\
                           fact := n * fact(n-1) \- \\
                    else \langle + \ranglefact := 1; \{-\}end; \setminus\end{tabbing}
```
### 9.23 table

Sinopsis:

\begin{table}[ubicación]

cuerpo de la tabla

\caption{título de la tabla} \end{table}

Las tablas son objetos que no forman parte del texto normal, y por lo general "flotan" a un lugar conveniente, como la parte superior de una página. Las tablas no se dividen en dos páginas.

El argumento opcional [ubicación] determina dónde LATEX trata de colocar su tabla. Hay cuatro lugares donde LATEX, posiblemente, pueda colocar un flotante:; estos son los mismo que los utilizados con el entorno figure, y se describen allí (véase Sección 9.10 [figure], página 19).

Las clases report y article estándar utilizan la ubicación [tbp] predeterminada.

El cuerpo de la tabla se compone de cualquier texto, instrucciones LATEX, etc., que usted desee. La instrucción \caption le permite colocar un título a su tabla.

### <span id="page-39-0"></span>9.24 tabular

Sinopsis:

o

```
\begin{tabular}[ubicación]{columnas}
columna 1 entrada & columna 2 entrada ... & columna n entrada n \\
...
\end{tabular}
\begin{tabular*}{ancho}[posición]{columnas}
columna 1 entrada & columna 2 entrada ... & columna n entrada n \\
...
\end{tabular*}
```
Estos entornos producen una caja consiste de una secuencia de filas de elementos, alineadas verticalmente en columnas.

Se debe utilizar  $\setminus \mathcal{E}$  para especificar el final de cada fila de la tabla, salvo por la última, en que esta es opcional —a menos que le siga una instrucción \hline (para colocar una raya bajo la tabla).

Los argumentos obligatorios y opcionales consisten de:

- ancho Especifica la anchura del entorno tabular\*. Este debe tener espacio entre las columnas que se puede estirar para llenar el ancho especificado.
- posici´on Especifica la posici´on vertical; de manera predeterminada alinea al centro el entorno.
	- t alineado en la fila superior
	- b alineado en la fila inferior
- columnas Especifica el formato de columna. Este consiste en una secuencia de los siguientes especificadores, correspondientes a la secuencia de columnas y el material intercolumna.
	- l Una columna de elementos alineados a la izquierda.
	- r Una columna de elementos alineados a la derecha.
	- c Una columna de elementos centrados.
	- | Una línea vertical que llena la altura y profundidad total del entorno.
	- @{texto} Esta inserta texto en cada fila. Una @-expresión suprime el espacio intercolumnas insertado normalmente entre columnas; cualquier espacio deseado entre el texto insertado y los elementos adyacentes se deberá incluir en texto. Una instrucción \extracolsep{ancho} en una @-expresión provoca que aparezca un espacio extra de ancho ancho a la izquierda de todas las columnas subsecuentes, hasta que se anule por otra instrucción *\extracolsep*. A diferencia del espacio intercolumna ordinario, este espacio adicional no se suprime por una @-expresión. Una instrucción \extracolsep únicamente se pude utilizar en una @-expresión en el argumento columnas.
	- p{ancho} Produce una columna con cada elemento compuesto tipogr´aficamente en una parbox de ancho ancho, como si fuera el argumento de una instrucción \parbox[t]{ancho}. Sin embargo, una \\ en el elemento no puede, salvo en las siguientes situaciones:
		- 1. Dentro de un entorno como minipage, array o tabular.
		- 2. Dentro de una  $\parrow$ parbox explícita.
		- 3. En el alcance de una declaración \centering, \raggedright o *\raggedleft*. La última declaración debe aparecer dentro de llaves o un entorno cuando se utiliza en un elemento p-columna.

#### \*{n´umero}{columnas}

Equivalente a número de copias de columnas, donde número es un entero positivo y columnas es cualquier lista de especificadores de columna, la cual puede contener otra \*-expresión.

Parámetros que controlan el formato:

#### \arrayrulewidth

El espesor de la línea creada por |, \hline y \vline en los entornos tabular y array; el predeterminado es '.4pt'.

#### \arraystretch

El factor para escalar el espaciado entre hileras en los entornos tabular y array; el predeterminado es '1', para no escalar.

#### \doublerulesep

Distancia horizontal entre las líneas verticles producidas por  $|| \cdot ||$  en los entornos tabular y array; el predeterminado es '2pt'.

\tabcolsep

La mitad de la anchura del espacio entre las columnas; el predeterminado es '6pt'.

Estas instrucciones se pueden utilizar en el interior de un entorno tabular:

## 9.24.1 \multicolumn

Sinopsis:

\multicolumn{columnas}{posición}{texto}

La instrucción  $\mathcal{L}$ ulticolumn provoca que una entrada se extienda por varias columnas. El primer argumento obligatorio, columnas, especifica es el número de columnas por abarcar. El segundo argumento obligatorio, posición, especifica el formato de la entrada; c para centrado, l para alineado a la izquierda, r para alineado a la derecha. El tercer argumento obligatorio, texto, especifica el texto a colocar en la entrada.

He aquí un ejemplo que muestra dos columnas separadas por un doble guión; \multicolumn se utiliza para el encabezado:

```
\begin{tabular}{r@{--}l}
\multicolumn{2}{c}{\bf Unicode}\cr
  0x80&0x7FF \cr
 0x800&0xFFFF \cr
0x10000&0x1FFFF \cr
\end{tabular}
```
### 9.24.2 \cline

Sinopsis:

 $\chi$ cline $\{i-j\}$ 

La instrucción \cline dibuja un línea horizontal a través de las columnas especificadas, comenzando en la colúmna i y terminando en la columna j, que son especificadas en el argumento obligatorio.

### 9.24.3 \hline

La instrucción \hline dibuja una línea horizontal del ancho del entorno tabular o array especificado. Se utiliza comúnmente para para dibujar una línea en la parte superior, inferior y entre filas de la tabla.

### 9.24.4 \vline

La instrucción  $\nu$ line dibuja una línea vertical extendida a la altura y profundidad total de su fila. Una instrucción \hfill se puede utilizar para mover la línea hasta el borde de la columna. También se puede utilizar en una @-expresión.

## <span id="page-41-0"></span>9.25 thebibliography

Sinopsis:

```
\begin{thebibliography}{etiqueta-más-amplia}
\bibitem[etiqueta]{clave-de-cita}
...
```
#### \end{thebibliography}

El entorno thebibliography produce una bibliografía o lista de referencia.

En las clase article, esta lista de referencia es etiquetada como "Referencias"; en la clase report, esta es etiquetada como "Bibliografía". Usted puede cambiar la etiqueta (en las clases estándar) redefiniendo la instrucción *\refname*. Por ejemplo, la siguiente instrucción la elimina por completo:

#### \renewcommand{\refname}{}

El argumento obligatorio etiqueta-más-amplia es texto que, al momento de componerla tipográficamente, es tan ancho como la etiqueta producida por la instrucción \bibitem. Se suele dar como 9 para bibliografías de menos de 10 referencias, 99 para las que tienen menos de 100, etc.

#### 9.25.1 \bibitem

Sinopsis:

#### \bibitem[etiqueta]{clave-de-cita}

La instrucción \bibitem genera una entrada etiquetada por etiqueta. Si se omite el argumento etiqueta, automáticamente se genera un número utilizando el contador enumi. La clave-de-cita es cualquier secuencia de letras, números y signos de puntuación que no contenga una coma.

Esta instrucción escribe una entrada al archivo .aux que contiene los elementos clave-de $cita$  y etiqueta. Cuando la instrucción  $\begin{cases} \begin{array}{c} \text{begin} \text{de} \text{element} \end{array} \end{cases}$  lee el archivo .aux, los elementos etiqueta son asociados con clave-de-cita, produciendo referencias a clave-de-cita con una instrucción  $\text{cite}$  (vea la siguiente sección) para producir la etiqueta asociada.

### $9.25.2$  \cite

Sinopsis:

#### \cite[subcita]{claves

El argumento claves es una lista de una o más claves de cita, separadas por comas. Esta instrucción genera una cita en el texto para referencias asociadas con claves por medio de entradas en el archivo .aux.

El argumento de texti opcional subcita aparece después de la cita. Por ejemplo, \cite[p.~314]{knuth} podría producir '[Knuth, p. 314]'.

### $9.25.3$  \nocite

#### \nocite{lista-de-claves}

La instrucción \nocite no produce texto, pero escribe en el archivo .aux la lista-declaves, que es una lista de una o más etiquetas de cita.

#### 9.25.4 Usando BibTFX

Si usted utiliza el programa BibTEX escrito por Oren Patashnik (altamente recomendable si necesita una bibliografía de más de un par de títulos) para mantener su bibliografía, no utilice el entorno thebibliography (véase Sección 9.25 [thebibliography], página 33). En su lugar, incluya las líneas

```
\bibliographystyle{estilo-de-bibliografía}
\bibliography{archivo-de-bibliografía-1,archivo-de-bibliografía-2}
```
La instrucción \bibliographystyle por sí misma no produce salida alguna. Por el contrario, define el estilo en que se producirá la bibliografía: estilo-de-bibliografía se refiere a un archivo estilo-de-bibliografía.bst, en el que se define qué apariencia tendrán las citas. Los nombres de estilo estándar distribuidos con BibTEX son:

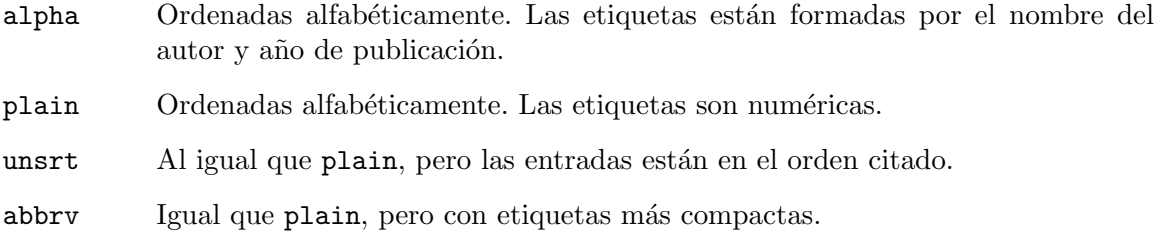

Adem´as, existen muchos otros archivos de estilo BibTEX adaptados a las demandas de diversas publicaciones. Vea [http: / / www . ctan . org / tex-archive / biblio / bibtex /](http://www.ctan.org/tex-archive/biblio/bibtex/contrib) [contrib](http://www.ctan.org/tex-archive/biblio/bibtex/contrib).

La instrucción \bibliography es la que realmente produce la bibliografía. El argumento \bibliography se refiere a archivos con el nombre archivo-de-bibliografía.bib, el cual debe contener la base de datos en formato BibTFX. Sólo las entradas referidas a través de \cite y \nocite serán incluidas en la bibliografía.

### 9.26 theorem

Sinopsis:

```
\begin{theorem}
texto-del-teorema
\end{theorem}
```
El entorno theorem produce "Teorema n" en negrita seguido por el texto-del-teorema, donde las posibilidades de numeración para n se describen bajo  $\neq$  where  $\vee$  (véase Sección 13.6 [\newtheorem], página 44).

## 9.27 titlepage

Sinopsis:

```
\begin{titlepage}
texto
\end{titlepage}
```
El entorno titlepage crea una página de título, es decir, una página en la cual no se imprime el número de página ni el encabezado. También provoca que la página siguiente sea numerada como la página uno. El formato de la página del título se deja bajo su responsabilidad. La instrucción \today puede ser útil en las páginas de título (véase Sección 22.6  $[\text{Vtoday}]$ , página 77).

Usted puede utilizar la instrucción  $\mathcal{L}$  (véase Sección 19.1 [\maketitle], página 63) para producir una página de título estándar sin un entorno titlepage.

## 9.28 verbatim

Sinopsis:

```
\begin{verbatim}
texto-literal
\end{verbatim}
```
El entorno verbatim es un entorno para crear párrafos en el cual LAT<sub>EX</sub> produce exactamente lo que usted escriba en él; Por ejemplo el carácter  $\setminus$  produce una ' $\setminus$ ' impresa. Este cambia el modo en que LATEX imprime los que usted escriba con retornos de carro y espacios en blanco con el mismo efecto que tendría en una máquina de escribir.

El entorno verbatim utiliza una composición tipográfica con tipo de letra monoespacio  $(\text{tt})$ .

### 9.28.1 \verb

Sinopsis:

```
\verb|\verbcar| factorexto-literalcar" factor\verb*caráctertexto-literalcarácter
```
La instrucción \verb compone tipográficamente el texto-literal como este se ha ingresado incluyendo caracteres especiales y espacios, utilizando el tipo de letra de máquina de escribir  $(\t{tt})$ . No se permiten espacios entre  $\verb|verb| o \verb|verb* | v el\ can'acter\ delimitador, el\ cual$ comienza y termina el texto literal. El delimitador no debe aparecer en el texto-literal.

La forma con  $*$  difiere únicamente en que los espacios son impresos con un carácter de "espacio visible". (A saber,  $\Box$ .)

### 9.29 verse

Sinopsis:

```
\begin{verse}
1inea1 \\
1ínea2 \vee...
\end{verse}
```
El entorno verse está diseñado para poesía, aunque es posible que usted le encuentre alguna otra utilidad.

Los márgenes tienen sangría a la izquierda y derecha, a los párrafos no se les aplica sangría y el texto no está justificado. Separe las líneas de cada estrofa con \\ y use una o más líneas en blanco para separar las estrofas.

# 10 Saltos de Línea

Lo primero que hace LATEX cuando procesa texto normal es traducir el archivo de entrada en una secuencia de unidades gráficas y espacios. Para producir un documento impreso, esta secuencia se debe partir en líneas (y esas línea se deben dividir en páginas).

Normalmente LAT<sub>E</sub>X se encarga de los saltos de línea (y página), pero en algunos entornos, usted mismo determina los saltos de líneas con la instrucción  $\setminus \setminus$ , y siempre puede forzar los saltos de línea manualmente.

# 10.1 \\[\*][más-espacio]

La instrucción  $\setminus \mathcal{C}$  dice a LATEX que comience una nueva línea. Esta tiene un argumento opcional, más-espacio, que especifica la cantidad de espacio vertical extra que se debe insertar antes de la siguiente l´ınea. Este puede ser una cantidad negativa.

La instrucción  $\\\*$  es la misma que la instrucción ordinaria  $\\\}$  salvo que esta le dice a LAT<sub>EX</sub> que no comience una nueva página después de la línea.

## 10.2 \obeycr y \restorecr

La instrucci´on \obeycr genera un retorno de carro en el archivo de entrada ('^^M', internamente) lo mismo que  $\setminus \$  (seguido por  $\relax \relax \relax 0$ . Por lo tanto, cada nueva línea en la entrada también será una nueva línea en la salida.

\restorecr restaura el comportamiento de saltos de l´ınea normal.

### 10.3 \newline

La instrucción  $\neq$ line rompe la línea en el punto actual, sin justificar el texto anterior. Sólo se puede utilizar en modo párrafo.

## $10.4 \sim$  (división silábica discrecional)

La instrucción  $\setminus$ - le dice a LAT<sub>EX</sub> que puede dividir la palabra con un guión en ese punto. LATEX cuenta con una muy buena separación silábica con guión, y por lo general en la mayoría de los casos encuentra los puntos correctos en la división de palabras, y casi nunca utiliza uno incorrecto. La instrucción  $\setminus$ - se utiliza para casos excepcionales.

Cuando usted inserta la instrucción  $\setminus$ - en una palabra, la palabra únicamente se debe dividir con guión en esos puntos y en ninguno de los puntos que LAT<sub>EX</sub> pudiera haber elegido de otro modo.

### <span id="page-45-0"></span> $10.5$  \fussy

La declaración  $\frac{\text{fussy}}{\text{que es la predeterminada}}$  provoca que T<sub>EX</sub> sea quisquilloso con los saltos de línea. Esto por lo general también evita el espacio entre palabras, a costa de un ocasional desbordamiento de caja.

Esta instrucción cancela el efecto de una instrucción \sloppy previa (véase Sección 10.6) [\sloppy], página 38.

## <span id="page-46-0"></span> $10.6$  \sloppy

La declaración \sloppy provoca que T<sub>EX</sub> sea menos cuidadoso con los saltos de línea. Esto evitar´a el desbordamiento de cajas, a costa de un mayor espaciamiento entre palabras.

Dura hasta que se utilice una instrucción  $\frac{\f{ussy}}{\f{use}$  (véase Sección 10.5  $[\frac{\f{ussy}}{\f{ussy}}]$ , página 37).

### 10.7 \hyphenation

Sinopsis:

\hyphenation{palabra-uno palabra-dos}

La instrucción \hyphenation declara los puntos dónde se permite la división de palabras por medio de un carácter - en las palabras proporcionadas. Las palabras están separadas por espacios. TEX ´unicamente debe separar las palabras si la palabra coincide exactamente, sin juzgar las inflexiones. Múltiples instrucciones \hyphenation son acumulativas. Algunos ejemplos (los patrones de separación silábica de  $T<sub>F</sub>X$  no se aplican a esas palabras):

\hyphenation{ap-én-dice col-umnas hiper-fragilís-tico-espiali-doso}

#### 10.8 \linebreak y \nolinebreak

Sinopsis:

\linebreak[prioridad] \nolinebreak[prioridad]

De manera predeterminada, la instrucción *\linebreak (\nolinebreak)* fuerza (previene) un salto de línea en la posición actual. Para *\linebreak*, los espacios en la línea se expanden hasta el margen derecho de la manera normal.

Con el argumento opcional prioridad, usted puede convertir la instrucción de una petición a una demanda. La prioridad debe ser un n´umero desde 0 hasta 4. Cuanto mayor sea el número, es más insistente la petición.

# 11 Saltos de Página

LATEX inicia nuevas p´aginas asincronicamente, cuando ha acumulado suficiente material para llenar una página. Por lo general, esto ocurre automáticamente, pero a veces, posiblemente, usted quiera influir en los saltos de página.

# 11.1 \cleardoublepage

La instrucción  $\clap{\text{cleandoublepage}}$  termina la página actual y provoca que se impriman todas las im´agenes y tablas que han aparecido hasta el momento en el texto. En un estilo de Impresión a doble cara, este también hace que la siguiente página sea a mano derecha, página (impares), produciendo una página en blanco si es necesario.

# 11.2 \clearpage

La instrucción \clearpage termina la página actual y provoca que todas la imágenes y tablas que han aparecido hasta ahora en la entrada sean impresas.

## 11.3 \newpage

La instrucción \newpage termina la página actual, pero no descarga flotantes (vea \clearpage arriba).

## 11.4 \enlargethispage

\enlargethispage{tamaño}

\enlargethispage\*{tamaño}

Amplía el *\textheight para la página actual por la cantidad especificada*; por ejemplo \enlargethispage{\baselineskip} permitirá una línea adicional.

La forma favorita trata de apretar el material en la página tanto como sea posible. Esta normalmente se utiliza junto con un \pagebreak explícito.

## 11.5 \pagebreak y \nopagebreak

Sinopsis:

```
\pagebreak[prioridad]
\nopagebreak[prioridad]
```
De forma predeterminada, la instrucción \pagebreak (\nopagebreak) fuerza (impide) un salto de página en la posición actual. Para *\linebreak*, el espacio vertical en la página se estira cuanto sea posible de modo que se extienda hasta el margen inferior normal.

Con el argumento opcional prioridad, puede convertir la instrucción \pagebreak desde una petición a una demanda. El número debe ser un número desde 0 hasta 4. Cuanto mayor sea el número, más insistente es la petición.

# 12 Notas al Pie

Las notas al pie se pueden producir en una de dos maneras. Se pueden producir con una sola instrucción, la instrucción \footnote. También se pueden producir con dos instrucciones, las instrucciones \footnotemark y \footnotetext.

## 12.1 \footnote

Sinopsis:

\footnote[numero]{texto}

La instrucción  $\footnotesize\bigwedge\$ footnote coloca una nota numerada con el texto al pie de la página actual. El argumento opcional número cambia el número predeterminado de la nota.

Esta instrucción sólo puede utilizarse fuera del modo párrafo; es decir, no se puede utilizar en el instrucciones de seccionado tal como \chapter, en figuras, tablas o en un entorno tabular. (Vea las siguientes secciones).

### 12.2 \footnotemark

Sin argumento opcional, la instrucción **\footnotemark** coloca el número de nota actual en el texto. Esta instrucción se puede utilizar en modo párrafo. Usted proporciona el texto de la nota por separado, con la instrucción \footnotetext.

Esta instrucción se puede utilizar para producir varios marcadores de nota consecutivos refiriéndose a la misma nota

```
\footnotemark[\value{footnote}]
```
después de la primer instrucción \footnote.

## 12.3 \footnotetext

Sinopsis:

```
\footnotetext[número]{texto}
```
La instrucción  $\footnotesize\bigwedge\$ footnotetext coloca el texto en la parte inferior de la página como una nota al pie. Esta instrucción puede venir en cualquier lugar después de la instrucción \footnotemark. La instrucción \footnotetext debe aparecer en el exterior del modo p´arrafo.

El argumento opcional número cambia el número predeterminado de la nota.

## 12.4 Notas al Pie Simbólicas

Si desea utilizar símbolos para las notas al pie, en lugar de un número creciente, redefina \thefootnote así:

#### \renewcommand{\thefootnote}{\fnsymbol{footnote}}

La instrucción  $\frac{\text{max}}{\text{log} \cdot \text{gcd}}$  produce a serie predefinida de símbolos (véase Sección 14.1) [\alph \Alph \arabic \roman \Roman \[fnsymbol\], p´agina 45](#page-53-0)). Si desea utilizar un s´ımbolo diferente como su marca de nota al pie, necesitará redefinir *\@fnsymbol*.

## 12.5 Parámetros para Footnote

#### \footnoterule

Produce la línea que separa el texto principal en una página de las notas al pie de la página. Dimensiones predeterminadas: 0.4pt espesor (o ancho), y longitud de 0.4\columnwidth en las clases de documento estándar (salvo en slides, donde esta no aparece).

#### \footnotesep

La altura donde se coloca el puntal al comienzo de la nota al pie. De forma predeterminada, se establece en el puntal del tipo de letra normal \footnotesize (véase Sección 5.2 [Tamaños del Tipo de Letra], página 8, por lo tanto no hay espacio extra entre las notas. Este es '6.65pt' para '10pt', '7.7pt' para '11pt' y '8.4pt' para '12pt'.

# 13 Definiciones

LATEX tiene la capacidad para crear nuevas instrucciones de muchos tipos diferentes.

### 13.1 \newcommand y \renewcommand

\newcommand y \renewcommand define y redefine una instrucci´on, respectivamente.

Sinopsis:

```
\newcommand{instrucción}[n-argumentos]{definición}
\rm \renewcommand{instrucción}[n-argumentos]{definición}
  \newcommand{instrucción}[n-argumentos][predeterminado]{definición}
\renewcommand{instrucción}[n-argumentos][predeterminado]{definición}
```
instrucción

El nombre de la instrucción comenzando con \. Para \newcommand, este no se debe haber definido y no debe comenzar con \end; para \renewcommand, este ya tiene que estar definido.

n-argumentos

Un entero opcional entre 1 y 9 especificando el número de argumentos que debe tomar la instrucción. El valor predeterminado es para que la instrucción no tome argumentos.

predeterminado

Si este parámetro opcional está presente, significa que el primer argumento del comando es opcional. Cuando se invoca a la nueva instrucción, el valor predeterminado del argumento opcional (es decir, si no se especifica en la llamada) es la cadena 'definición'.

definición El texto con el que se sustituirá cada aparición de instrucción; una construcción de la forma #n en definición es reemplazada por el texto del enésimo argumento.

## 13.2 \newcounter

Sinopsis:

```
\newcounter{nombre-contador}[super]
```
La instrucción *\newcounter define un nuevo contador llamado nombre-contador*. El nuevo contador se inicializa a cero.

Dado el argumento opcional [super], (nombre-contador se restablecerá cuando el contador cuyo nomber es super se incremente.

Véase Capítulo 14 [Contadores], página 45, para mayor información.

## 13.3 \newlength

Sinopsis:

```
\newlength{\argumento}
```
La instrucción *\newlength* define el argumento obligatorio como una instrucción de longitud con un valor de 0in. El argumento debe ser una secuencia de control, como en \newlength{\foo}. Ocurre un error si \foo ya está definido.

Véase Capítulo 15 [Longitudes], página 47, para saber cómo fijar la nueva longitud a un valor distinto de cero, y para más información acerca de las longitudes en general.

### 13.4 \newsavebox

Sinopsis:

```
\n\text{newsavebox}\{\text{instructor}\}
```
Define *\instrucción*, el cual debe ser un nombre de instrucción que no se haya definido, para referirse a una nueva bandeja para almacenar cajas.

## 13.5 \newenvironment  $v \n\$ renewenvironment

Sinopsis:

```
\newenvironment{entorno}[n-argumentos]{antes-definición}
               {desups-definicio}\newenvironment{entorno}[n-argumentos][predeterminado]
                 \{antes-definici\delta n\}{después-definición}
\renewenvironment{entorno}[n-argumentos]
                 {antes-definición}{después-definición}
```
Estas instrucciones definen o redefinen un entorno entorno, es decir, \begin{entorno} ... \end{entorno}.

```
entorno El nombre del entorno. Para \newenvironment, entorno no debe ser un entorno
            existente, y la instrucción \ent<sup></sup>entorno debe ser una que no se haya definido pre-
            viamente. Para \renewenvironment, entorno debe ser el nombre de un entorno
            existente.
```
#### n-argumentos

Un entero desde 1 a 9 denotando el número de argumentos del nuevo entorno definido. El valor predeterminado es ningún argumento.

#### predeterminado

Si se especifica, el primer argumento es opcional, y predeterminado proporciona el valor predeterminado para ese argumento.

#### antes-definición

El texto ampliado en cada aparición de  $\begin{pmatrix}$ begin{entorno}; una construcción en forma  $\#n$  en antes-definición es sustituido por el texto del enésimo argumento.

#### después-definición

El texto ampliado de cada aparición de  $\end{entropy}$ . este no debe contener ningún argumento para parámetros.

## <span id="page-52-0"></span>13.6 \newtheorem

```
\newtheorem{nuevo-entorno}{etiqueta}[con]
\newtheorem{nuevo-entorno}[numerado-como]{etiqueta}
```
Esta instrucción define un entorno parecido a teorema. Argumentos:

nuevoentorno

El nombre del nuevo entorno a definir; no debe ser el nombre de un entorno existente o de lo contrario será redefinido.

etiqueta El texto a imprimir al inicio del entorno, antes del número. Por ejemplo, 'Teorema'.

numerado como

(Opcional). El nombre de un entorno ya definido tal como teorema;

(Opcional). El nombre de un entorno ya definido tal como teorema el nuevo entorno será numerado exactamente como numerado como.

con (Opcional). El nombre de un contador definido previamente, una unidad de seccionado. El nuevo contador de teorema será restablecido al mismo tiempo que el contador con.

Cuando menos uno de numerado como y con se debe especificar, no ambos.

### 13.7 \newfont

Sinopsis:

#### \newfont{instrucción}{nombredetipo}

Define una secuencia de control *\instrucción*, misma que no se debe haber definido, para hacer que nombredetipo sea el tipo de letra actual. El archivo bloqueado en el sistema es llamado nombredetipo.tfm.

Esta es una instrucción de bajo nivel para configurar el uso de un tipo de letra individual. Comúnmente, los tipos de letra se definen a través de familias de archivos .fd.

### 13.8 \protect

Pies de página, saltos de línea, cualquier instrucción que tenga un argumento opcional, y muchas más de las así llamadas instrucciones frágiles. Cuando una instrucción frágil se utiliza en ciertos contextos, llamados argumentos móviles, estas se deben preceder con \protect. Adem´as, algunas instrucciones con argumentos fr´agiles deben tener su propia \protect.

Algunos ejemplos de argumentos móviles son *\caption* (véase Sección 9.10 [figure], página 19),  $\than$ ks (véase Sección 19.1 [ $\mathrm{level}$ , página 63) y @-expresiones en entornos tabular y array (véase Sección 9.24 [tabular], página 31).

Las instrucciones que no son frágiles se llaman *robustas*. Estas no se deben preceder con \protect.

Vea también:

```
http://www-h.eng.cam.ac.uk/help/tpl/textprocessing/teTeX/latex/latex2e-html/fragile.html
http://www.tex.ac.uk/cgi-bin/texfaq2html?label=protect
```
# <span id="page-53-1"></span>14 Contadores

Cualquier cosa numerada por LATEX tiene un contador asociado a ella. El nombre del contador es el mismo nombre que el nombre del entorno o instrucción que produce el número, salvo las que no comienzan con \. (enumi–enumiv se utilizan para entornos enumerados anidados). A continuación hay una lista de los contadores utilizados en las clases de documentos estándar de LAT<sub>E</sub>X para controlar la numeración.

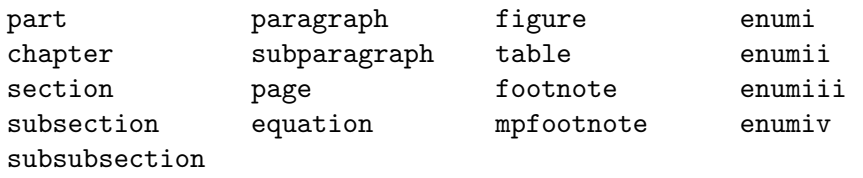

## <span id="page-53-0"></span>14.1 \alph \Alph \arabic \roman \Roman \fnsymbol: Imprimiendo Contadores

Todas estas instrucciones toman como argumento un solo contador, por ejemplo, \alph{enumi}.

 $\alpha$  imprime contador usando letras minúsculas: 'a', 'b', ...

 $\Delta$ lph utiliza letras mayúsculas: 'A', 'B', ...

 $\arabic$  utiliza números Arábigos: '1', '2', ...

\roman utiliza números romanos en minúsculas: 'i', 'ii', ...

\roman utiliza números romanos en mayúsculas: 'I', 'II', ...

\fnsymbol

imprime el valor de *contador* en una secuencia específica de nueve símbolos (convencionalmente usada para etiquetar notas al pie de página). El valor de contador debe estar entre 1 y 9 incluido.

 $\acute{E}$ stos son los símbolos: \* †  $\ddagger$   $\S$   $\P$  || \*\* † †  $\ddagger$ 

## 14.2 \usecounter{contador}

Sinopsis:

\usecounter{contador}

La instrucción *\usecounter se utiliza en el segundo argumento del entorno* list para especificar el contador a utilizar para numerar los elementos de la lista.

## 14.3 \value{contador}

Sinopsis:

\value{contador}

La instrucción *\value produce el valor de contador*. Esta se puede utilizar en cualquier lugar en que LAT<sub>E</sub>X espera un número, por ejemplo:

```
\setcounter{micontador}{3}
\addtocounter{micontador}{1}
\hspace{\value{micontador}\parindent}
```
# 14.4 \setcounter{\contador}{valor}

Sinopsis:

\setcounter{contador}{valor}

La instrucción \setcounter fija el valor de contador al argumento valor.

# 14.5 \addtocounter{contador}{valor}

La instrucción *\addtocounter incrementa contador* por la cantidad especificada por el argumento valor, que puede ser un número negativo.

# 14.6 \refstepcounter{contador}

La instrucción \refstepcounter trabaja de la misma manera que \stepcounter Véase Sección 14.7 [\stepcounter], página 46, excepto que esta además define el valor actual de \ref para que sea el resultado de \thecounter.

# <span id="page-54-0"></span>14.7 \stepcounter{contador}

La instrucción \stepcounter añade uno al contador y restablece todos los contadores subsidiarios.

## 14.8 \day \month \year: Contadores Predefinidos

LATEX define contadores para el día del mes  $(\day, 1-31)$ , mes del año  $(\mathrm{month}, 1-12)$ , y año (\year, Era Común). Al iniciar TEX, estas son establecidas a los valores actuales en el sistema donde se está ejecutando T<sub>EX</sub>. Estas no se actualizan conforme al progreso del trabajo.

La instrucción relacionada \today produce una cadena de texto que representa el día actual (véase Sección 22.6 [\today], página 77).

# <span id="page-55-0"></span>15 Longitudes

Una longitud es una medida de distancia. Muchas instrucciones LATEX toman una longitud como argumento.

# 15.1 \setlength{\largo}{valor}

La instrucción  $\setminus$  setlength fija el valor de  $\setminus$ largo al argumento valor, el cual se puede expresar en cualquier unidad que LAT<sub>EX</sub> entienda, es decir, pulgadas  $(in)$ , milímetros  $(mm)$ , puntos (pt), puntos grandes (bp, etc.

# 15.2 \addtolength ${\langle argo \}$ {cantidad}

La instrucción **\addtolength** incrementa la "instrucción de longitud" *\largo* por la cantidad especificada en el argumento cantidad, misma que puede ser un valor negativo.

# 15.3 \settodepth

## \settodepth{\gnat}{texto}

La instrucción \settodepth fija el valor de una instrucción de longitud igual a la profundidad del argumento texto.

# 15.4 \settoheight

## \settoheight{\gnat}{texto}

La instrucción *\settoheight fija el valor de la instrucción de longitud igual a la altura* del argumento texto.

# 15.5 \settowidth{\largo}{texto}

La instrucción  $\setminus$ settowidth establece el valor del la instrucción  $\langle \rangle$ largo al valor del argumento texto.

# 15.6 Longitudes Predeterminadas

\width

\height

\depth

\totalheight

Estos par´ametros de longitud se pueden utilizar en los argumentos de las instrucciones que dibujan cajas (véase Capítulo 21 [Cajas], página 68). Especifican el ancho natural, etc., del texto en la caja. \totalheight es igual a \height + \depth. Para hacer una caja con el texto extendido hasta el doble del tamaño natural, por ejemplo, digamos

```
\makebox[ancho\2]{Consiga una camilla}
```
# 16 Haciendo Párrafos

Un párrafo se termina por medio de una o más líneas completamente en blanco —líneas que no contienen incluso un %. Una l´ınea en blanco no debe aparecer donde no se puede iniciar un nuevo párrafo, tal como en modo math o en el argumento de una instrucción de seccionado.

### 16.1 \indent

\indent produce un espacio horizontal donde el ancho es igual la longitud de \parindent, la sangría de un párrafo normal. Esta se utiliza para añadir la sangría de párrafos donde esta debería suprimirse en otro caso.

El valor predeterminado para \parindent es 1em en modo de dos columnas, de lo contrario 15pt para documentos de 10pt, 17pt para 11pt y 1.5em para 12pt.

### 16.2 \noindent

Cuando se utiliza al principio de un párrafo, *\noindent suprime cualquier sangría*. Esta no tiene efecto cuando se utiliza en medio de un párrafo.

## 16.3 \parskip

\parskip es una instrucci´on que preserva la longitud definiendo espacio vertical extra añadido antes de cada párrafo. El predeterminado es Opt más 1pt.

## 16.4 Notas al Margen

Sinopsis:

#### \marginpar[izquierda]{derecha}

La instrucción  $\text{imarginpar}$  crea una nota en el margen. La primera línea de una nota tiene que ser la misma línea base que la línea en el texto donde ocurre el *\marginpar*.

Cuando únicamente se especifica el argumento obligatorio right, el texto se deberá colocar

- en el margen derecho para diseños de un solo lado;
- en el margen externo para diseños de dos caras;
- en el margen más cercano en diseños de dos columnas.

La instrucción  $\text{reversemarginpar}$  coloca las subsecuentes notas al margen en el margen (dentro) opuesto. \normalmarginpar las coloca en la posición predeterminada.

Cuando se especifican ambos argumentos, se utiliza left para el margen izquierdo y se utiliza right para el margen derecho.

La primer palabra normalmente no se debe separar con guiones; usted puede habilitar la separación silábica con guiones comenzando la nota con  $\hbox{\tt hspace{0pt}}$ .

Los parámetros que afectan el formato de la nota son:

#### \marginparpush

El espacio mínimo vertical entre notas; el predeterminado es '7pt' para documentos de '12pt', de lo contrario '5pt'.

#### \marginparsep

Espacio horizontal entre el texto vertical y la nota; predeterminado '11pt' para '10pt' documentos, en otro caso '10pt'.

### \marginparwidth

El ancho de la nota en sí misma; el predeterminado para documentos de un solo lado de '10pt' es '90pt', '83pt' para '11pt' y '68pt' para '12pt'; '17pt' más en cada caso para documentos de dos caras. En el modo de dos columnas, el predeterminado es '48pt'.

# 17 Fórmulas Matemáticas

Existen tres entornos que ponen a LAT<sub>EX</sub> en modo math:

```
math Para fórmulas que aparecerán directamente en el texto.
```
displaymath

Para fórmulas que aparecerán en su propia línea.

equation El mismo que el del entorno displaymath salvo que este añade un número de ecuación en el margen derecho.

El entorno math se pude utilizar tanto en párrafos como en modo LR, pero los entornos displaymath y equation se pueden utilizar únicamente en modo párrafo. Los entornos math y displaymath se utilizan tan a menudo que tienen las siguientes formas abreviadas:

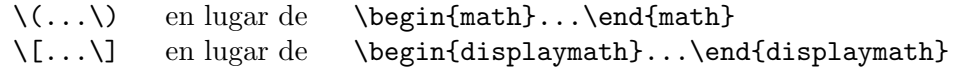

De hecho, el entorno math es como una instrucción que tiene incluso una forma abreviada:

 $\text{\$} \ldots \text{\$}$  en lugar de  $\langle \ldots \rangle$ 

La instrucción \boldmath cambia letras y símbolos matemáticos en tipo de letra en negrita. Este se utiliza *fuera* del modo math. Por el contrario, la instrucción \unboldmath cambia los glifos matemáticos para estar en un tipo de letra normal; este también se utiliza fuera del modo math.

La declaración \displaystyle presiona para que el tamaño y estilo de la fórmula sea el de displaymath, por ejemplo, con limites por encima y debajo de sumatorias. Por ejemplo

\$\displaystyle \sum\_{n=0}^\infty x\_n \$

## 17.1 Subíndices y Superíndices

Para hacer que una expresión exp aparezca como un subíndice, escriba  $_{\text{1}}$  $\{exp\}$ . Para hacer que  $exp$  aparezca como un exponente, escriba  $\hat{\tau}$  $\{exp\}$ . LAT<sub>EX</sub> maneja superíndices, subíndices y todas esas cosas de manera natural. Incluso hace lo correcto cuando algo tiene tanto un subíndice como un superíndice.

## 17.2 Símbolos Matemáticos

LATEX proporciona casi cualquier s´ımbolo matem´atico que muy probablemente necesite. Las instrucciones para generarlas se pueden utilizar únicamente en modo math. Por ejemplo, si incluye  $\phi \pi \$ en su archivo fuente, aparecerá el símbolo de pi  $(\pi)$  en su salida.

```
\setminus
```
\aleph N  $\alpha$  $\langle$ amalg  $\Box$  (operación binaria)  $\angle$  $\approx$   $\approx$  (relación)

```
\lambda ∗ (operación binaria)
\langle \text{asymp} \rangle \langle (relación)
\backslash
           \ (delimitador)
\beta\bigcup\bigcirc \bigcirc (operación binaria)
\bigcup\bigodot \odot\bigoplus
           \oplus\bigotimes
           \otimes\bigtriangledown
           \triangledown (operación binaria)
\bigtriangleup
           \triangle (operación binaria)
\bigsqcup
           \sqcup\biguplus
           \biguplus\bigcap W
\bigwedge
           \wedge\bot ⊥
\forallbowtie \Join (relación)
\Box (s´ımbolo de caja cuadrada abierta)
\bullet • (operación binaria)
\cap ∩ (operación binaria)
\cdot · (operación binaria)
\chi\circ ○ (operación binaria)
\clubsuit
           ♣
\text{cong} ≅ (relación)
```
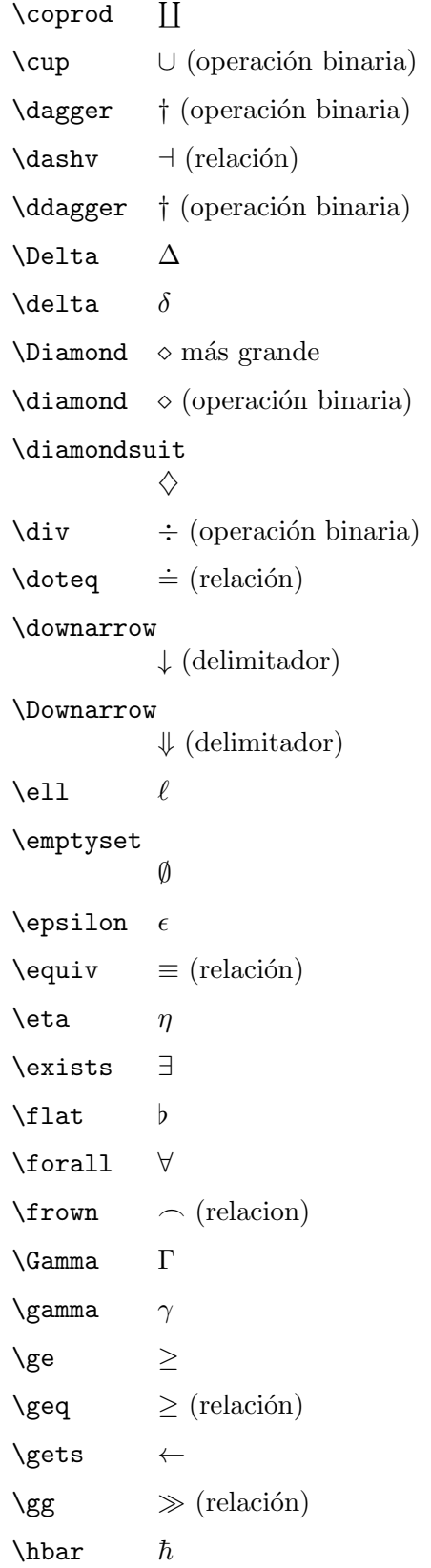

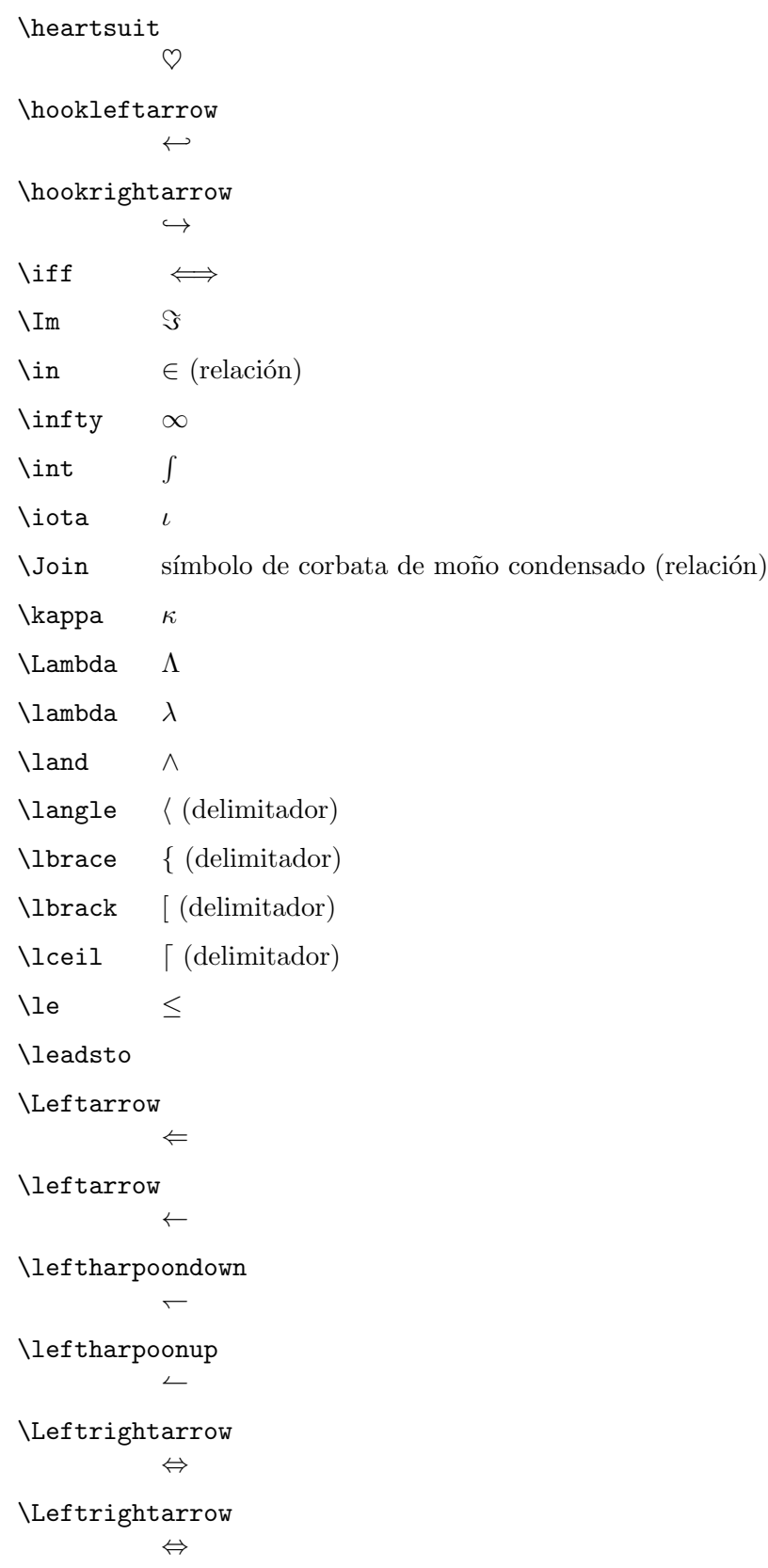

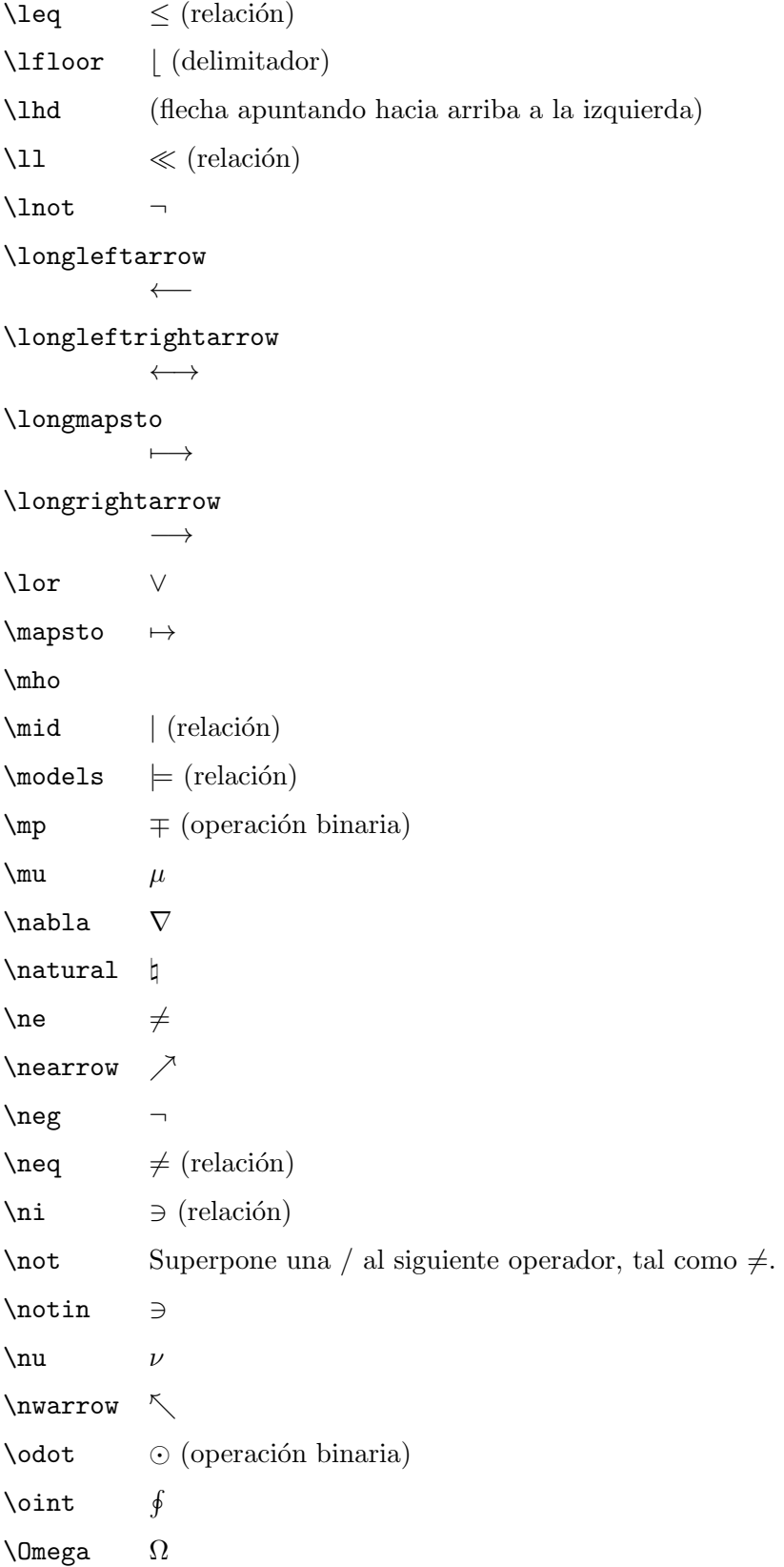

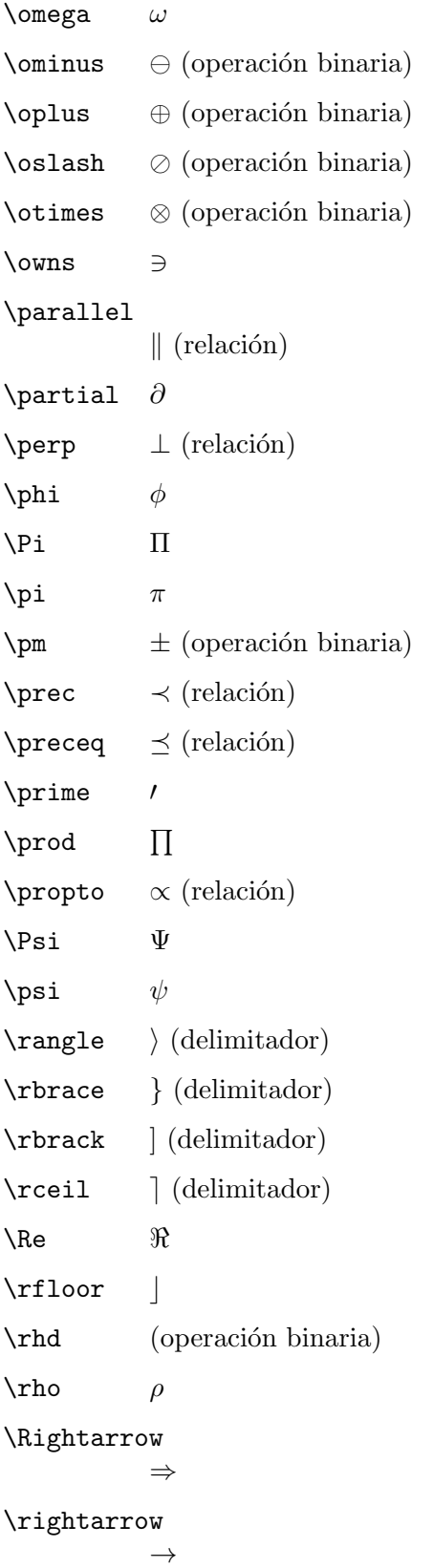

```
\rightharpoondown
              \rightarrow\rightharpoonup
              \overline{\phantom{0}}\rightleftharpoons
              \rightleftharpoons\setminussearrow \setminus\setminus
              \setminus (operación binaria)
\lambdasharp \sharp\Sigma Σ
\sigma \sigma\sin \sim (relación)
\langle \text{simeq} \rangle (relación)
\smallint
              ∫
\sum i = \{relación\}\spadesuit
              ♠
\sqrt{\sqrt{q}} \Box (operación binaria)
\sqrt{sqcup} \Box (operación binaria)
\sqsubset
              (\text{relación})\sqsubseteq
              \sqsubseteq (relación)
\sqsupset
              (\text{relación})\sqsupseteq
              \supseteq (relación)
\text{star} \star (operación binaria)
\subset ⊂ (relación)
\subseteq
              \subseteq (relación)
\text{succ} \succ (relación)
\simeq \simeq (relación)
\sum \sum
```
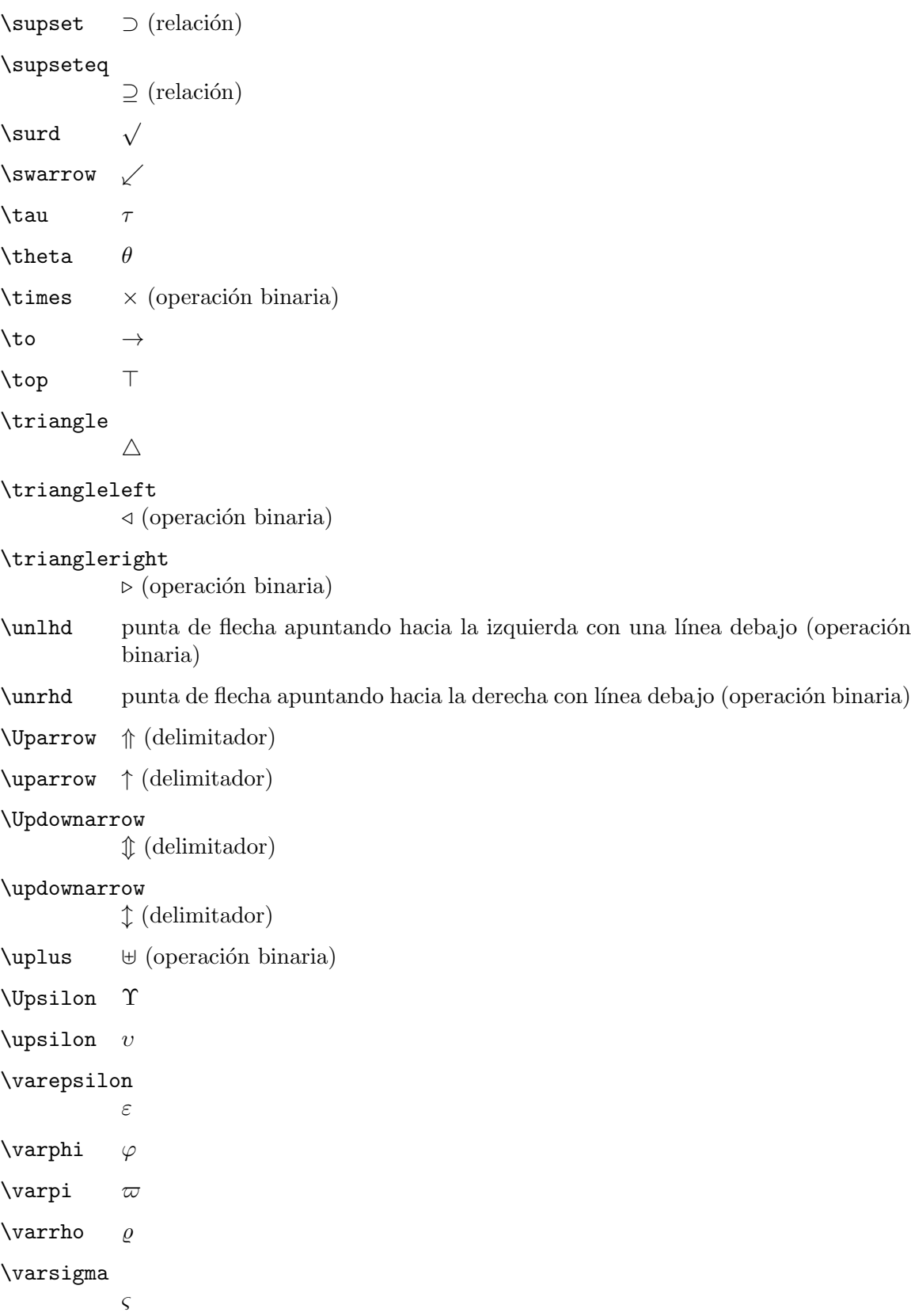

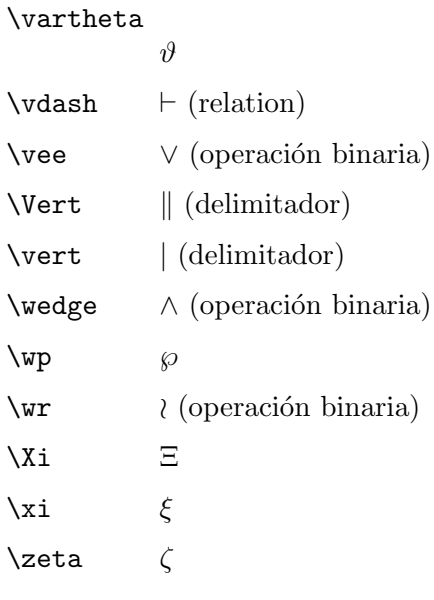

# 17.3 Funciones Matemáticas

 $\quad$ Estas instrucciones producen nombres de función romanos en modo math con el espaciado adecuado.

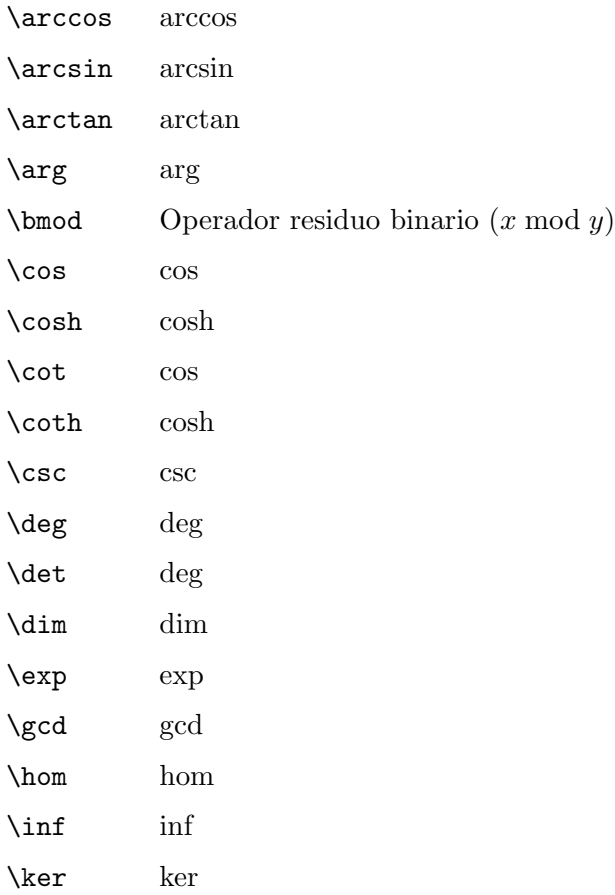

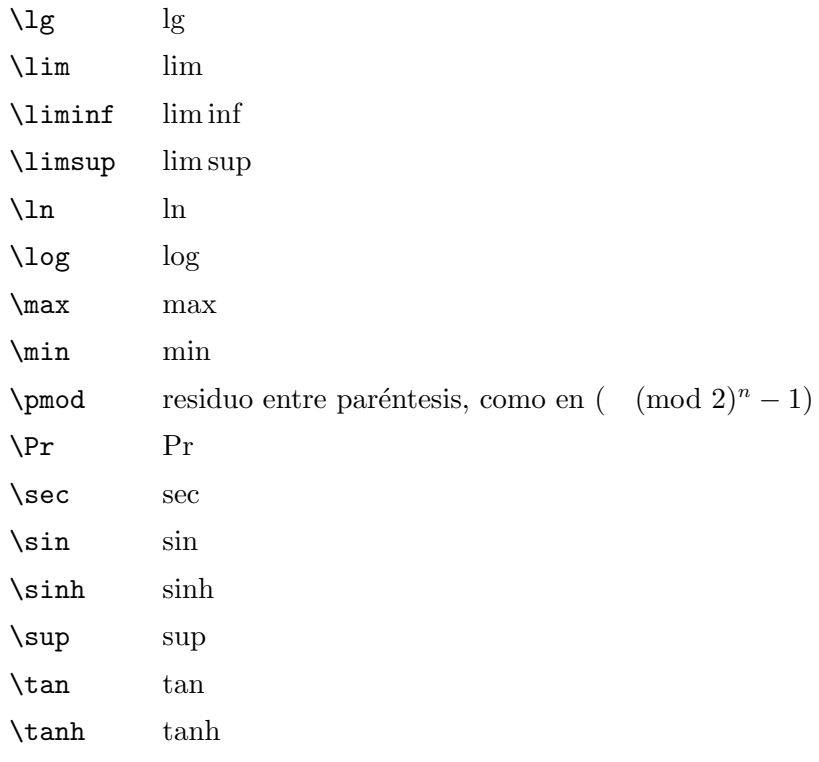

# 17.4 Acentos Matemáticos

LATEX proporciona una variedad de instrucciones para producir letras acentuadas en matemáticas. Son distintas de los acentos en un texto normal (véase Sección 22.3 [Acentos], página 74).

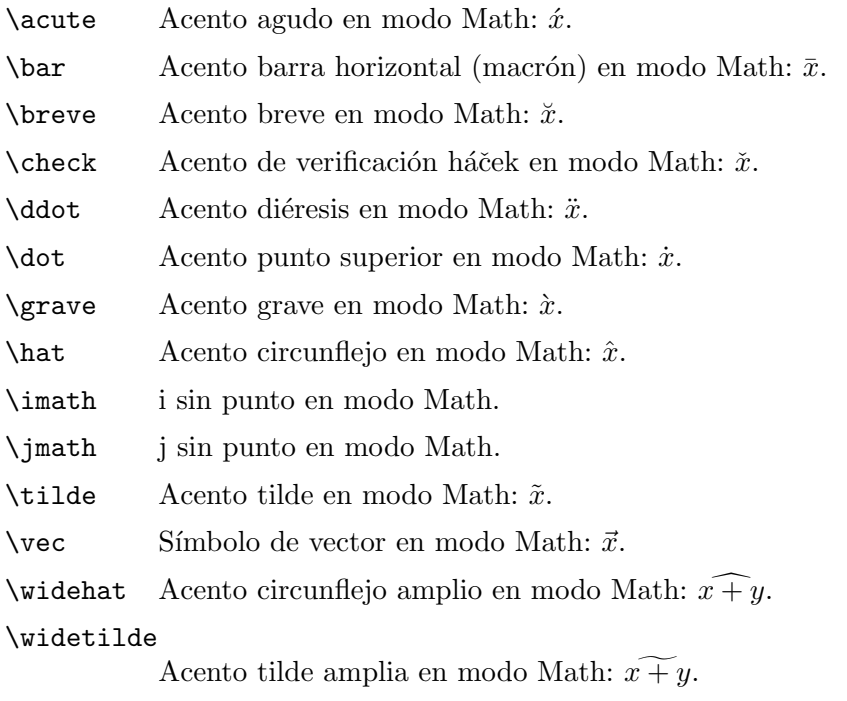

## 17.5 Espacios en Modo Math

En un entorno math, LATEX ignora los espacios que usted escriba y coloca espacios de acuerdo a las reglas normales para texto matemático. Si desea un espaciado diferente, L<sup>AT</sup>FX proporciona las siguientes instrucciones para su uso en modo matem´atico:

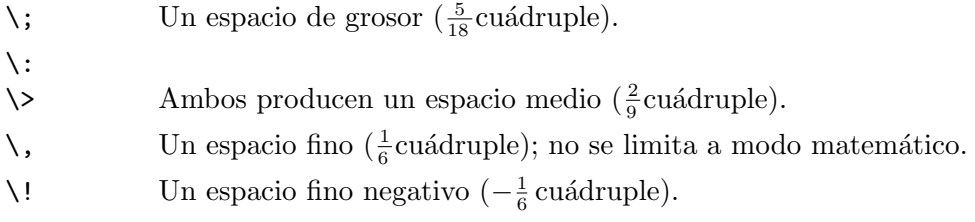

## 17.6 Miscelánea Math

- \\* Un s´ımbolo de multiplicaci´on "discrecional", en el que se permiten saltos de línea.
- \cdots Puntos suspensivos horizontales con los puntos elevados al centro de la l´ınea. Al igual que en:  $\cdots$ .

\ddots Puntos suspensivos en diagonal: ...

\frac{num}{den}

Produce la fracción num dividida entre den.

por ejemplo.  $\frac{1}{4}$ 

#### \left delimitador1 ... \right delimitador2

Los dos delimitadores no necesitan coincidir; '.' actúa como un delimitador nulo, sin producir salida. Los delimitadores son del tamaño de acuerdo a las matemáticas en el medio. Ejemplo: \left( \sum\_i=1^10 a\_i \right].

```
\overbrace{texto}
```
k veces

Genera un par de texto más. Por ejemplo,  $x + \cdots + x$ .

#### \overline{texto}

Genera una línea horizontal sobre texo. Por ejemplo,  $\overline{x + y}$ .

#### \sqrt[raiz]{argumento}

Produce la representación de la raíz cuadrada de *argumento*. El argumento opcional raíz determina qué raíz producir. Por ejemplo, la raíz cúbica de  $x+y$  se escribe como  $\sqrt{\sqrt{3}x+y}$ . En T<sub>EX</sub>, el resultado tiene el siguiente aspecto:  $\sqrt[3]{x} + y$ .

#### \stackrel{texto}{relación}

Coloca el texto sobre la relación.

Por ejemplo, \stackrel{f}{\longrightarrow}. En TEX, el resultado tiene el siguiente aspecto:  $\stackrel{f}{\longrightarrow}$ .

#### \underbrace{matemáticas}

Genera matemáticas con una llave por debajo. En T<sub>E</sub>X, el resultado tiene el siguiente aspecto:  $x + y + z$ .

$$
\overbrace{>0}
$$

#### \underline{text}

Provoca que se subraye el texto, el cual bien puede estar en modo math o no. La línea siempre está por debajo del texto, teniendo en cuenta los descendientes. En TEX, el resultado tiene el siguiente aspecto:  $xyz$ 

\vdots Produce puntos suspensivos verticales. En TEX, el resultado tiene el siguiente aspecto: . . ..

# 18 Modos

Cuando L<sup>AT</sup>EX está procesando el texto fuente, este siempre está en uno de tres modos:

- $\bullet$  Modo Párrafo
- Modo Math
- Modo de Izquierda a derecha (Left-to-Right), llamado modo LR para abreviar

LATEX cambia el modo s´olo cuando sube o baja una escala a un diferente nivel, aunque no todos los cambios de nivel producen cambios de modo. Los cambios de modo sólo se producen al entrar o salir de un entorno, o cuando LAT<sub>EX</sub> está procesando el argumento de determinadas instrucciones que producen texto.

El "modo Párrafo" es el más común; es en el que LATEX está cuando procesa texto ordinario. En ese modo, LATEX rompe el texto en líneas y separa líneas en páginas. LATEX está en "modo math" cuando está generando fórmulas matemáticas. En "modo LR", como en modo p´arrafo, LATEX considera que la salida que produce es una cadena de palabras con espacios entre ellas. Sin embargo, a diferencia del modo párrafo, LATEX sigue yendo de izquierda a derecha; nunca inicia una nueva línea en modo LR. Incluso si usted pone un centenar de palabras en una  $\mbox{mbox}$ , LAT<sub>E</sub>X mantendrá la composición de izquierda a derecha dentro de una caja única, y luego se quejará porque la caja resultante fue demasiado grande para caber en la línea.

 $\Delta$ TEX está en modo LR cuando comienza a hacer una caja con una instrucción  $\mbox{\n}$ box. Usted puede conseguir introducirse en un modo diferente dentro de la caja —por ejemplo, usted puede hacerlo entrar en el modo matemático para poner una fórmula en la caja. También hay varias instrucciones productoras de texto y entornos para hacer una caja que ponga a LATEX en el modo de p´arrafo. La caja hecha por medio de una de estas instrucciones o entornos se llama parbox. Cuando LAT<sub>EX</sub> está en el modo de párrafo mientras que hace una caja, se dice que está en "modo interno de párrafo". Su modo de párrafo normal, que se inicia fuera de él, se llama el "modo de párrafo externo".

# 19 Estilos de Página

La instrucción \documentclass determina el tamaño y posición de las cabeceras y pies de página. El estilo de página determina lo que sucede en ellos.

### <span id="page-71-0"></span>19.1 \maketitle

La instrucción  $\mathcal{L}$  genera un título en una página independiente — excepto en la clase article, donde se coloca el título en la parte superior de la primera página. La información utilizada para producir el título se obtiene de las siguientes declaraciones:

#### \author{nombre \and nombre2}

La instrucción  $\lambda$ uthor declara los autor(es) del documento, donde el argumento es una lista de autores separados por instrucciones \and. Use \\ para separar líneas con una única entrada de autor —por ejemplo, para proporcionar las entidades de autor o dirección.

#### \date{texto}

La instrucción *date declara el texto para ser la fecha del documento*. Sin la instrucción  $\date$ , se utiliza la fecha actual (véase Sección 22.6 [ $\boldsymbol{\delta}$ ], página 77).

#### \thanks{texto}

La instrucción \thanks produce un pie de página (\footnote) para el título, normalmente utilizada para reconocimiento de créditos.

#### \title{texto}

La instrucción **\title** declara texto para ser el título del documento. Use  $\setminus \setminus$ para forzar un salto de l´ınea, de la manera usual.

## 19.2 \pagenumbering

Sinopsis:

#### \pagenumbering{estilo}

Especifica el estilo de los números de página, de acuerdo a estilo. *\pagenumbering tam*bien reinicializa le numero de pagína a 1. Los valores de estilo que se pueden utilizar son por ejemplo::

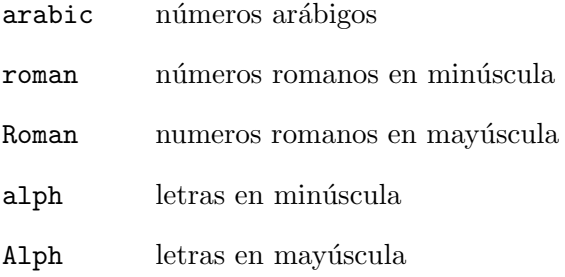
## <span id="page-72-0"></span>19.3 \pagestyle

Sinopsis:

\pagestyle{estilo}

La instrucción \pagestyle especifica como se componen tipográficamente las cabeceras y pies de página a partir de la página actual. Valores para estilo:

plain Unicamente un número de página sencillo.

empty Cabeceras y pies de página vacíos, por ejemplo, sin números de página.

headings Coloca encabezados en cada página. El estilo de documento especifica lo que sucede en las cabeceras.

#### myheadings

Cabeceras personalizadas, especificadas via las instrucciones \markboth o \markright.

Aquí están las descripciones de \markboth y \markright:

#### \markboth{izquierda}{derecha}

Establece ambas cabeceras izquierda y derecha. Una "cabecera a mano izquier $da''$  (izquierda) es generada por la última instrucción  $\mathrm{markbot}$  antes del final de la página, mientras que una "cabecera a mano derecha" (derecha) es generada por la primera  $\mark$ arkboth o  $\mark$ arkright que venga en la página si la hay, de otra manera por la última antes de la página.

#### \markright{derecha}

Establece la cabecera de la derecha, dejando la cabecera de la izquierda sin cambios.

### 19.4 \thispagestyle{estilo}

La instrucción \thispagestyle trabaja de la misma manera que la instrucción \pagestyle (vea la sección previa) excepto que esta únicamente cambia el estilo de la página actual.

## <span id="page-73-1"></span>20 Espacios

LATEX tiene muchas formas de producir espacios en blanco (o llenos).

Otra instrucción que produce espacios es  $\setminus$  para producir un espacio "fino" (por lo general 1/6 cuadrático). Se puede utilizar en modo texto, pero más a menudo es útil en modo matemático (véase Sección 17.5 [Espacios en Modo Math], página 60).

### $20.1$  \hspace

Sinopsis:

\hspace[\*]{longitud}

La instrucción  $\hbar$ space añade espacio horizontal. El argumento length se puede expresar en cualquier término que LATEX entienda: puntos, pulgadas, etc. Esta es la longitud a preservar. Usted puede agregar tanto espacios negativos como positivos con una instrucci´on \hspace; agregar espacio negativo es como espacio hacia atrás.

LATEX normalmente elimina el espacio horizontal que viene al principio o al final de una línea. Para preservar este espacio, use la forma opcional con  $*$ .

### <span id="page-73-0"></span> $20.2$  \hfill

La instrucción \hfill produce un "relleno de longitud" que no tiene espacio natural sino que se puede extender o reducir en sentido horizontal en la medida necesaria.

El parámetro  $\text{fill}$  es la misma longitud a rellenar (técnicamente, el valor a agregar '0pt plus1fill'); es decir, \hspace\fill es equivalente a \hfill.

#### 20.3 \SPACE

La instrucción  $\setminus$  (space) produce un espacio entre palabras normal. Es útil después de signos de puntuación que no deben terminar una oración. Por ejemplo, Knuth's article in Proc.\ Amer.\ Math\. Soc.\ es fundamental. Esta también se suele utilizar después de secuencias de control, como en \TeX\ es un sistema agradable.

En circunstancias normales,  $\tau \neq \nu$  inewline son equivalentes a  $\cdot$ .

#### $20.4 \degree$

La instrucción  $\Diamond$  hace que el siguiente carácter de puntuación final una declaración incluso si normalmente no es así. Esto se suele utilizar después de una letra mayúscula. Aquí están lado a lado ejemplos con y sin \@:

... en C\@. Pascal, aunque ... ... en C. Pascal, aunque ...

produce

. . . en C. Pascal, aunque . . . . . . en C. Pascal, aunque . . .

#### 20.5 \thinspace

\thinspace produce un espacio inviolable e inextensible que es de un 1/6 de em. Este es el espacio adecuado para su uso en citas anidadas, como en ' ".

## <span id="page-74-0"></span> $20.6 \sqrt{}$

La instrucción  $\setminus$  produce una corrección en cursiva. Este es un pequeño espacio definido por el diseñador de tipografías para un carácter determinado, para evitar chocar con el carácter que lo sigue. El carácter en cursiva f típicamente tiene un valor de corrección en cursiva grande.

Si el siguiente carácter es un punto o una coma, no es necesario insertar una corrección en cursiva, dado que estos símbolos tienen una puntuación de muy poca altura. Sin embargo, con punto y coma o dos puntos, así como letras normales, puede ayudar. Compare  $f: f:$  con f: f;.

A pesar del nombre, los caracteres latinos también pueden tener una corrección en cursiva. Compare pdfT<sub>F</sub>X con pdfT<sub>F</sub>X.

### 20.7 \hrulefill

La instrucción \hrulefill produce un "relleno de longitud" el cual se puede estrechar o estirar horizontalmente. Este se llenará con una regla horizontal.

## 20.8 \dotfill

La instrucción \dotfill produce un "relleno de longitud" la cual se rellena con puntos en lugar de sólo espacios en blanco.

### 20.9 \addvspace

#### \addvspace{longitud}

La instrucción \addvspace normalmente añade un espacio vertical de altura longitud. Sin embargo, si el espacio vertical ya se ha añadido al mismo punto en la salida por medio de una instrucción **\addvspace** anterior, esta instrucción no añade más espacio que el necesario para hacer que la longitud natural del espacio vertical total equivalente a longitud.

## $20.10$  \bigskip \medskip \smallskip

Estas instrucciones producen una determinada cantidad de espacio.

- \bigskip Al igual que \vspace{bigskipamount}, normalmente alrededor de un espacio de línea (con estirar y encoger).
- \medskip Al igual que \vspace{medskipamount}, normalmente cerca de la mitad del espacio de una línea (con estirar y encoger).

#### \smallskip

Al igual que \vspace{smallskipamount}, normalmente alrededor de un cuarto del espacio de una línea (con estirar y encoger).

Los parámetros \...cantidad están determinados por la clase de documento.

### $20.11$   $\forall$ fill

La instrucción  $\forall$ ill produce un relleno de longitud (pegado) el cual se puede reducir y estirar verticalmente tanto como sea necesario. Este es equivalente a \vspace{\fill} (véase Sección 20.2 [ $\hbar$ ill], página 65).

## 20.12 \vspace[\*]{longitud}

Sinopsis:

\vspace[\*]{longitud}

La instrucción \vspace añade el espacio vertical length, es decir, un relleno de longitud. longitud puede ser positivo o negativo.

Normalmente, LATEX remueve el espacio vertical añadido por *\vspace* en la parte superior o inferior de una página. Con el argumento opcional \*, no se elimina el espacio.

## <span id="page-76-2"></span>21 Cajas

Todos los parámetros de longitud predeterminados (véase Sección 15.6 [Longitudes Predeterminadas], página 47) se pueden utilizar en los argumentos de las instrucciones que generan cajas.

## <span id="page-76-1"></span>21.1 \mbox{texto}

La instrucción  $\mbox{\n mbox}$  crea una caja lo suficientemente ancha para contener el texto creado por sus argumentos. El texto no se separa en l´ıneas, por lo tanto este se puede utilizar para prevenir la separación silábica.

## $21.2$  \fbox y \framebox

Sinopsis:

```
\fbox{texto}
\framebox[ancho][posición]{texto}
```
Las instrucciones \fbox y \framebox son como \mbox, excepto que estas ponen un marco al rededor del exterior de la caja que se está creando.

Además, la instrucción *\framebox permite especificar explícitamente la anchura de la* caja con el argumento opcional width (una dimensión), y la posiciona con el argumento opcional posición.

Ambas instrucciones producen una regla de espesor \fboxrule (predeterminado a '.4pt'), y dejan un espacio de \fboxsep (predeterminado a '3pt') entre la regla y el contenido de la caja.

Véase Sección 9.19.3 [\framebox (picture)], página 26, para la instrucción  $\frac{\text{ramebox}}{\text{cm}}$ el entorno picture.

### 21.3 lrbox

\begin{lrbox}{instrucción} texto \end{lrbox}

Esta es la forma de entorno de \sbox.

El texto dentro del entorno se guarda en la caja instrucción, misma que se debe haber declarado con \newsavebox.

### <span id="page-76-0"></span>21.4 \makebox

Sinopsis:

\makebox[ancho][posición]{texto}

La instrucción  $\mathcal X$  area una caja lo suficientemente ancha para contener el texto especificado. La anchura de la caja es especificada por el argumento opcional ancho. La posición del texto dentro de la caja está determinada por el argumento opcional posición, el cual puede tomar los siguientes valores:

- c Centrado (predeterminado).
- l Alineado a la izquierda

<span id="page-77-0"></span>r Alineado a la derecha

s Alineado (justificado) a través de ancho; texto debe contener espacio elástico para que esto funcione.

 $\mathcal X$  también se utiliza en el entorno picture véase Sección 9.19.2 [ $\mathcal X$  (picture), página 26.

## $21.5$  \parbox

Sinopsis:

#### \parbox[posición][alto][pos-interna]{ancho}{texto}

La instrucción \parbox produce una caja cuyo contenido es creado en modo paragraph. Se debe utilizar para hacer una caja de pequeñas piezas de texto, sin nada lujoso en el interior. En particular, no debe utilizar ningún entorno que genere párrafos dentro de un argumento \parbox. Para grandes piezas de texto, incluyendo aquellas que contienen un entorno que genera párrafos, debe usar un entorno minipágina (véase Sección 9.18 [minipage], página 24).

\parbox tiene dos argumentos obligatorios:

ancho la anchura de parbox;

texto El texto que va dentro de la parbox.

El argumento opcional *posición* le permite alinear la línea en la parte superior o inferior de parbox con la l´ınea base del texto que lo rodea (de manera predeterminada es superior).

El argumento opcional alto reemplaza la altura natural de la caja.

Al argumento pos-interior controla la ubicación del texto dentro de la caja de la siguiente manera; Si no se especifica, se utiliza posición.

- t El texto es colocado en la parte superior de la caja.
- c El texto se coloca al centro de la caja.
- b El texto se coloca en la parte inferior de la caja.
- s Se extiende verticalmente; el texto debe contener espacio vertical extensible para que esto funcione.

### 21.6 \raisebox

Sinopsis:

#### \raisebox{distancia}[alto][profundidad]{texto}

La instrucción \raisebox aumenta o disminuye el texto. El primer argumento obligatorio especifica a qué altura se va a levantar (o bajar si la cantidad es negativa) el texto. El texto mismo es procesado en modo LR.

Los argumentos opcionales alto y profundidad son dimensiones. Si se especifican, LATEX trata a texto como una ampliación de una distancia determinada sobre la línea base (alto) o bajo (profundidad), omitiendo su altura y profundidad natural.

### <span id="page-78-0"></span>21.7 \savebox

Sinopsis:

#### $\simeq$  \savebox{\instrucción-caja}[ancho][posición]{texto}

Esta instrucción fija la tipografía de texto en una caja al igual que  $\text{makebox}$  (véase Sección 21.4 [\makebox], página 68), excepto que el lugar de imprimir la caja resultante, esta la guarda en la caja etiquetada *\instrucción-caja*, que se debe haber declarado con \newsavebox (véase Sección 13.4 [\newsavebox], página 43).

### $21.8 \sbox{\infty}$

Sinopsis:

#### \sbox{\instrucción-caja}{texto}

\sbox escribe el texto en una caja tal como \mbox (véase Sección 21.1 [\mbox], página 68) excepto que en lugar de incluir la caja resultante en la salida normal, esta la guarda en la caja etiquetada \instrucción-caja. \instrucción-caja se debió declarar previamente con \newsavebox (véase Sección 13.4 [\newsavebox], página 43).

## $21.9$  \usebox{\instrucción-caja}

Sinopsis:

```
\usebox{\instrucción-caja}
```
\usebox produce la caja guardada más recientemente en el depósito \instrucción-caja por una instrucción  $\simeq$  (véase Sección 21.7  $\simeq$ ), página 70).

## <span id="page-79-0"></span>22 Inserciones Especiales

LATEX proporciona instrucciones para insertar caracteres que tienen un significado especial que no corresponde a caracteres simples que usted puede escribir.

#### 22.1 Caracteres Reservados

Los siguientes caracteres desempeñan un papel especial en LAT<sub>EX</sub> y se llaman "caracteres" reservados" o "caracteres especiales".

# \$ % & ~ \_ ^ \ { }

Siempre que escriba en su archivo uno de estos caracteres, L<sup>A</sup>T<sub>E</sub>X debe hacer algo especial. Si simplemente desea imprimir el carácter en sí mismo, incluya un carácter  $\setminus$  anteponiéndolo a este. Por ejemplo, \\$ debe producir \$ en su salida.

Una excepción a esta regla es la  $\setminus$  misma, debido a que  $\setminus$  tiene su propio significado especial (dependiente del contexto). Una \ romana es producida al escribir \$\backslash\$ en su archivo, y una  $\setminus$  de máquina de escribir es producida usando  $\setminus$  en una instrucción verbatim (véase Sección 9.28 [verbatim], página 36).

Además,  $\zeta \vee \zeta$  colocan acentos tilde y circunflejo sobre la siguiente letra, como en  $\tilde{o}$ y ô (véase Sección 22.3 [Acentos], página 74); Para obtener una  $\tilde{c}$  o  $\tilde{c}$  independiente, usted puede utilizar una instrucción verbatim.

Por último, puede acceder a cualquier carácter del tipo de letra actual una vez que sepa su número utilizando la instrucción \symbol. Por ejemplo, el carácter de espacio visibles utilizada en la instrucción \verb\* tiene el código decimal 32, por lo tanto se puede escribir como \symbol{32}.

También puede especificar números octales con ' o números hexadecimales con ", por lo que el ejemplo anterior también se podría escribir como \symbol{'40} o \symbol{"20}.

### 22.2 Símbolos de Texto

LATEX proporciona instrucciones para generar una serie s´ımbolos distintos de letras, en el texto. Algunos de estos, especialmente los más oscuros, no están disponibles en OT1; posiblemente tenga que cargar el paquete textcomp.

#### \copyright

\textcopyright  $El símbolo de copyright,  $©$ .$ 

\dag El s´ımbolo daga (en texto).

\ddag El s´ımbolo doble daga (en texto).

\LaTeX El logotipo de LATEX.

\LaTeXe El logotypo de LAT<sub>E</sub>X2e.

```
\qquad
```

```
\qquad
```

```
\gamma \guilsinglleft (\langle \rangle)
```

```
\sqrt{\text{gulisinglright}} ()
```
Comillas tipográficas angulares dobles y simples, utilizadas comúnmente en Francés: «, »,  $\langle , \rangle$ .

<span id="page-80-0"></span>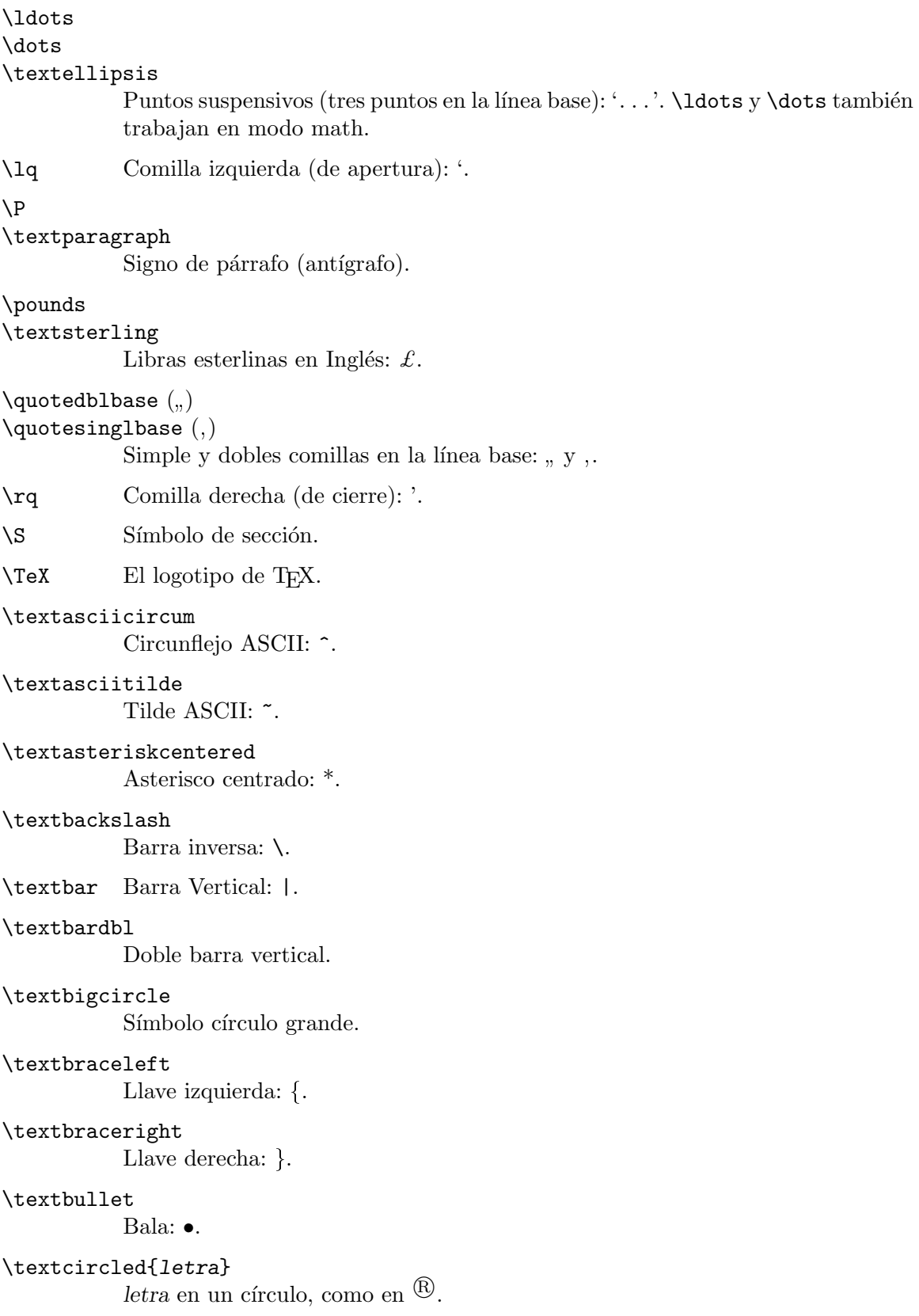

```
\textcompwordmark
\textcapitalwordmark
\textascenderwordmark
           Marca de palabra compuesta (invisible). La forma \textcapital... tiene la ta-
           pa del tipo de letra, mientras que la forma \textascender... tiene el ascender
           superior.
\textdagger
           Daga: †.
\textdaggerdbl
           Daga doble: ‡.
\textdollar (o $)
           Signo de Dólar: $.
\text{tetradash} (o --)Em-dash: — (para puntuación).
\textendash (\mathrm{o} --)
           En-dash: — (para rangos).
\texteuro
           El Símbolo del Euro: \epsilon.
\textexclamdown (o !')
           Signo de exclamación inicial: ¡.
\textgreater
           Mayor que: \ge.
\textless
           Menor que: <.
\textleftarrow
           Flecha izquierda.
\textordfeminine
\textordmasculine
            Símbolos ordinales femenino y masculino: a, a.
\textordfeminine
            Símbolo ordinal femenino: a.
\textperiodcentered
           Punto centrado: ·.
\textquestiondown (o ?')
           Signo de interrogación inicial: \lambda.
\textquotedblleft (o '')
           Comillas dobles de apertura: ".
\textquotedblright (o ')
           Dobles comillas de cierre: ".
```

```
\textquoteleft (o ')
           Comilla de apertura simple: '.
```
\textquoteright (o ') Comilla de cierre simple: '.

#### \textquotestraightbase

#### \textquotestraightdblbase

Líneas rectas simples y dobles en la línea base.

- \textregistered Símbolo de marca registrada:  $\mathcal{B}$ .
- \textrightarrow Flecha hacia la derecha.
- \textthreequartersemdash em-dash de "Tres cuartos", entre en-dash y em-dash.

```
\texttrademark
```
Símbolo de marca comercial: TM.

```
\texttwelveudash
          Xx 12u-.
```

```
\textunderscore
```
Subrayado: ...

\textvisiblespace Símbolo de espacio visible.

### <span id="page-82-0"></span>22.3 Acentos

LATEX tiene un amplio apoyo para muchos de los guiones de idiomas del mundo, a trav´es del paquete babel y de apoyo relacionados. Esta sección no pretende abarcar todas con las que es compatible. Este simplemente se limita a enumerar las principales instrucciones LATEX para crear caracteres acentuados.

Las instrucciones \capital... producen formas alternativas para su uso con letras mayúsculas. Estas no están disponibles con OT1.

```
\sqrt{2}
```

```
\capitaldieresis
```
Produce una diéresis, como en ö.

```
\vee
```

```
\capitalacute
```
Produce un acento agudo, como en ó. En el entorno tabbing, empuja la columna actual a la derecha de la columna anterior (véase Sección 9.22 [tabbing], página 29).

\. Produce un punto como acento sobre la siguiente, como en ˙o.

 $\left( -\right)$ 

#### \capitalmacron

Produce un acento macrón (una barra) sobre el siguiente, como en  $\bar{o}$ .

## <span id="page-83-0"></span> $\sum_{i=1}^{n}$

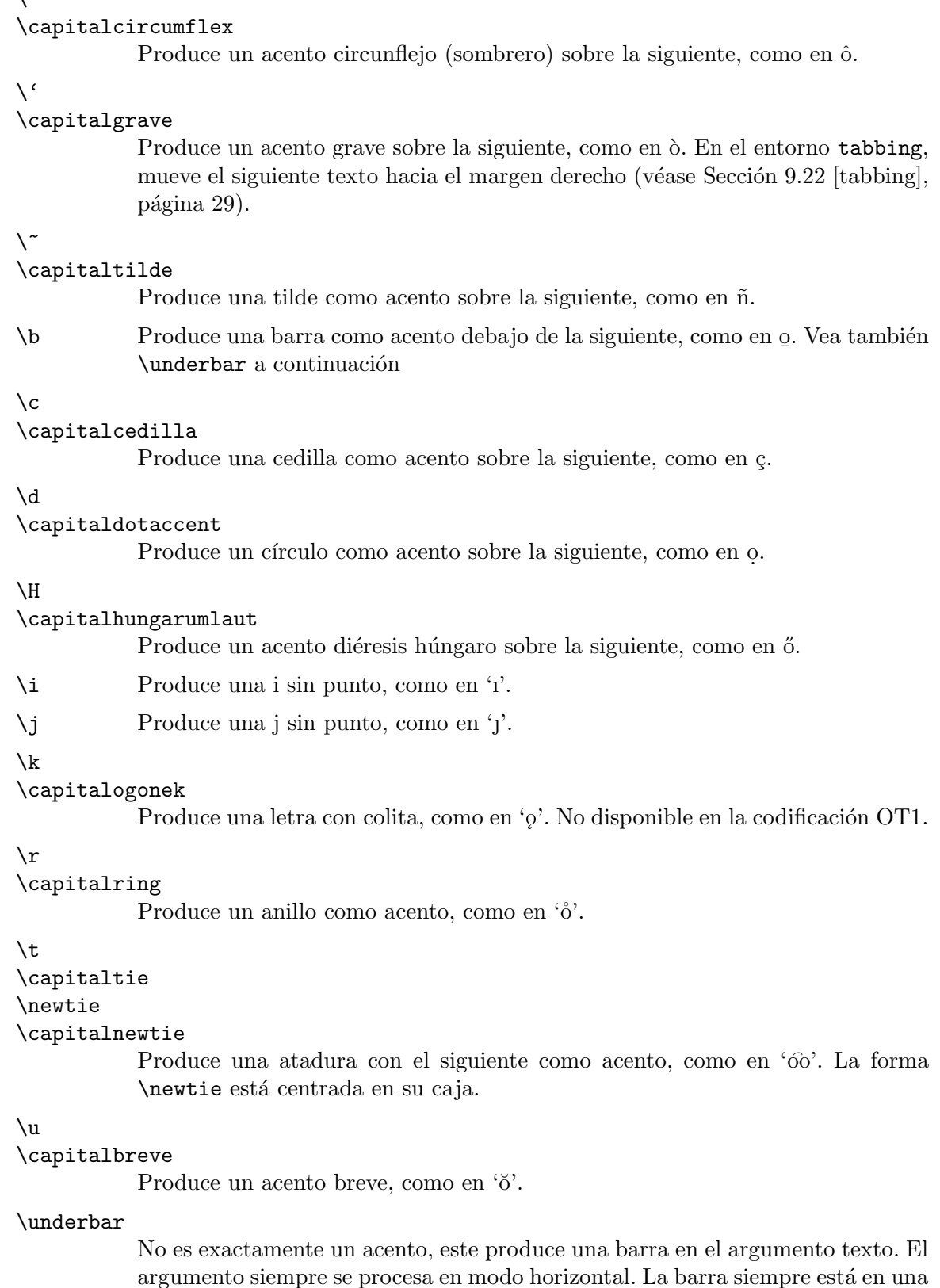

<span id="page-84-0"></span>posición fija en la línea base, por lo que cruza a través de los trazos descendentes. Vea también \underline en Sección 17.6 [Miscelánea Math], página 60. Vea  $también \b$ aquí antes

 $\sqrt{v}$ 

\capitalcaron

Produce un acento háček (anticircunflejo, carón), como en 'õ'.

### 22.4 Caracteres no Ingleses

Estas son las instrucciones LAT<sub>EX</sub> básicas para insertar los caracteres más usados en idiomas distintos del Inglés.

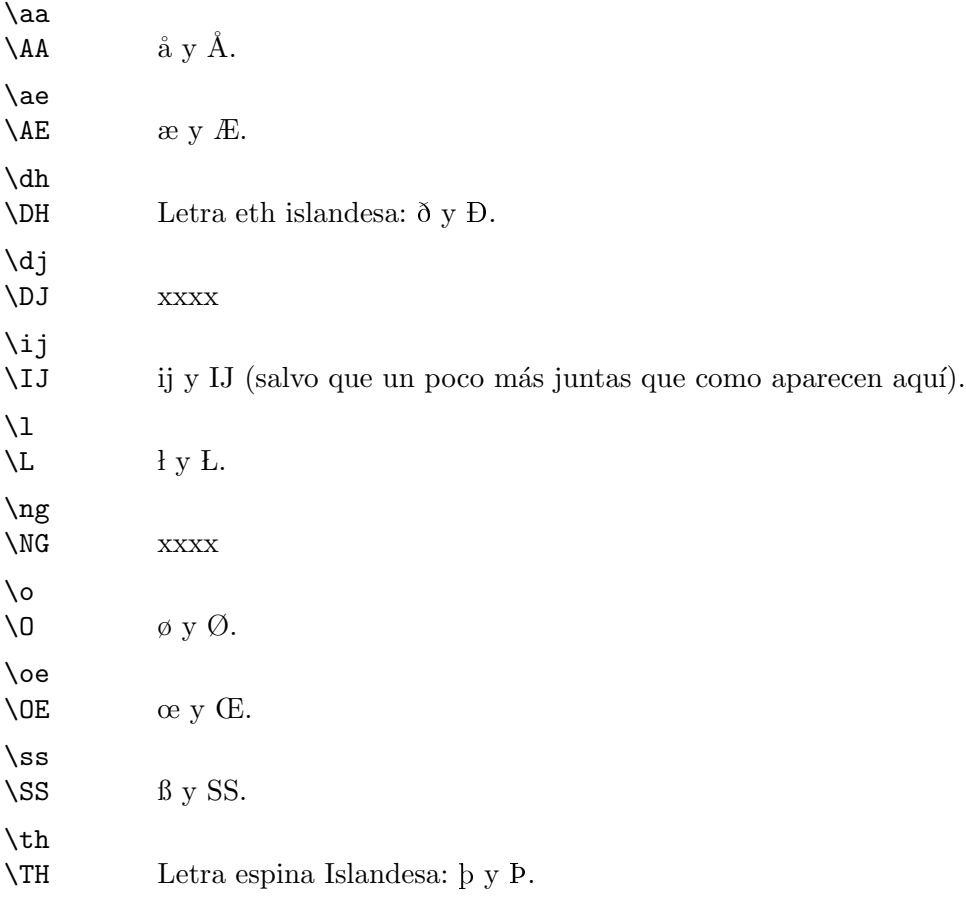

### $22.5$  \rule

Sinopsis:

#### \rule[aumentar]{ancho}{espesor}

La instrucción  $\mu$ e produce reglas, que son, líneas o rectángulos. Los argumentos son: aumentar Qué tanto aumentar la regla (opcional).

ancho La longitud de la regla (obligatorio).

espesor El espesor de la regla (obligatorio).

### <span id="page-85-0"></span>22.6 \today

La instrucción \today produce la fecha de hoy, en formato 'mes dd, aaaa'; por ejemplo, 'Julio 04 1976'. Utiliza los contadores predefinidos \day, \month, y \year (véase Sección 14.8) [\day \month \[year\], p´agina 46](#page-54-0)) para hacerlo. No se actualiza cuando se ejecuta el programa.

El paquete datetime, entre otros, puede producir una amplia variedad de formatos de fecha.

## <span id="page-86-0"></span>23 Dividiendo la Entrada

Un documento de gran tamaño requiere una gran cantidad de insumos. En lugar de poner toda la entrada en un único archivo de gran tamaño, es más eficiente dividirlo en varios más pequeños. Independientemente del número de archivos separados que utilice, hay uno que es el archivo raíz; este es cuyo nombre se escribe cuando se ejecuta LATEX.

### 23.1 \include

Sinopsis:

\include{archivo}

No hay presente una instrucción \includeonly, la instrucción \include executa \clearpage para iniciar una nueva página (véase Sección 11.2 [\clearpage], página 39), entonces lee el archivo, y luego hace otro **\clearpage**.

Dada una instrucción  $\infty$ , las acciones  $\infty$  include únicamente se ejecutan si archivo está listado como un argumento para \includeonly. Consulte la siguiente sección.

La instrucción \include no puede aparecer en el preámbulo o en un archivo leído por otra instrucción **\include**.

#### 23.2 \includeonly

Sinopsis:

```
\includeonly{archivo1,archivo2,...}
```
La instrucción \includeonly controla cuales archivos se deben leer en subsecuentes instrucciones \include. La lista de nombres de archivo se separa con comas. Cada archivo debe coincidir exactamente con un nombre de archivo especificado en una instrucción *\include* para una selección eficaz.

Esta instrucción únicamente puede aparecer en el preámbulo.

#### $23.3$  \input

Sinopsis:

\input{archivo}

La instrucción \input provoca que el archivo especificado sea leído y procesado, tal como si su contendido se hubiera insertado en ese punto en el archivo actual.

Si archivo no termina en '.tex ' (por ejemplo, 'foo' o 'foo.bar'), primero se intenta con esa extensión (' $\text{foo.tex'}$ ' $\text{too.}\text{box.}$ ' $\text{tex}$ ' $\text{cea.}$ '). Si no se encuentra, el archivo original se intenta con ('foo' o 'foo.bar').

## <span id="page-87-0"></span>24 Asuntos de Portada/Contraportada

### 24.1 Tablas de Contenido

Se produce una tabla de contenido con la instrucción \tableofcontents. Usted pone la instrucción adecuada donde desea que aparezca la tabla de contenido; LAT<sub>EX</sub>X hace el resto para usted. Una ejecución previa habrá generado un archivo .toc.

La instrucción \tableofcontents produce una sección, pero no inicia una nueva página automáticamente. Si desea una nueva página después de la tabla de contenido, escriba una instrucción código \newpage después de la instrucción \tableofcontents.

Las instrucciones análogas \listoffigures y \listoftables producen una lists de figuras y una lista de tablas, respectivamente. Cada una funciona exactamente igual que la tabla de contenido.

La instrucción  $\partial$  instructions estas instrucciones, e *impide* que se genere cualquiera de estas listas.

#### 24.1.1 \addcontentsline

La instrucción \addcontentsline{extensión}{undad}{texto} añade una entrada a la lista o tabla donde:

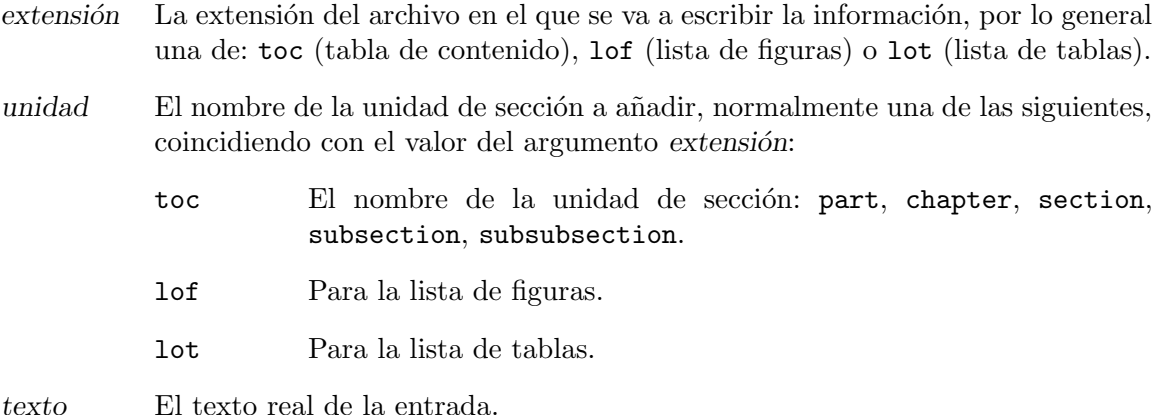

La instrucción que realmente escribe al archivo .extensión es la instrucción \contentsline{undad}{nombre}.

#### 24.1.2 \addtocontents

La instrucción  $\addto$ contents $\{extension\}$  $\{text\}$ añade texto (o instrucciones de formato) directamente al archivo. extensión que genera la tabla de contenido o listas de figuras o tablas.

extensión La extensión del archivo en el cual escribir la información: toc (tabla de contenido), lof (lista de figuras) o lot (lista de tablas).

texto El texto a escribir.

#### <span id="page-88-0"></span>24.2 Glosarios

La instrucción *\makeglossary* habilita la creación de glosarios.

La instrucción  $\gtrsim$   $\gtrsim$   $\g$ archivo auxiliar con la extensión .glo.

Específicamente, la instrucción que escribe es  $\gtrsim$ glossaryentry{texto}{no-de-página}, donde no-de-página es el valor de \thepage.

El paquete glossary en CTAN proporciona compatibilidad para glosarios más sofisticados.

## $24.3$  Indices

La instrucción  $\mathcal{L}$  indices. Coloquela en el preámbulo.

La instrucción \index{texto} escribe una entrada en el índice para texto en un archivo auxiliar con la extensión .idx.

Específicamente, la instrucción que escribe la entrada es  $\infty$ {no-depágina}, donde no-de-página es el valor actual de \thepage.

Para generar una entrada de índice para 'bar' que diga 'Vea foo', utilice una barra vertical: \index{bar|see{foo}}. Use seealso en lugar de see para producir una entrada 'Vea también'.

El texto 'Vea' está definido por la macro \seename, y 'Vea también' por la macro \alsoname. Estas se pueden redefinir para otros idiomas.

El archivo .idx generado luego es ordenado con una instrucción externa, por lo general alguna instrucción makeindex (<http://mirror.ctan.org/indexing/makeindex>) o (la de múltiples idiomas) xindy (<http://xindy.sourceforge.net>). Esto resulta en un archivo . ind, que se puede leer para componer tipográficamente el índice.

El índice normalmente se genera con la instrucción \printindex. Esta instrucción está definida en el paquete makeidx, por lo tanto necesita colocar en el preámbulo la instrucción \usepackage{makeidx}.

La longitud de relleno \indexspace se inserta antes de cada nueva letra en el índice impreso; letra en el ´ındice impreso su valor predeterminado es '10pt plus5pt minus3pt'.

El paquete showidx hace que cada entrada en el índice se muestre en el margen de la página donde aparece la entrada. Esto puede ayudar en la preparación del índice.

El paquete multind es compatible con múltiples índices. Vea también la entrada de este tema en las preguntas frecuentes de T<sub>E</sub>X, en

<http://www.tex.ac.uk/cgi-bin/texfaq2html?label=multind>.

## <span id="page-89-0"></span>25 Cartas

Usted puede utilizar LAT<sub>EX</sub> para componer tipográficamente cartas, para ambas personales y de negocios. La clase de documento letter está diseñada para hacer una serie de cartas a la vez, aunque se puede hacer sólo una si así lo desea.

Su archivo fuente .tex tiene las mismas instrucciones m´ınimas de clase que en cualquier otro documento, es decir, debe tener las siguientes instrucciones como m´ınimo:

```
\documentclass{letter}
\begin{document}
 ... cartas ...
\end{document}
```
Cada carta es un entorno letter, cuyo argumento es el nombre y dirección del destinatario. Por ejemplo, usted podría tener:

```
\begin{letter}{Sr. José Pérez\\ Calle Princesa N°2345.
     \\ Edinburgo, EH1 1AA}
  ...
\end{letter}
```
La carta en sí comienza con la instrucción \opening. Siguiéndole el texto de la carta. Este se escribe como una entrada de LATEX ordinaria. Las instrucciones que no tienen sentido en una carta, como  $\Lambda$ . Chapter, no funcionan. La carta se cierra con una instrucción  $\clap{class}$ 

Después de closing, usted puede colocar material adicional. La instrucción  $\csc$  produce el usual "cc: ...". También hay una instrucción **\encl** similar para una lista de destinatarios. Con ambas instrucciones, use \\ para separar los elementos.

Estas instrucciones se utilizan con la clase letter.

### $25.1 \ad{\text{direction-del-remitente}}$

La instrucción \address especifica la dirección del remitente de la carta, como debería aparecer en la carta y el sobre. Separa las líneas de la dirección que deben estar separadas por instrucciones \\.

Si usted no proporciona una declaración \address, entonces, se aplicará a la carta el formato de copia en papel con el membrete estándar de su organización. (Véase Capítulo 2 [Descripción], página 3, para obtener detalles sobre la implementación local). Si usted proporciona una declaración \address, entonces, la carta será formateada como una carta personal.

#### $25.2 \text{ }$  \cc

Sinopsis:

#### \cc{nombre\\nombre2}

Produce una lista de nombres a quienes enviar copias de la carta. Cada nombre se imprime en una línea separada.

## <span id="page-90-0"></span> $25.3$  \closing

Sinopsis:

\closing{texto}

Una carta se cierra con la instrucción  $\clap$ closing, por ejemplo,

\closing{Muy Atentamente,}

 $25.4 \text{ } \text{ }$ 

Sinopsis:

\encl{linea1\\linea2}

Declara una lista de más de un documento adjunto.

### 25.5 \location

#### \location{dirección}

Esta modifica la dirección estándar de su organización. Esto sólo aparece si el estilo de página firstpage está seleccionado.

### 25.6 \makelabels

#### \makelabels{número}

Si ejecuta esta instrucción en el preámbulo, LATEX creará una hoja de etiquetas con las direcciones. Esta hoja se emitirá antes que las cartas.

### $25.7$  \name

#### \name{June Davenport}

Su nombre, utilizado en la impresión del sobre junto con la dirección del remitente.

## 25.8 \opening{texto}

Sinopsis:

```
\opening{texto}
```
Una carta comienza con la instrucción **\opening**. El argumento obligatorio, texto, es el texto con el que desea iniciar su carta. Por ejemplo:

```
\opening{Estimado José,}
```
### $25.9$  \ps

Use la instrucción  $\psi$ s para iniciar una posdata en una carta, después de  $\clap{\csc \psi}$ closing.

## 25.10 \signature{texto}

Su nombre, como debe aparecer al final de la carta debajo del espacio para su firma. \\ inicia una nueva línea dentro de texto como de costumbre.

### <span id="page-91-0"></span>25.11 \startbreaks

#### \startbreaks

Se usa después de una instrucción \stopbreaks para permitir de nuevo los saltos de página.

## 25.12 \stopbreaks

#### \stopbreaks

Inhibe saltos de página hasta que aparezca una instrucción \startbreaks.

## 25.13 \telephone

### $\verb+\telephone{\n n'umero}\n$

Este es su número de teléfono. Este sólo aparece si el estilo de página firstpage está seleccionado.

## <span id="page-92-0"></span>26 Entrada/Salida a la Terminal

### 26.1 \typein[instrucci´on]{mensaje}

Sinopsis:

\typein[\instrucción]{mensaje}

\typein imprime el mensaje en la terminal y provoca que LATEX se detenga y espere para que usted escriba una línea de entrada, terminando con "Intro". Si se omite el argumento opcional \instrucci´on, la entrada escrita se procesa como si se hubiera incluido en el archivo de entrada en lugar de la instrucción \typein. Si está presente el argumento \instrucción, debe ser el nombre de una instrucción. Este nombre de instrucción entonces define o redefine la entrada escrita.

### 26.2 \typeout{mensaje}

Sinopsis:

\typeout{mensaje}

Imprime el mensaje en la terminal y en el archivo log. Las instrucciones en el mensaje que est´an definidas con \newcommand o \renewcommand (entre otras) se sustituyen por su definición antes de ser impresas.

Las reglas habituales de LAT<sub>EX</sub> para el tratamiento de varios espacios como un espacio único e ignorando espacios después de un nombre de instrucción también se aplican al mensaje. Una instrucción \space en mensaje provoca la impresión de un espació sencillo, independientemente de los espacios circundantes. Una ^^J en mensaje imprime una nueva línea.

## <span id="page-93-0"></span>27 Línea de Órdenes

La especificación de archivo de entrada indica el archivo al cual aplicar formato; TEX usa .tex como extensión predeterminada. Si se omite el archivo de entrada completamente, TEX acepta entrada desde la terminal. Usted especifica opciones de instrucción mediante el suministro de una cadena como un parámetro para la instrucción; por ejemplo,

```
latex '\nonstopmode\input foo.tex'
```
debe procesar foo.tex sin hacer una pausa después de cada error.

Si LAT<sub>EX</sub> se detiene en medio del documento y le muestra un indicador '\*', está esperando por una entrada. Usted puede escribir \stop (e Intro) y este terminar´a el documento prematuramente.

## <span id="page-94-0"></span>Apéndice A Plantillas de Documento

Aunque no es material de referencia, tal vez estas plantillas de documento serán de utilidad.

### A.1 Plantilla book

```
\documentclass{book}
\usepackage[spanish]{babel} % Para escribir en Español normal
\usepackage[utf8]{inputenc} % Codificación de caracteres
\title{Plantilla de Clase Book}
\author{Autor Alex}
```

```
\begin{document}
\maketitle
```
\chapter{Primero} Algún texto.

\chapter{Segundo} Algún otro texto.

```
\section{Un subtema}
El final.
\end{document}
```
## A.2 Plantilla beamer

La clase beamer crea diapositivas de presentaciones.

```
\documentclass{beamer}
\usepackage[spanish]{babel} % Para escribir en Español normal
\usepackage[utf8]{inputenc} % Codificación de caracteres
\title{Plantilla de Clase Beamer}
\author{Autor Alex}
\date{Julio 31, 2010}
\begin{document}
\maketitle
% sin [fragile], cualquier código {verbatim} provoca errores misteriosos.
\begin{frame}[fragile]
\frametitle{Primer Diapositiva}
\begin{verbatim}
  ¡Esto está en \verbatim!
\end{verbatim}
```
\end{frame}

\end{document}

### A.3 Plantilla tugboat

TUGboat es el diario del Grupo de Usuarios de TEX, <http://tug.org/TUGboat>. \documentclass{ltugboat} % para procedimientos ltugproc

```
\usepackage[spanish]{babel} % Para escribir en Español normal
\usepackage[utf8]{inputenc} % Codificación de caracteres
\usepackage{graphicx}
\usepackage{ifpdf}
\ifpdf
  \usepackage[breaklinks,colorlinks,linkcolor=black,citecolor=black,
             urlcolor=black]{hyperref}
\else
 \usepackage{url}
\fi
\begin{document}
\title{Ejemplo de Articulo Regular \TUB\}
% repetir información para cada autor.
\author{First Last}
\address{Street Address \\ Town, Postal \\ Country}
\netaddress{user (at) ejemplo dot org}
\personalURL{http://ejemplo.org/~user/}
\maketitle
% El resumen en ltugboat viene después de \maketitle.
\begin{abstract}
Este es un ejemplo del tema de un artículo \TUB{} ordinario.
\end{abstract}
\section{Introducción}
Este es un artículo de ejemplo para \TUB, de
\url{http://tug.org/TUGboat/location.html}.
Recomendamos el paquete graphicx para inclusión de imágenes y el
```
paquete hyperref para urls activas (en la salida \acro{PDF}). \TUB\ se produce utilizando archivos \acro{PDF} exclusivamente, en la actualidad.

```
Las clases \texttt{ltug*} proporcionan estas abreviaturas, entre muchas
otras:
{\small
\begin{verbatim}
\AllTeX \AMS \AmS \AmSLaTeX \AmSTeX \aw \AW
\BibTeX \CandT \CTAN \DTD \DVItoVDU \HTML
\ISBN \ISSN \JTeX \JoT \LAMSTeX \LaTeXe
\Mc \mf \MFB \mtex \pcMF \PCTeX \pcTeX \Pas
\PiC \PiCTeX \plain \POBox \PS
\SC \SGML \SliTeX \TANGLE \TB \TP \TUB \TUG
\tug \UG \UNIX \VAX \VorTeX \XeT \WEB \WEAVE
\Dash \dash \vellipsis \bull \cents \Dag
\careof \thinskip
\arco{FRED} \rightarrow {\sceq} \int_0^{\infty} { \arccos{FRED} \arccos{FRED} \arccos{FRED}\cs{fred} -> \t{fred}\env{fred} -> \begin{fred}
\meta{fred} -> <fred>
\n\left\{n\right\} -> 1st, 2nd, ...
\frac{3}{4} -> 3/4
\booktitle{Libro de Fred}
\end{verbatim}
}
Para mayor información, consulte el documento en ltubguid:
\url{http://mirror.ctan.org/macros/latex/contrib/tugboat}
Correo electrónico \verb|tugboat@tug.org| si incurre en problemas o tiene
dudas.
\bibliographystyle{plain} % recomendamos el estilo de bibliografía plain
\nocite{book-minimal} % solo hace que la bibliografía no esté vacía
```

```
\bibliography{xampl} % xampl.bib viene con BibTeX
```
\makesignature % no en ltugproc \end{document}

# ´Indice de Conceptos

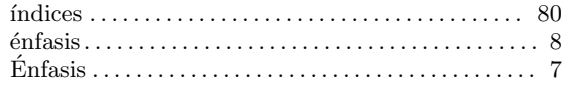

#### \*

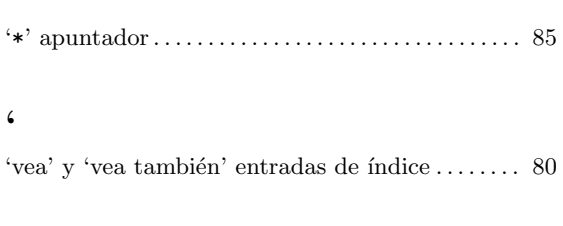

## $\setminus$

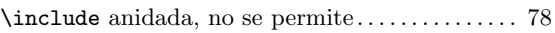

## A

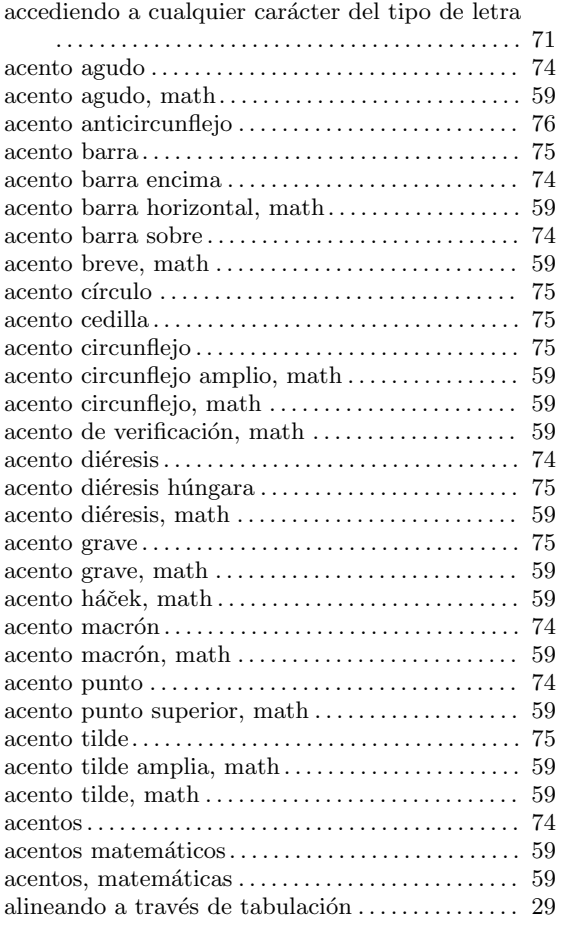

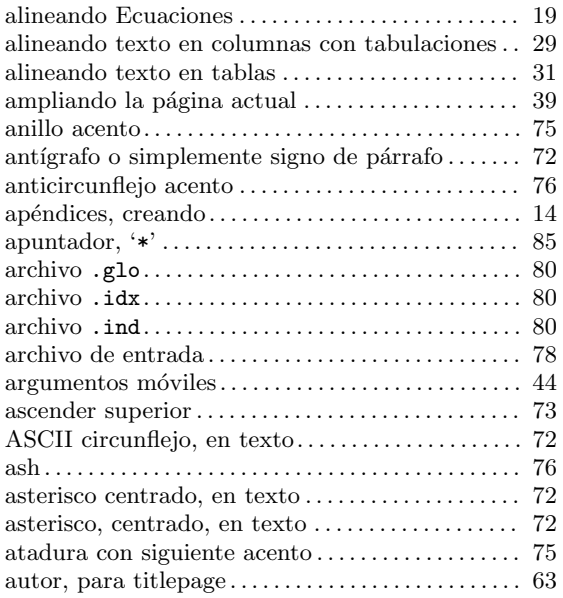

## B

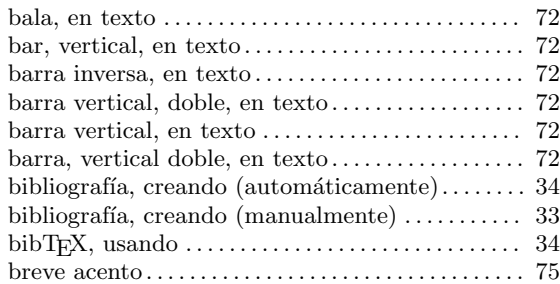

## C

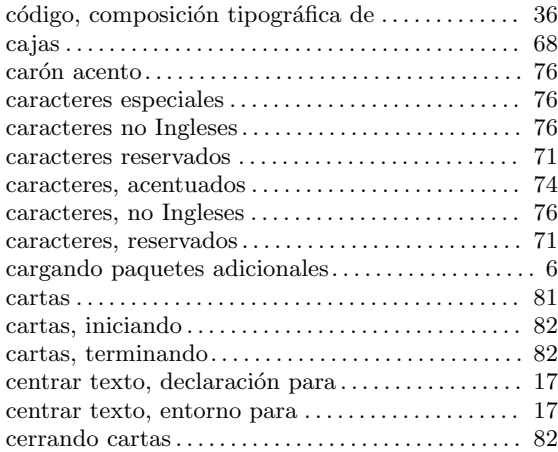

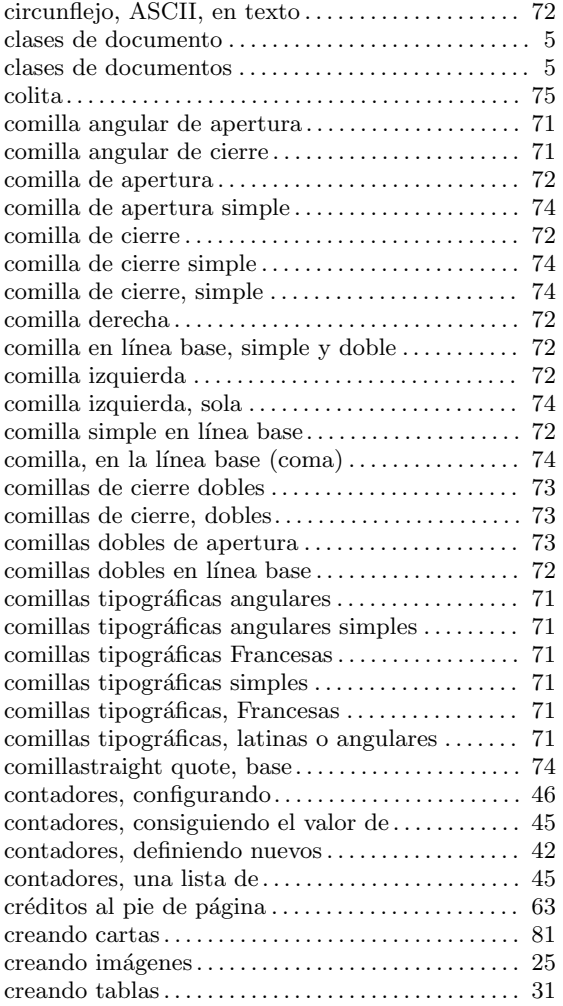

## D

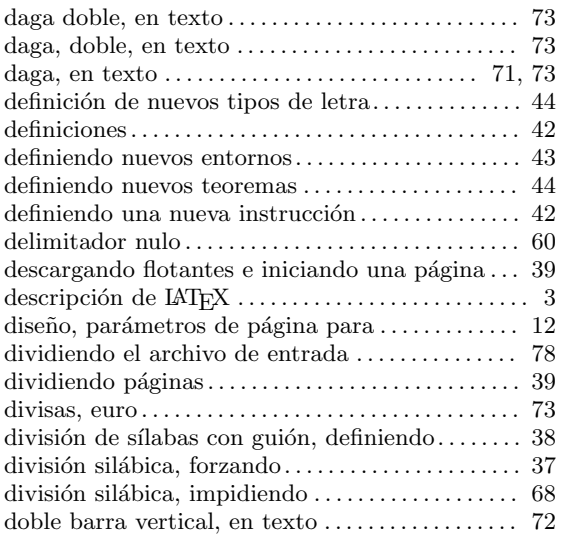

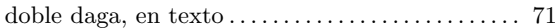

## E

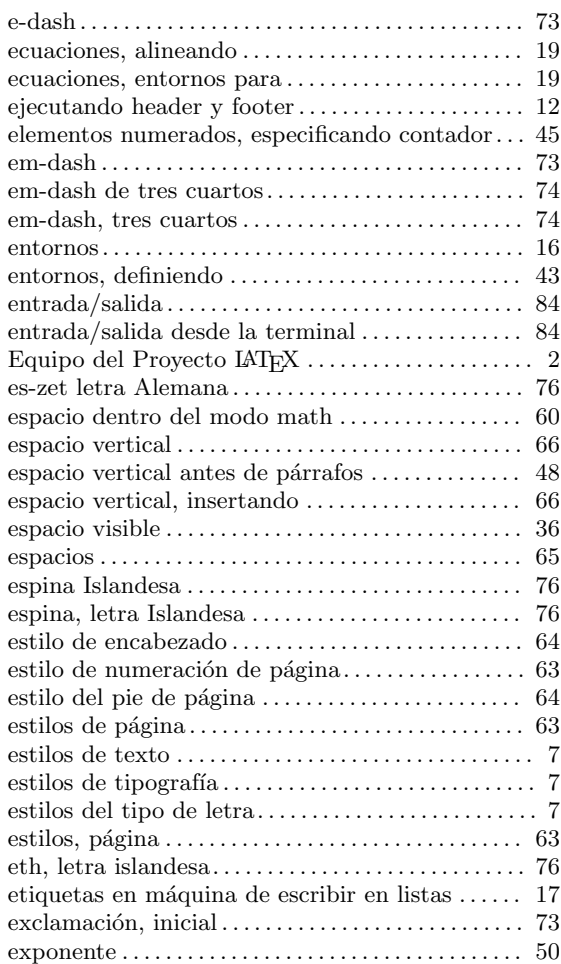

## F

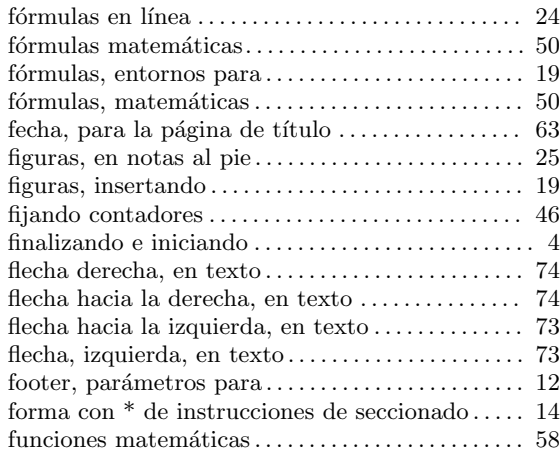

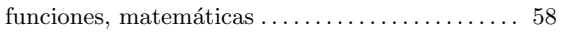

## G

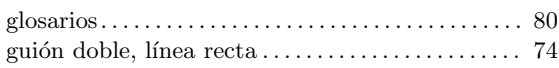

## $\mathbf H$

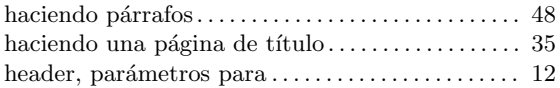

## I

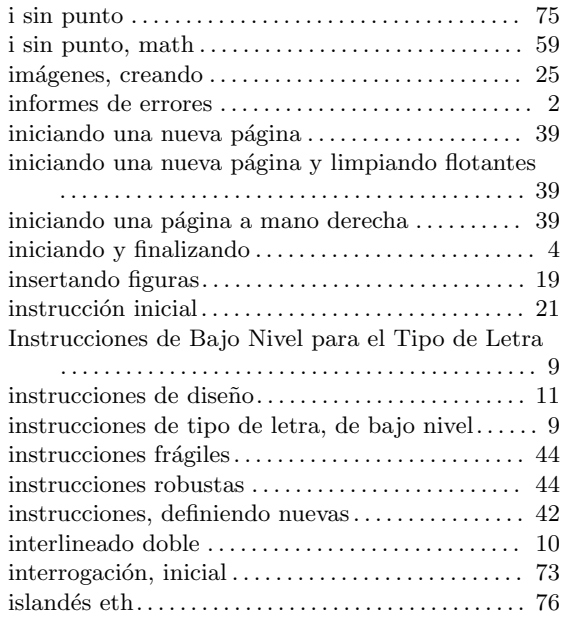

## J

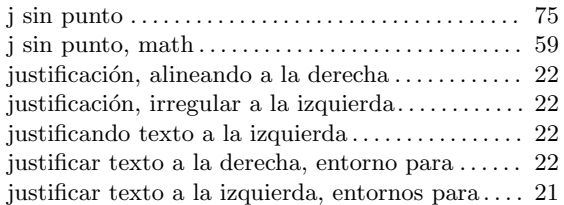

## K

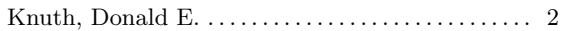

## L

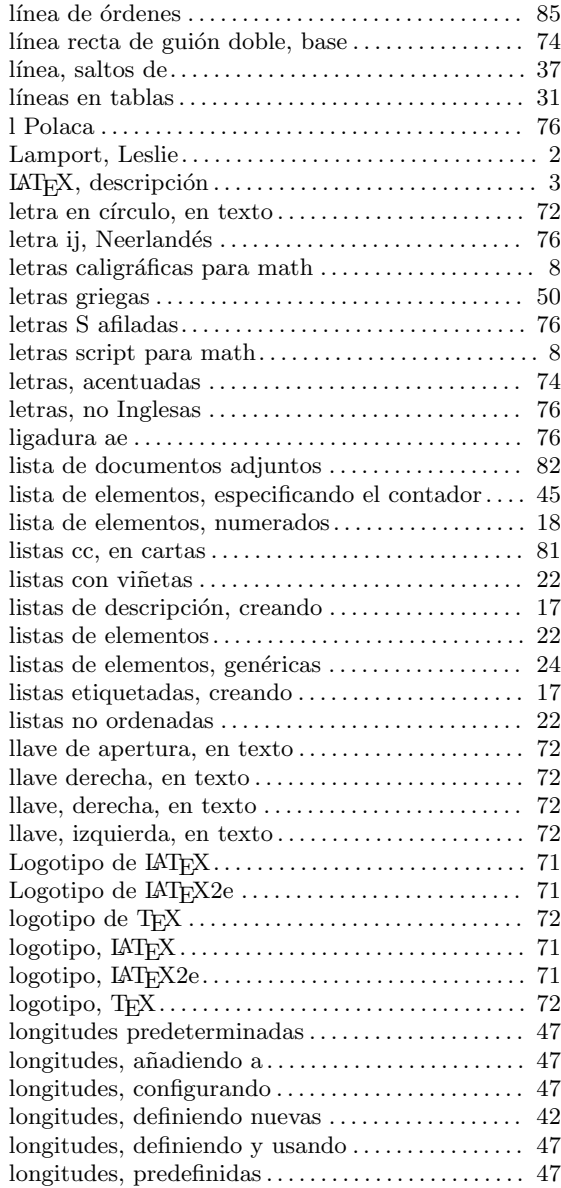

## M

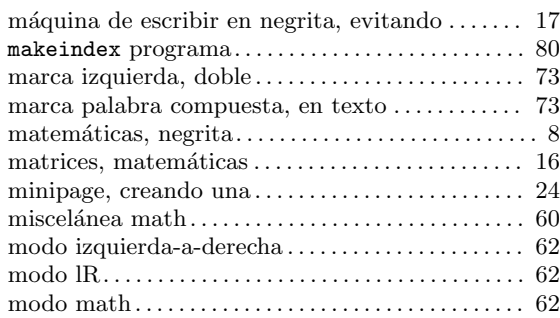

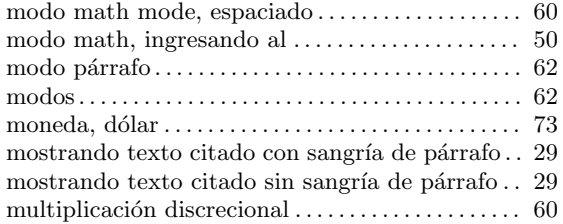

## N

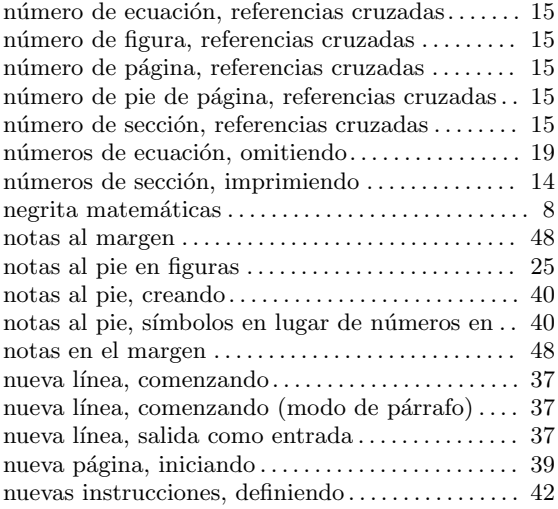

## O

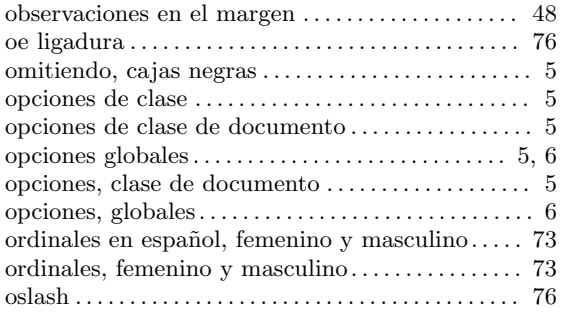

## P

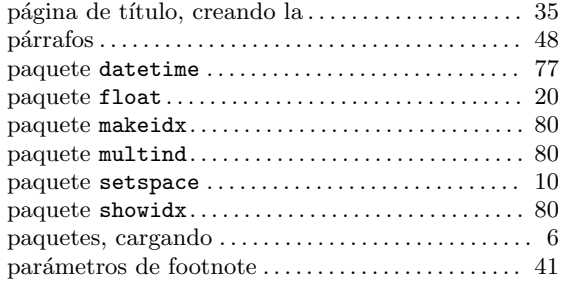

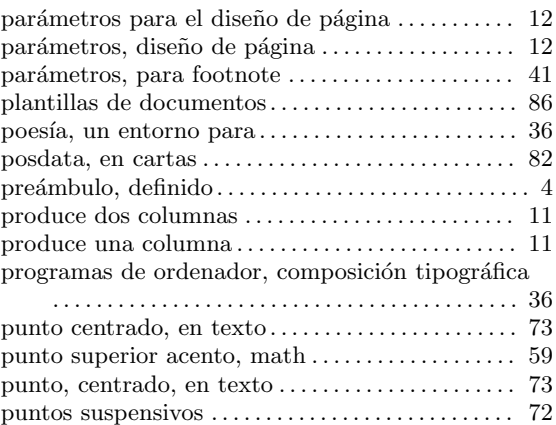

## R

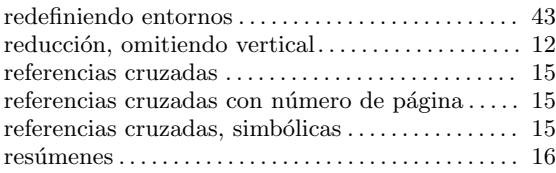

## S

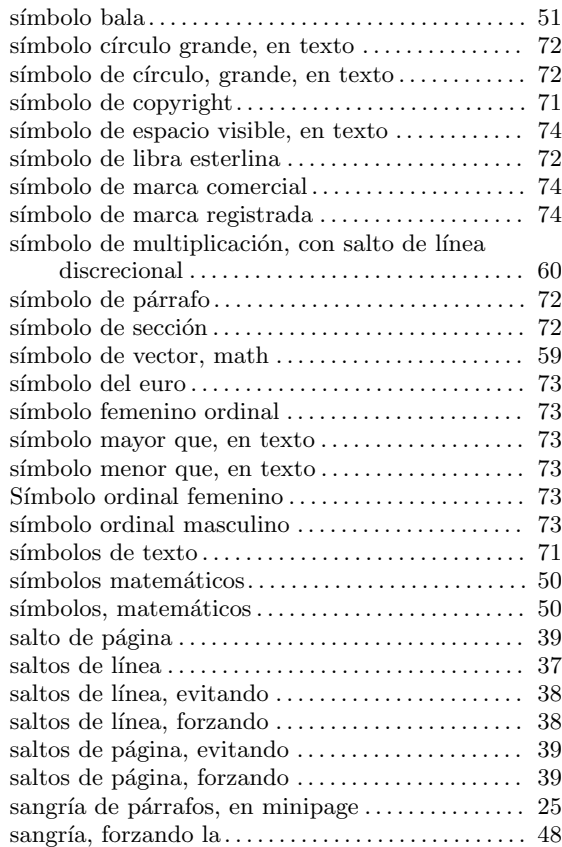

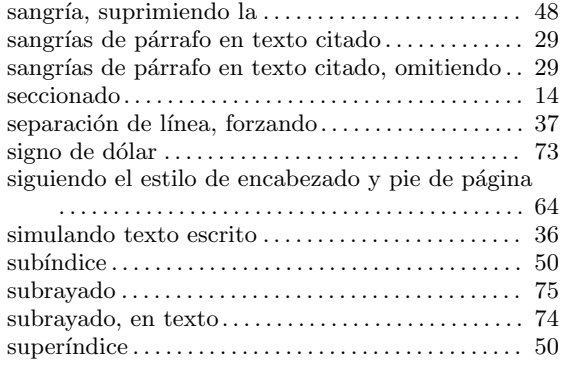

## T

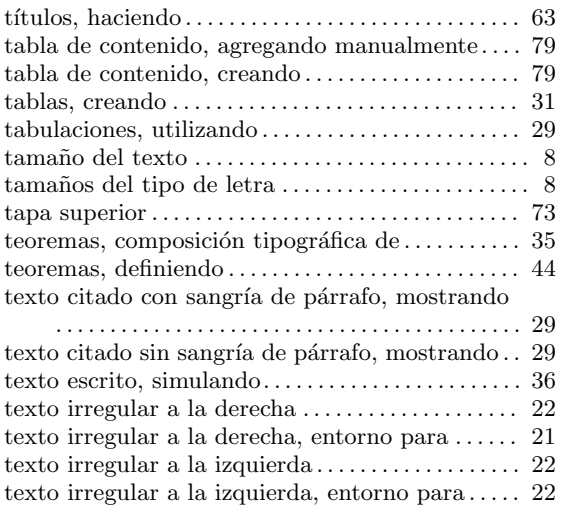

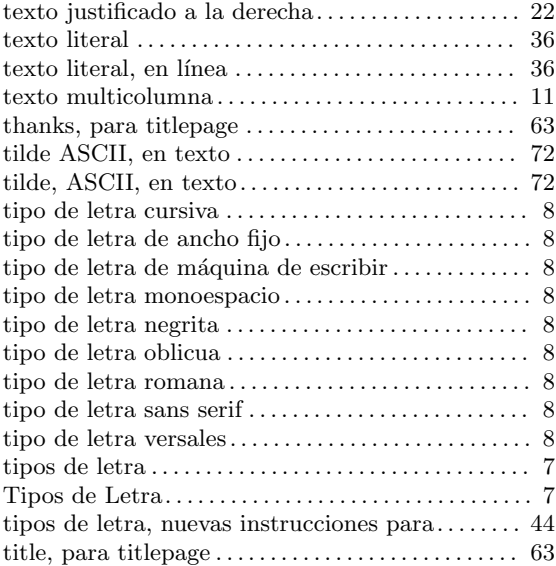

## U

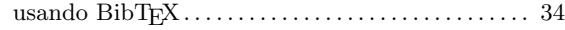

## V

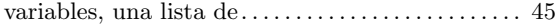

## X

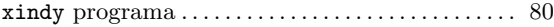

# Índice de Instrucciones

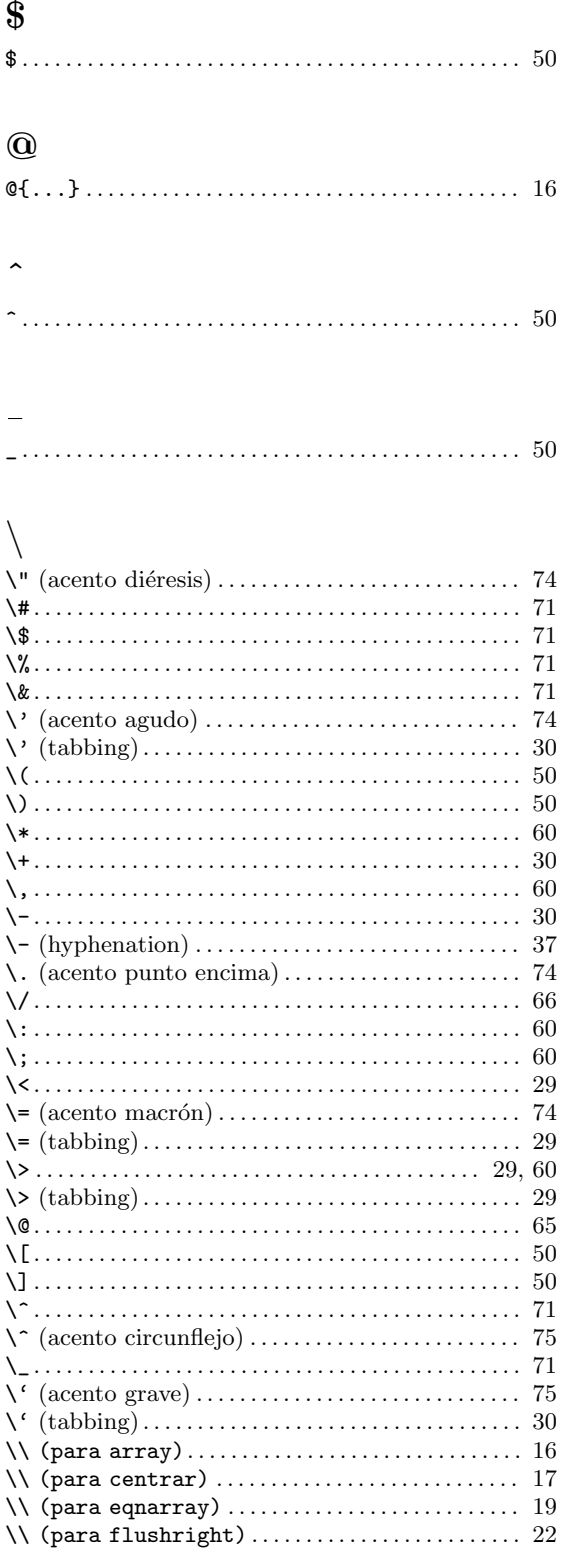

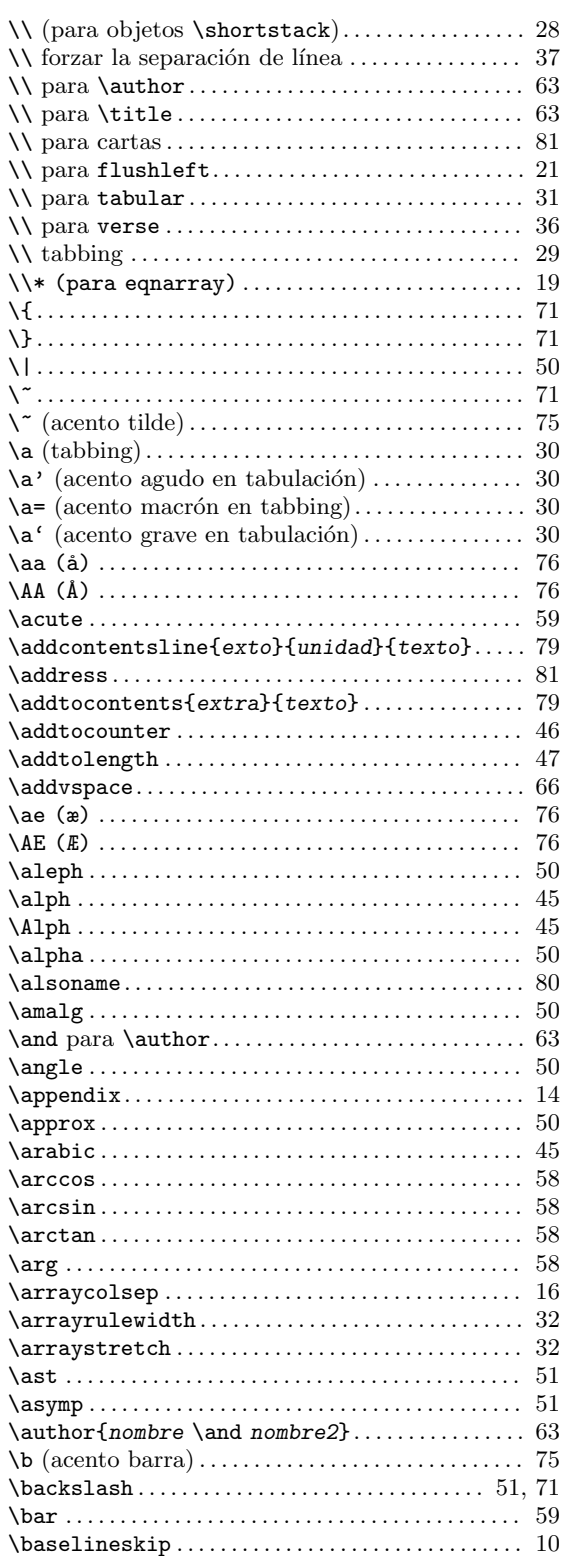

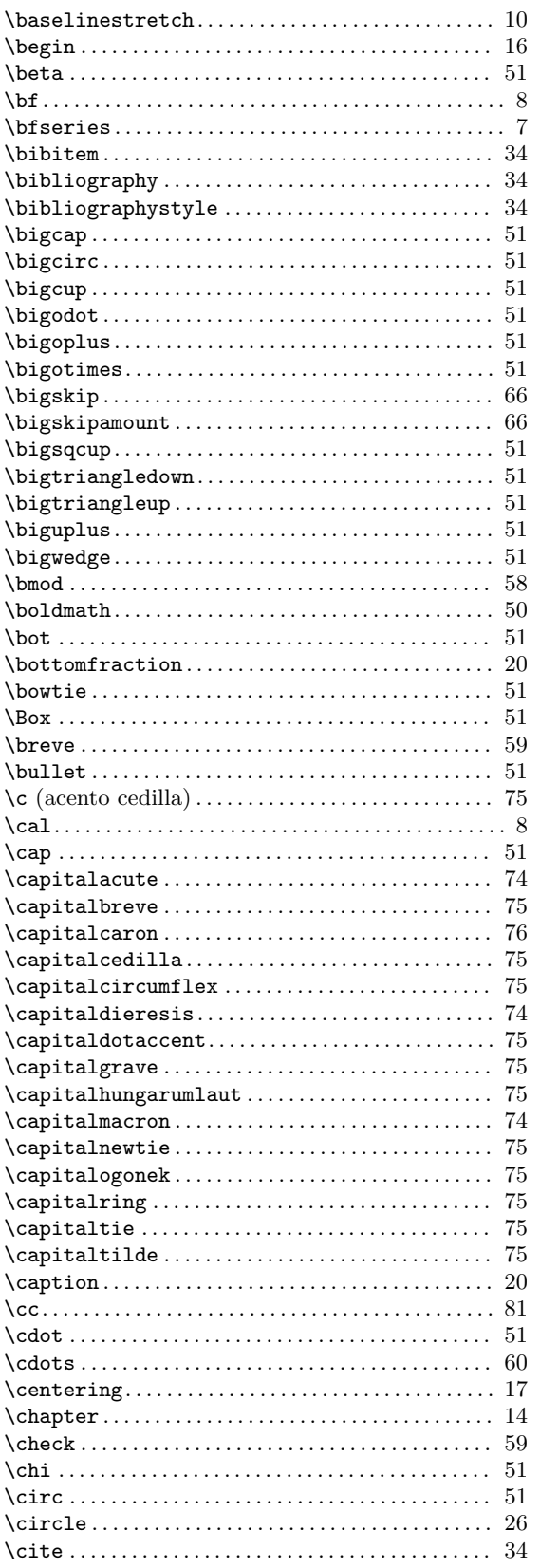

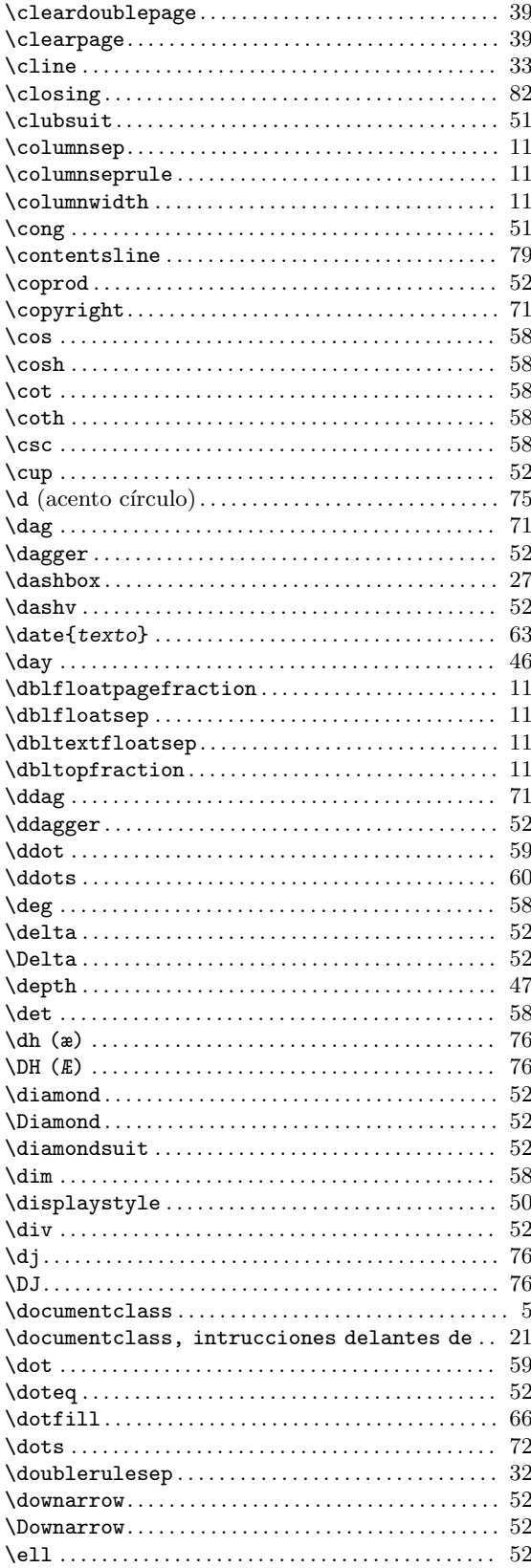

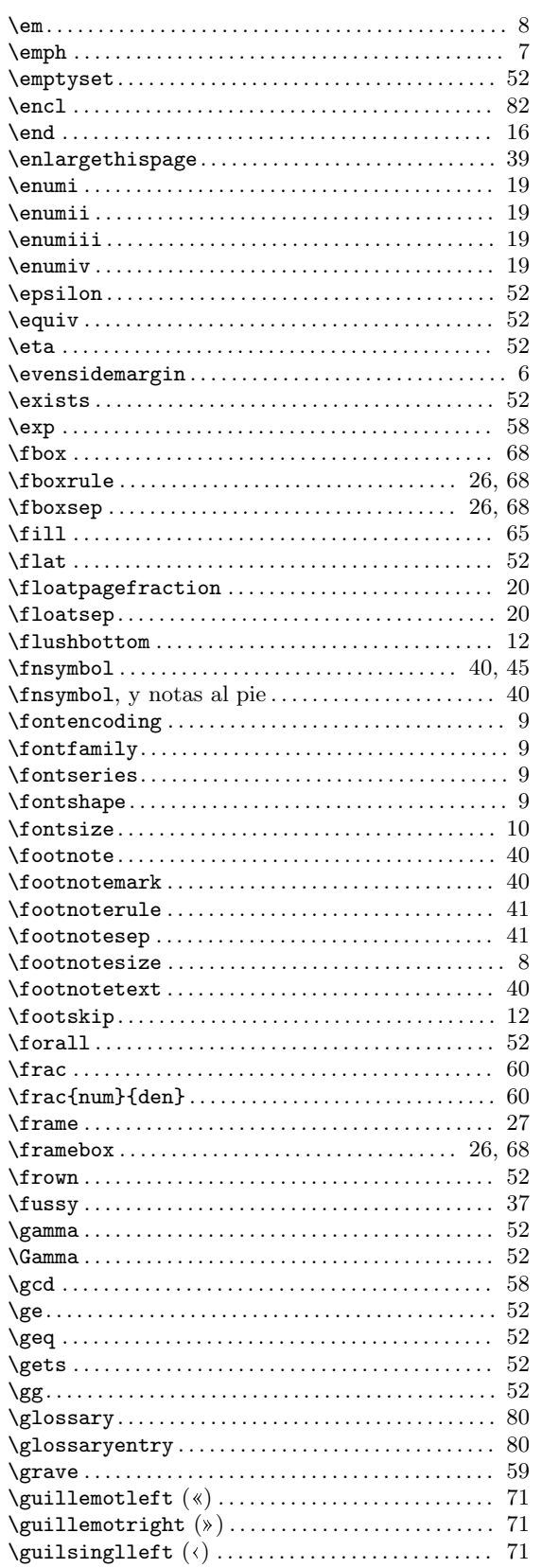

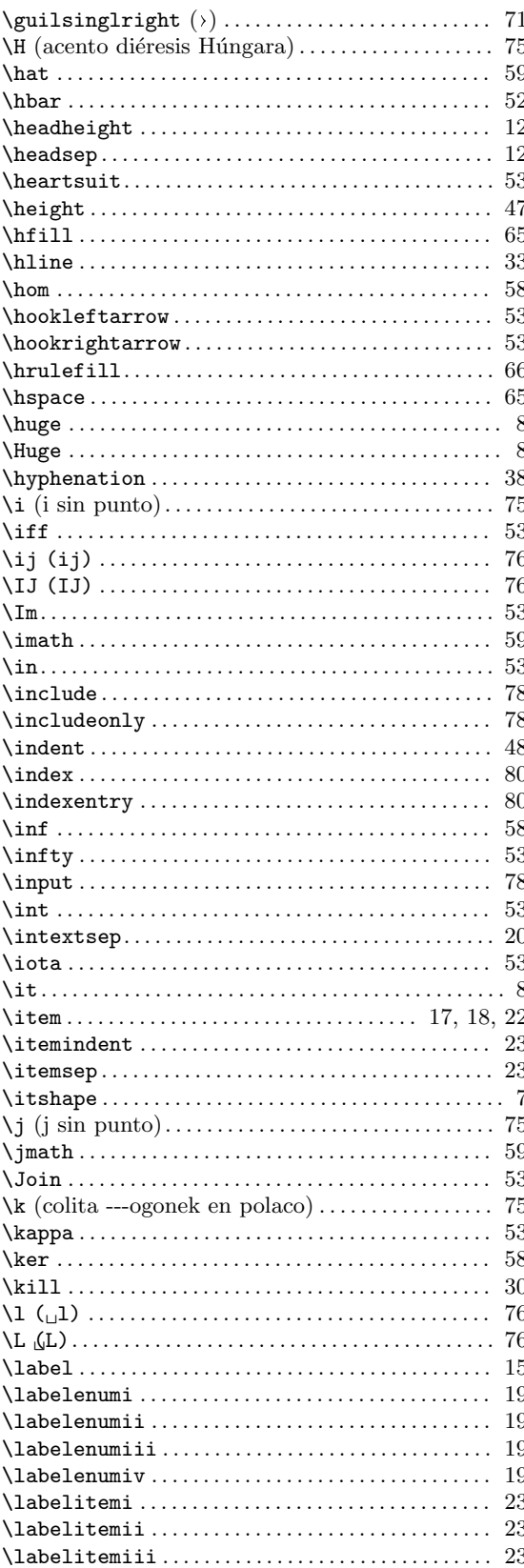

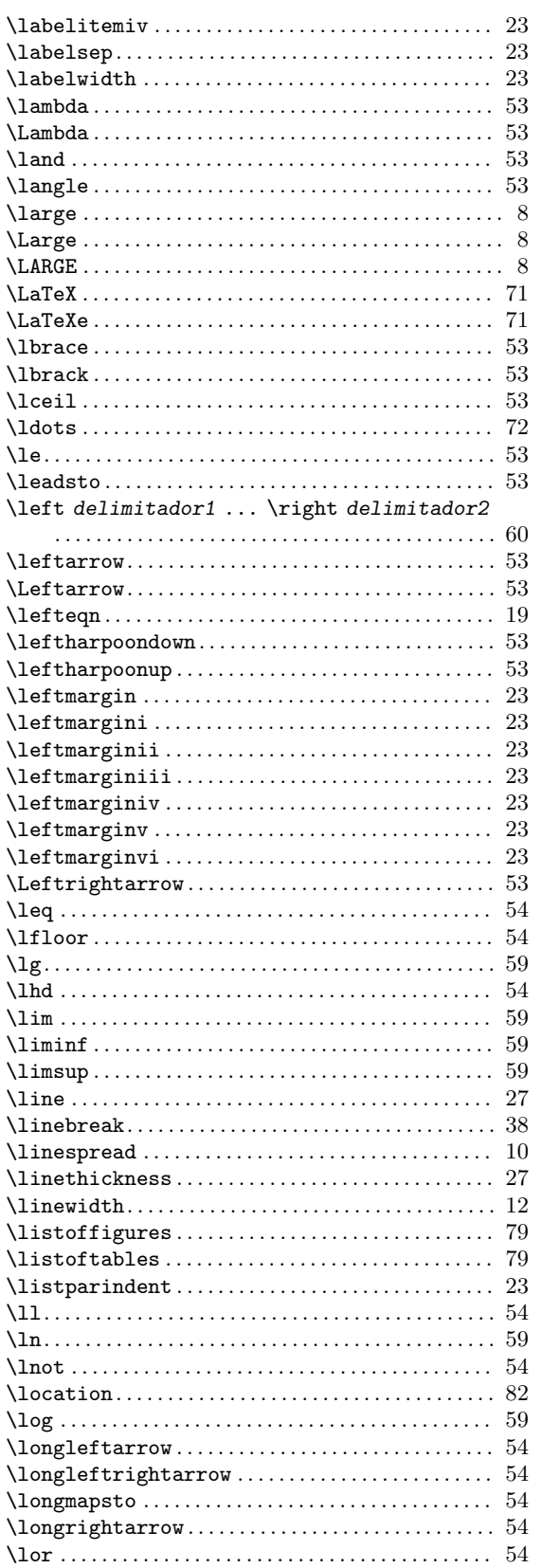

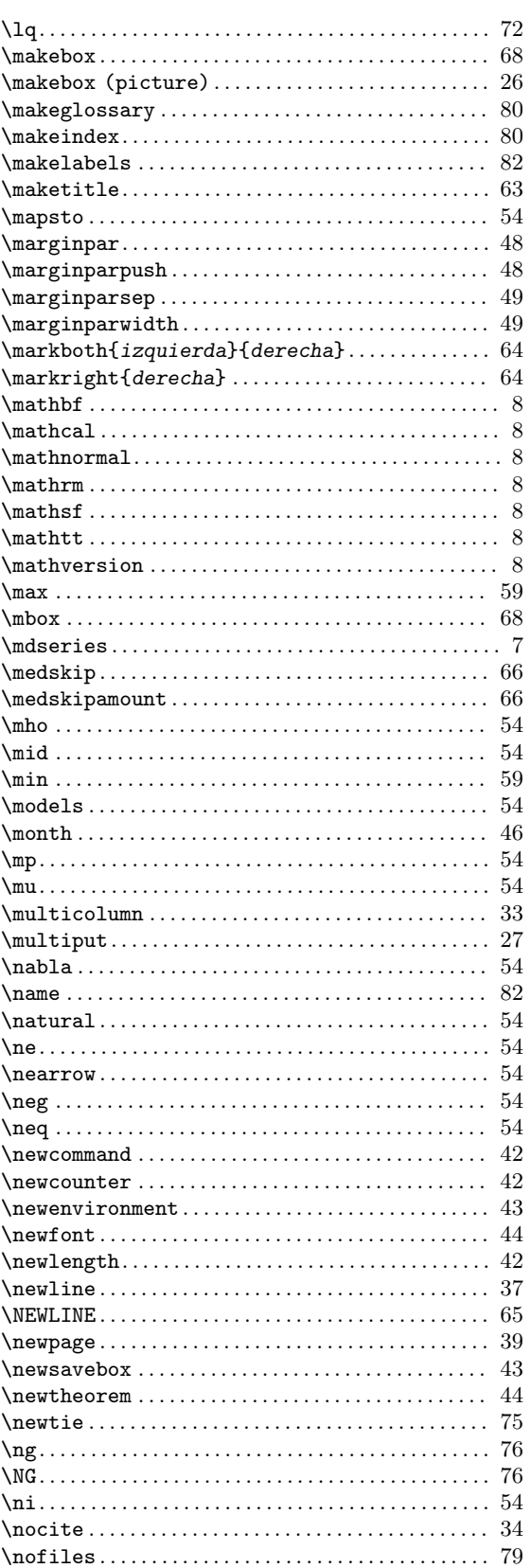

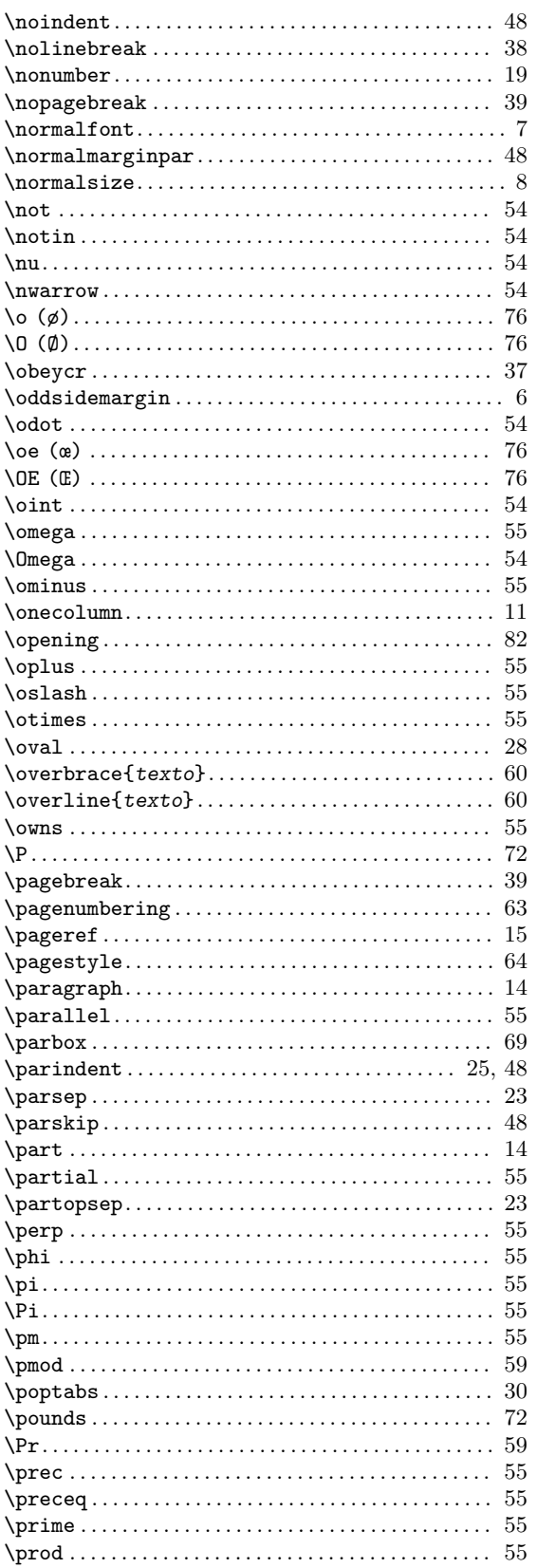

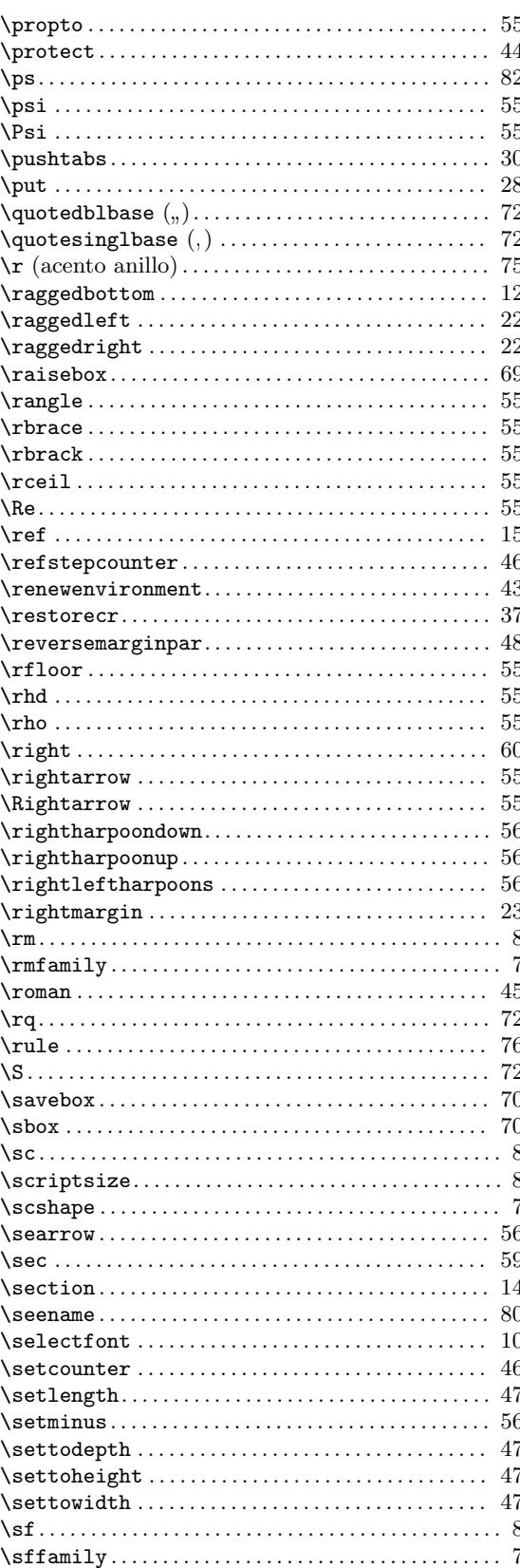

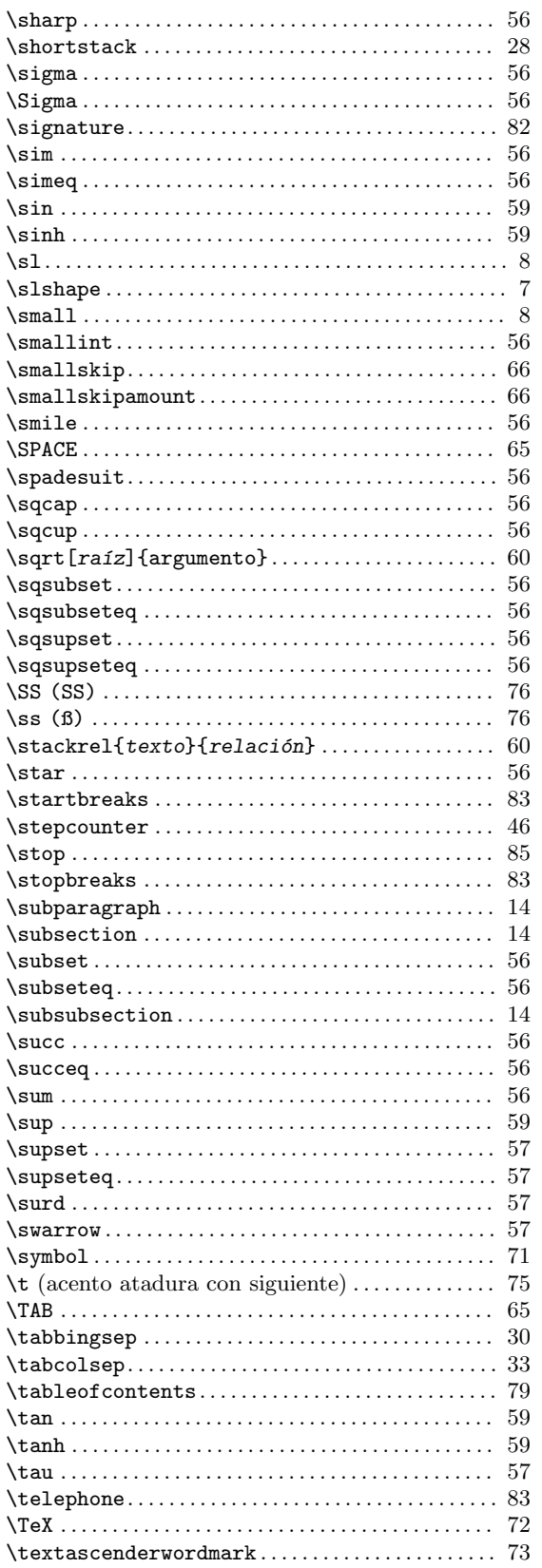

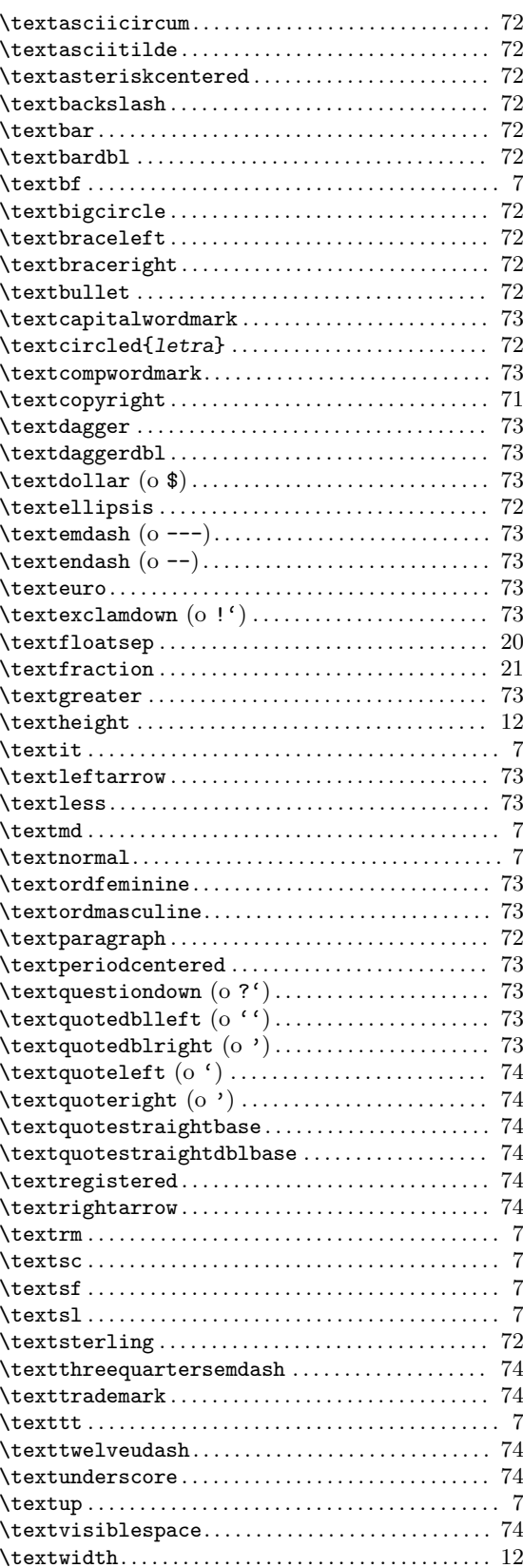
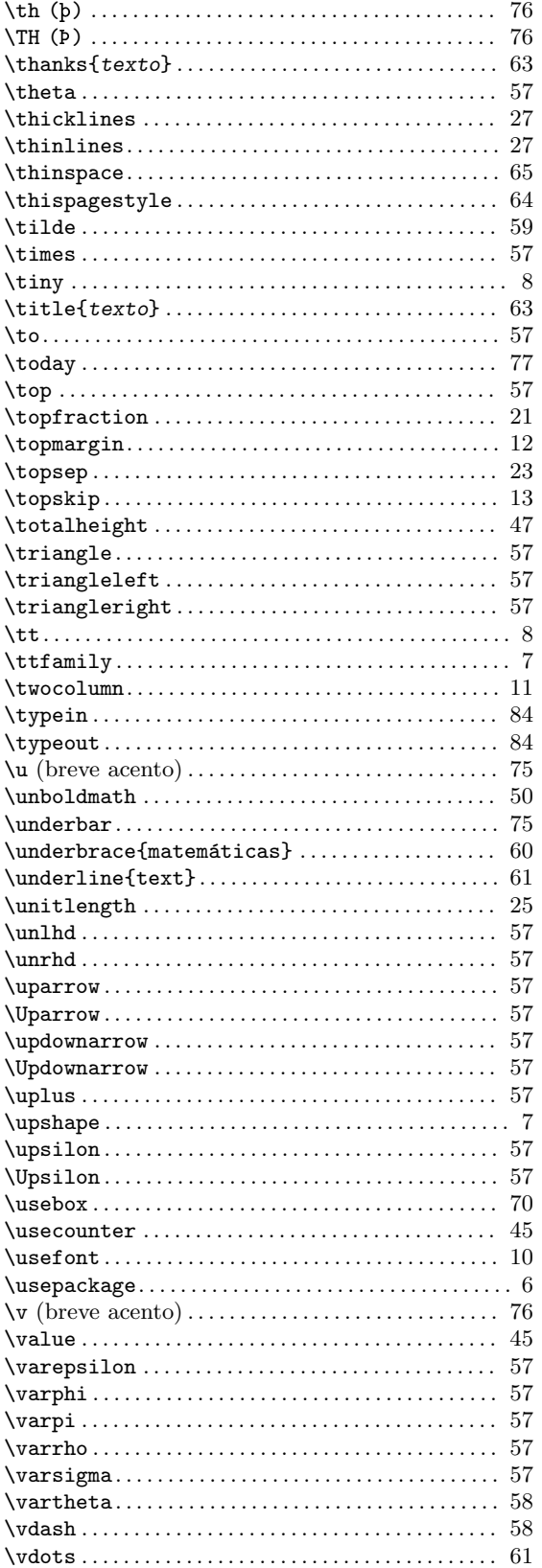

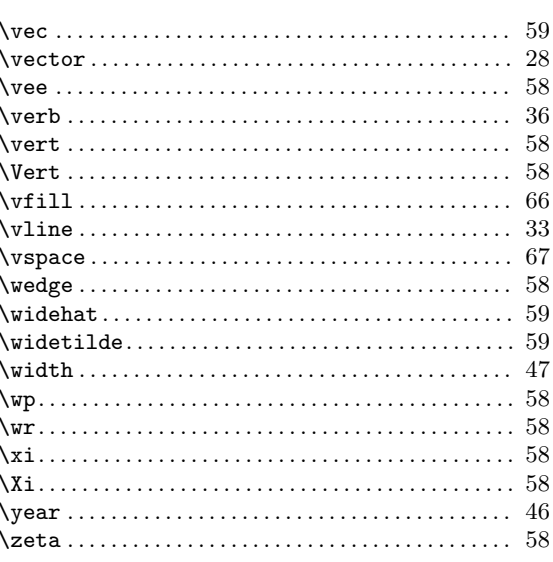

## $\mathbf{A}$

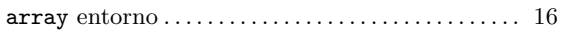

# $\mathbf C$

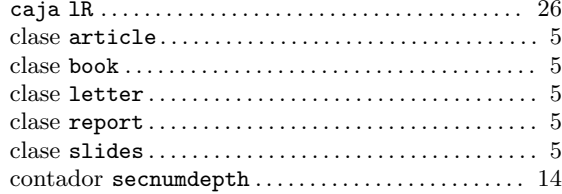

### ${\bf E}$

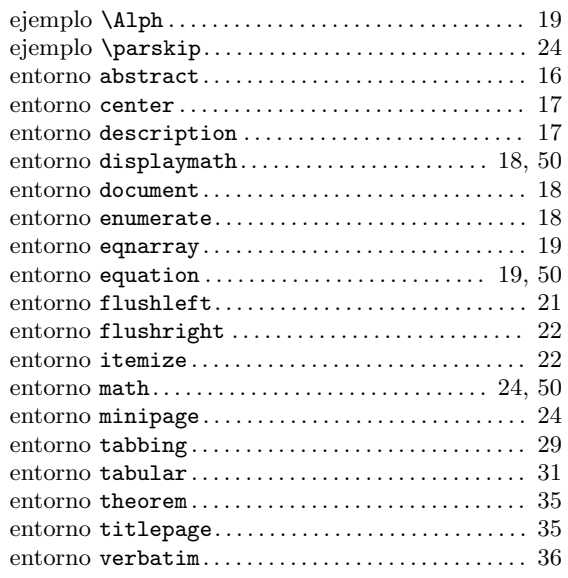

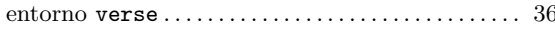

#### $\mathbf{F}% _{0}$

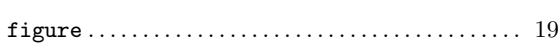

## $\mathbf I$

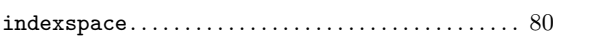

## $\mathbf{L}%$

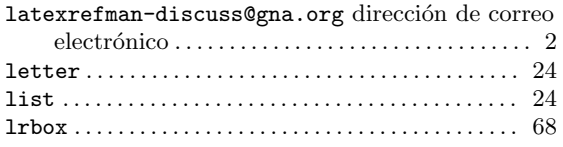

## $\overline{O}$

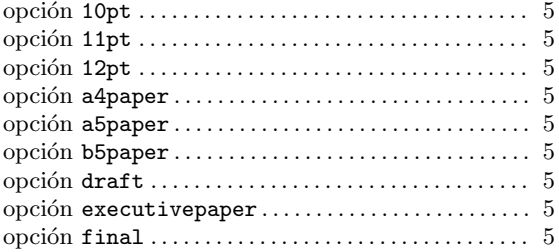

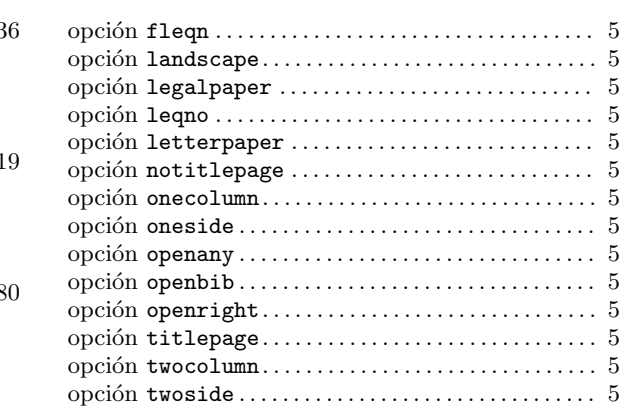

#### $\mathbf P$

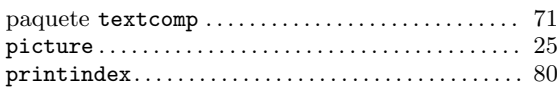

# $\bf Q$

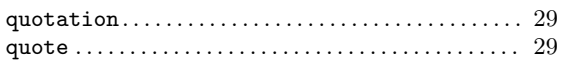

### $\mathbf T$

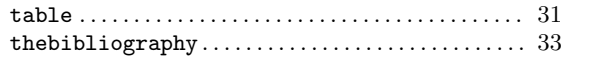